**<http://www.cs.ubc.ca/~tmm/talks.html#vad20alum> @tamaramunzner**

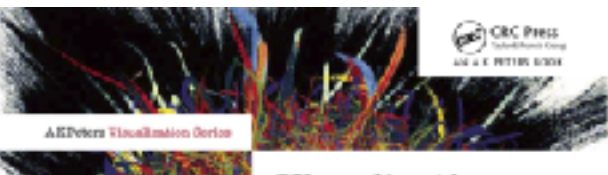

#### Visualization Analysis & Design

**Pamara Munzna** 

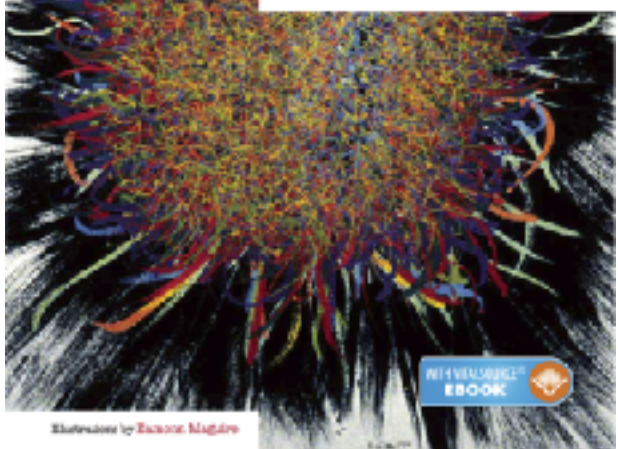

# **DESIGNING**<br>for PEOPLE CAIDA

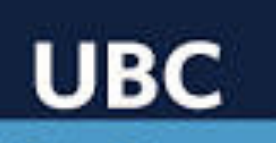

**Data Science** Institute

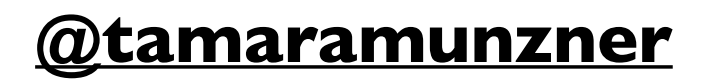

# Visualization Analysis & Design

## **Tamara Munzner**

## Department of Computer Science University of British Columbia

*UBC Alumni/Industry Lecture Feb 27 2020, Vancouver BC*

# Visualization: definition & motivation

- human in the loop needs the details & no trusted automatic solution exists
	- –doesn't know exactly what questions to ask in advance
	- –exploratory data analysis
		- *speed up* through human-in-the-loop visual data analysis
	- –present known results to others
	- –stepping stone towards automation
		- –before model creation to provide understanding
		- –during algorithm creation to refine, debug, set parameters
		- –before or during deployment to build trust and monitor

**Computer-based visualization systems provide visual representations of datasets**  designed to help people tarry out tasks more effectively.

## **[www.cs.ubc.ca/~tmm/talks.html#vad20alum](http://www.cs.ubc.ca/~tmm/talks.html#vad20alum)** <sup>2</sup>

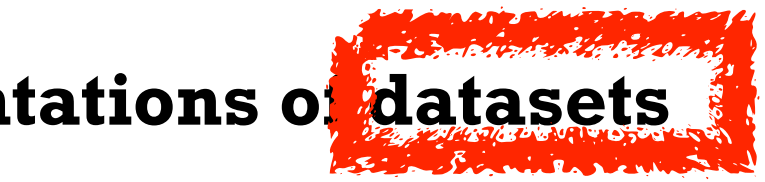

**Visualization is suitable when there is a need to augment human capabilities rather than replace people with computational decision-making methods.** 

> more at: Visualization Analysis and Design. Munzner. CRC Press, 2014.

# Why analyze?

- imposes a structure on huge design space
	- –scaffold to help you think systematically about choices
	- –analyzing existing as stepping stone to designing new

*[SpaceTree: Supporting Exploration in Large Node Link Tree, Design Evolution and Empirical Evaluation. Grosjean, Plaisant, and Bederson.* 

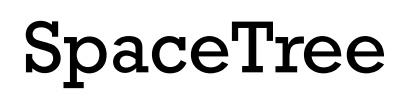

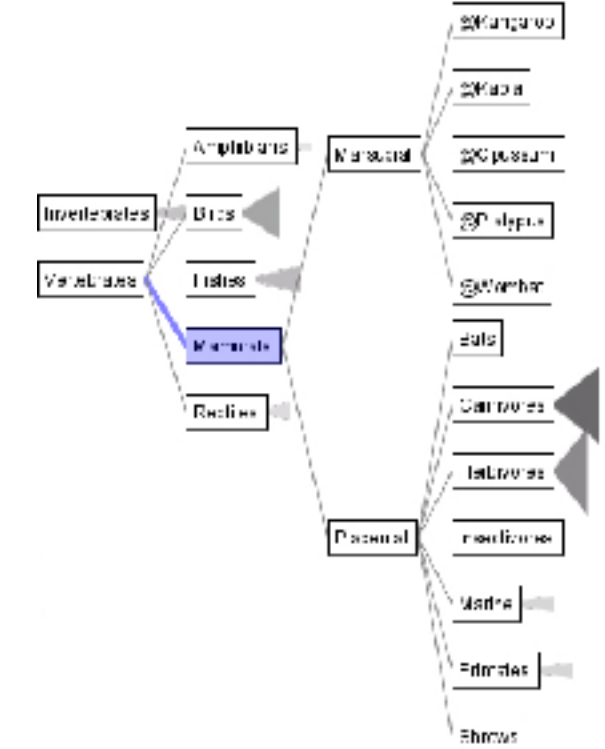

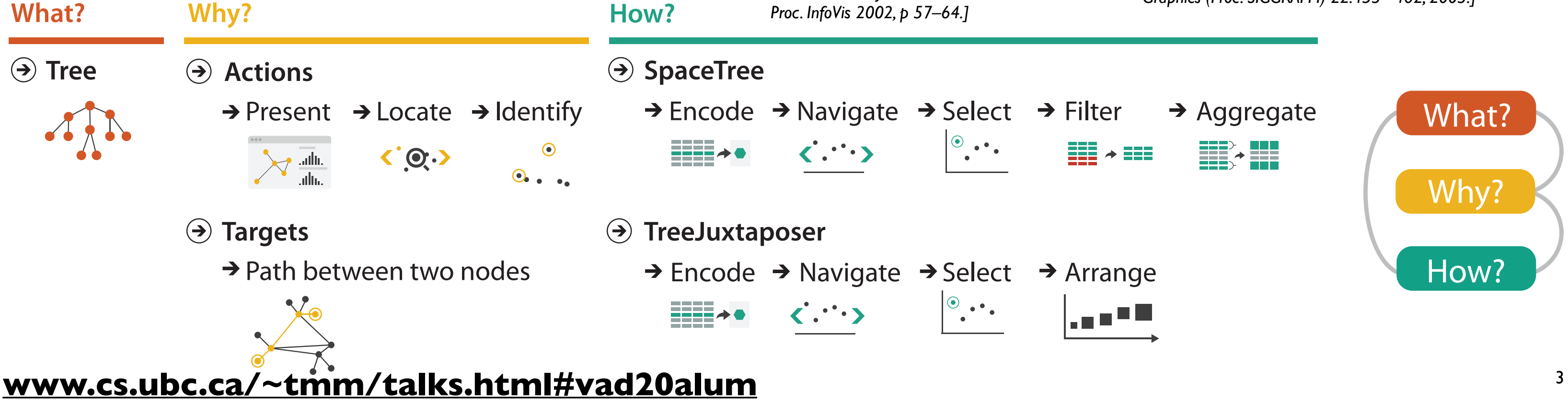

*[TreeJuxtaposer: Scalable Tree Comparison Using Focus+Context With Guaranteed Visibility. ACM Trans. on Graphics (Proc. SIGGRAPH) 22:453– 462, 2003.]*

## TreeJuxtaposer

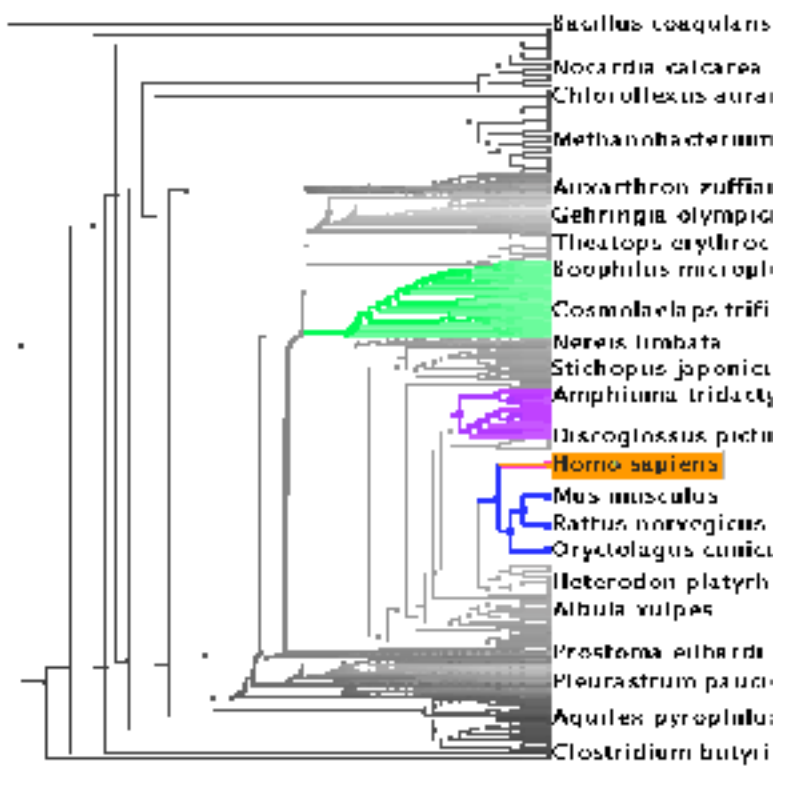

# Analysis framework: Four levels, three questions

- *• domain* situation
	- –who are the target users?
- *• abstraction*
	- –translate from specifics of domain to vocabulary of vis

- **what** is shown? **data abstraction**
	- often don't just draw what you're given: transform to new form
- **why** is the user looking at it? **task abstraction**
- *• idiom*
- **how** is it shown?
	- **visual encoding idiom**: how to draw
	- **interaction idiom**: how to manipulate
- *• algorithm*
	- –efficient computation

## **[www.cs.ubc.ca/~tmm/talks.html#vad20alum](http://www.cs.ubc.ca/~tmm/talks.html#vad20alum)** <sup>4</sup>

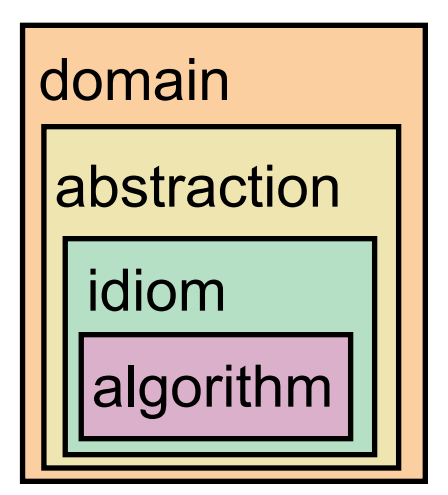

[A Nested Model of Visualization Design and Validation. *Munzner. IEEE TVCG 15(6):921-928, 2009 (Proc. InfoVis 2009). ]*

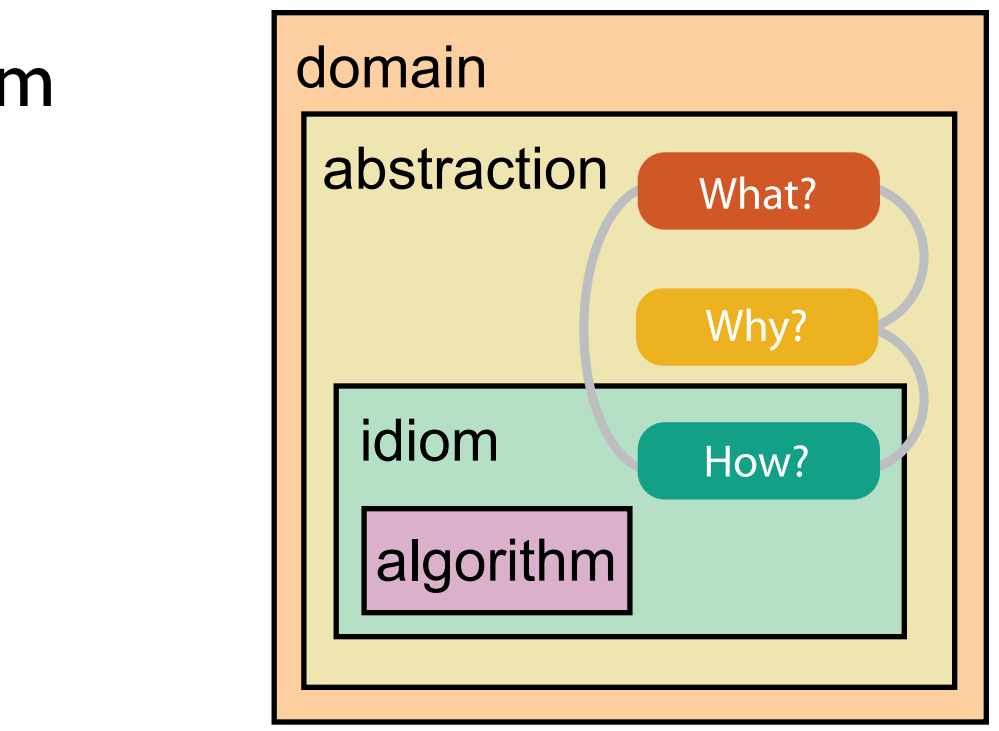

[A Multi-Level Typology of Abstract Visualization Tasks *Brehmer and Munzner. IEEE TVCG 19(12):2376-2385, 2013 (Proc. InfoVis 2013). ]*

## Why is validation difficult?

• different ways to get it wrong at each level

**Domain situation** You misunderstood their needs

### **[www.cs.ubc.ca/~tmm/talks.html#vad20alum](http://www.cs.ubc.ca/~tmm/talks.html#vad20alum)** <sup>5</sup>

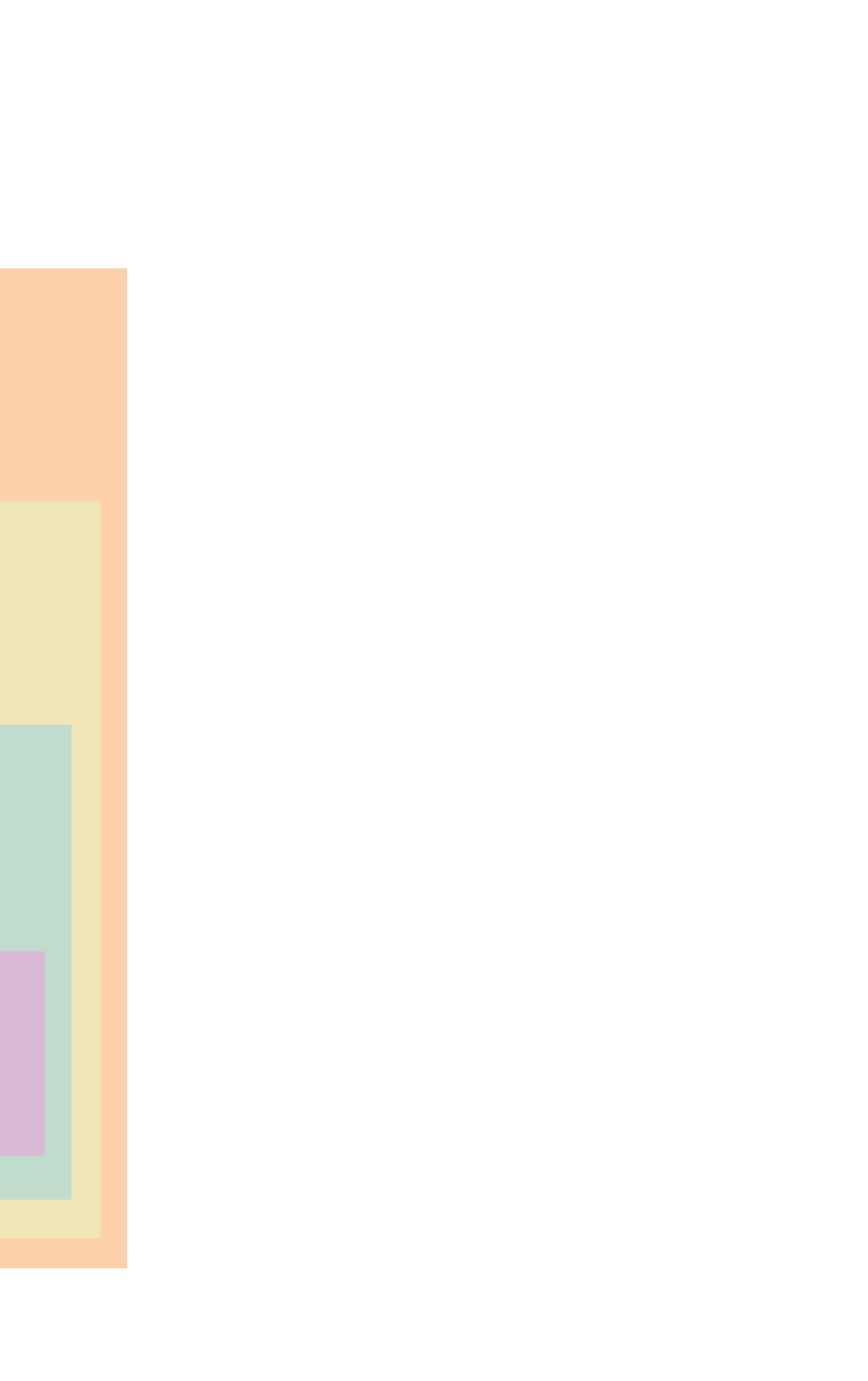

You're showing them the wrong thing **Data/task abstraction**

**Visual encoding/interaction idiom** The way you show it doesn't work

**Algorithm**  $W^{\vee}$ Your code is too slow

### **[www.cs.ubc.ca/~tmm/talks.html#vad20alum](http://www.cs.ubc.ca/~tmm/talks.html#vad20alum)** <sup>6</sup>

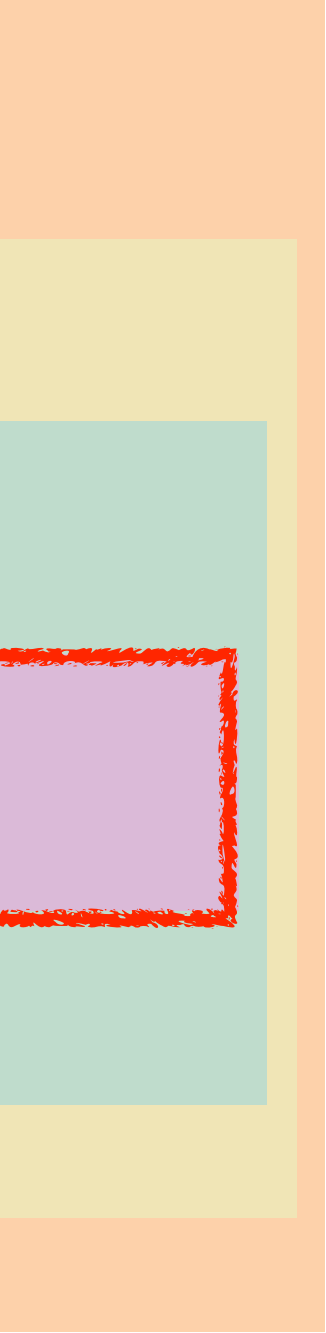

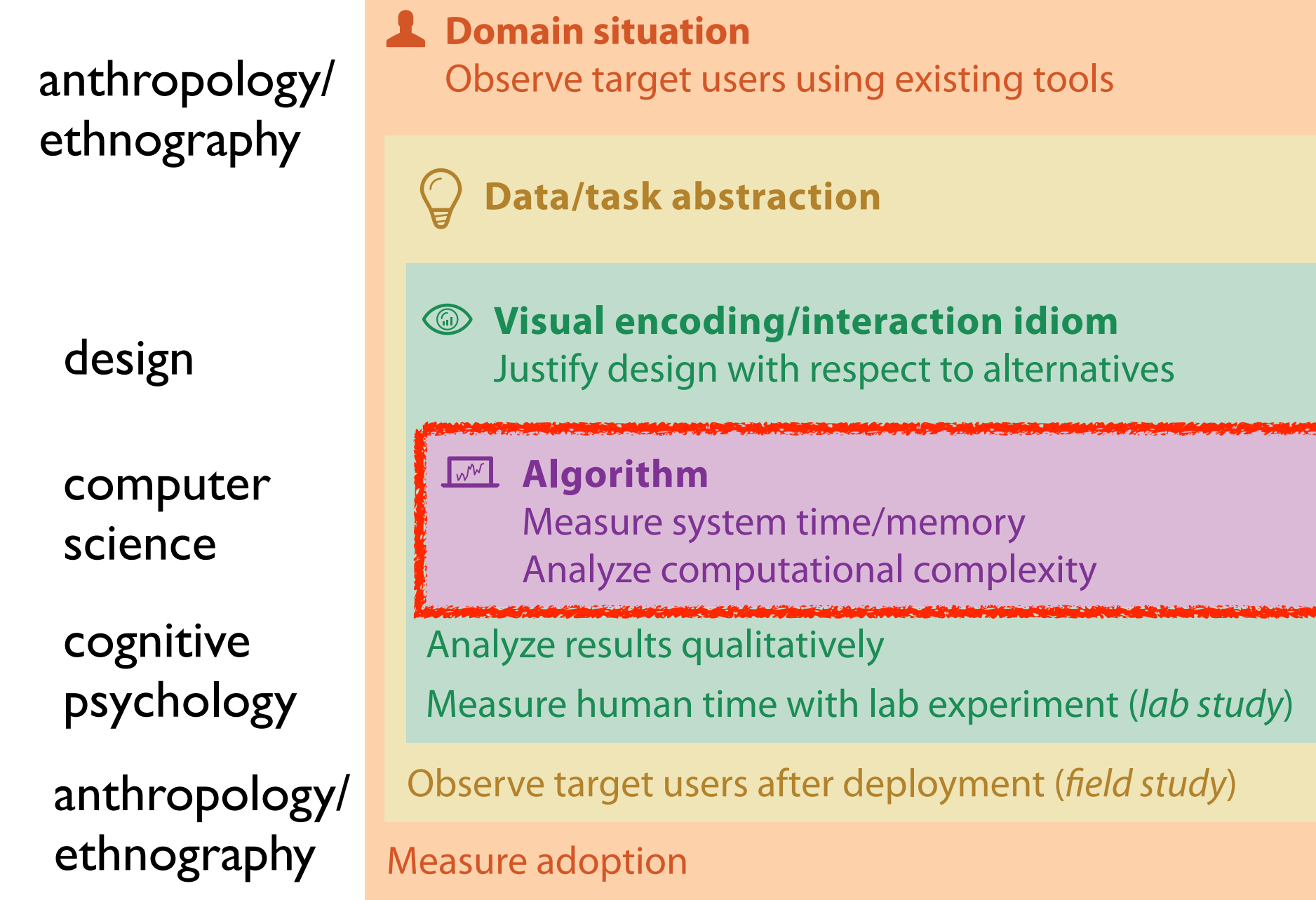

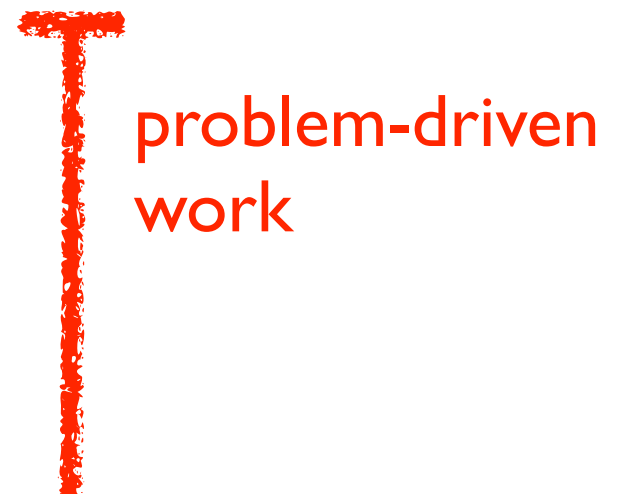

technique-driven work

[A Nested Model of Visualization Design and Validation. Munzner. IEEE TVCG 15(6):921-928, 2009 (Proc. InfoVis 2009). ]

# Why is validation difficult?

• solution: use methods from different fields at each level

### **D ataset A vailabili t y [www.cs.ubc.ca/~tmm/talks.html#vad20alum](http://www.cs.ubc.ca/~tmm/talks.html#vad20alum)**

 $\begin{array}{c} \bullet \bullet \bullet \end{array} \bullet \begin{array}{c} \bullet \end{array} \longrightarrow$ 

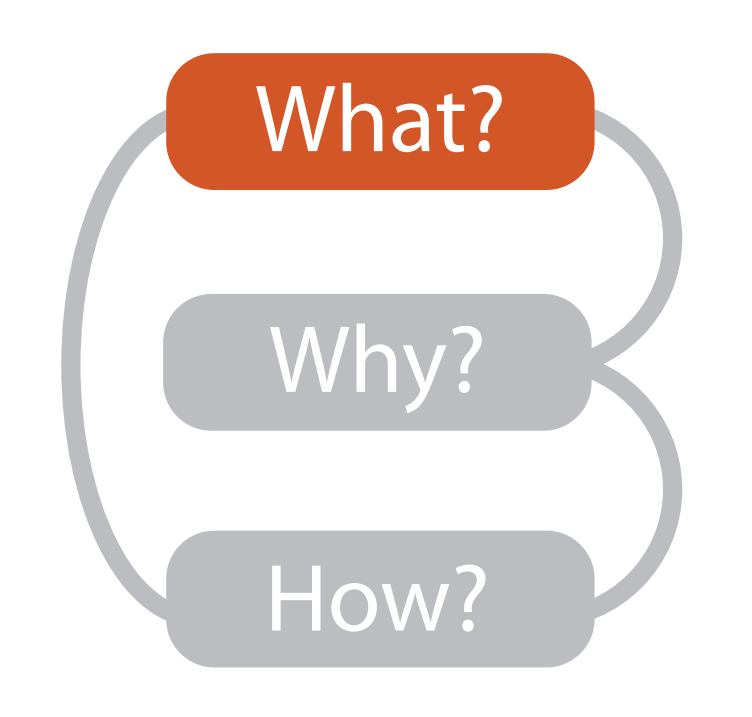

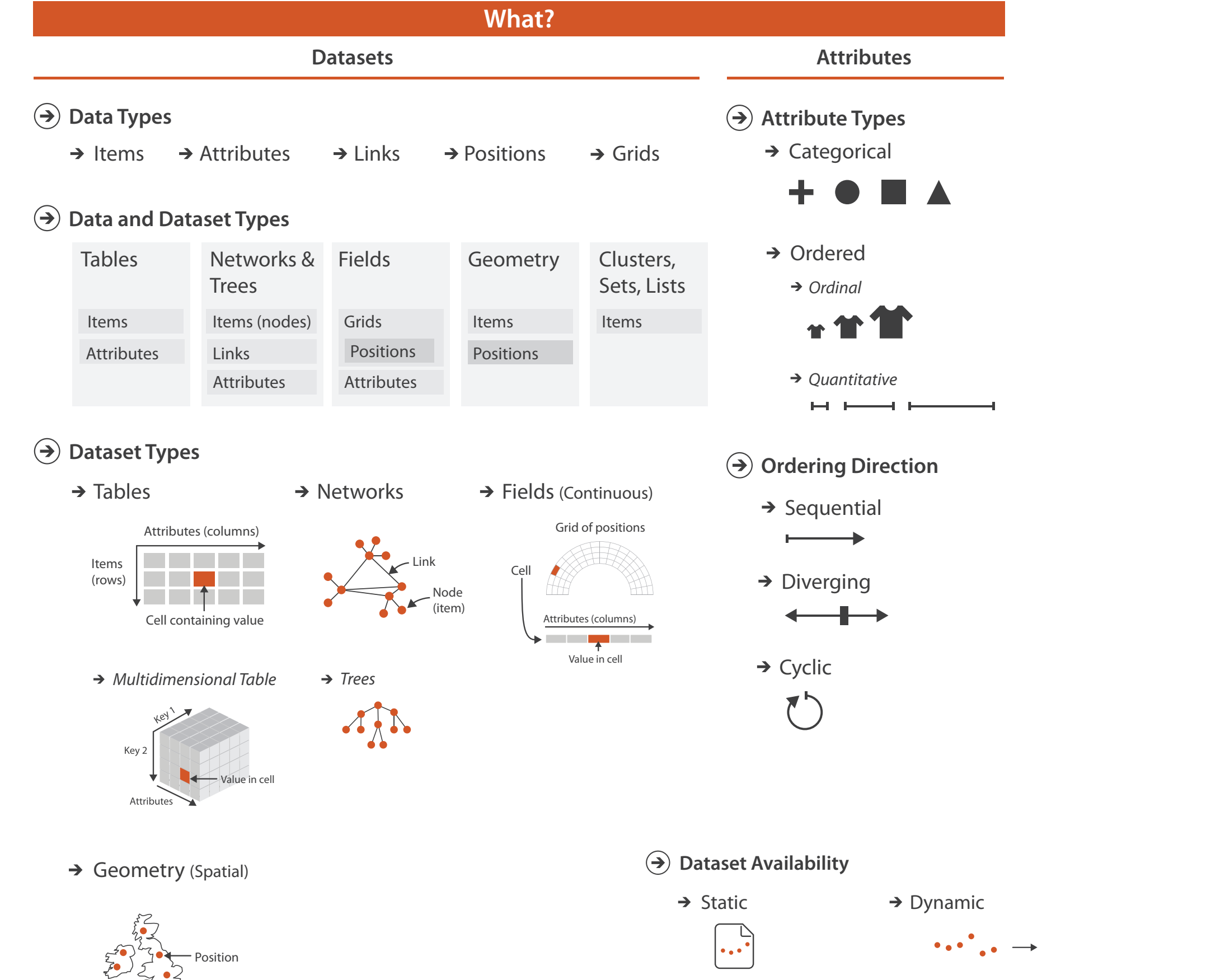

# Types: Datasets and data

**[www.cs.ubc.ca/~tmm/talks.html#vad20alum](http://www.cs.ubc.ca/~tmm/talks.html#vad20alum)** <sup>8</sup>

#### **Dataset Types Dataset Types**  $\rightarrow$

 $\rightarrow$ 

Value in cell Value in cell

 $\rightarrow$  Ordinal

**→ Quantitative** 

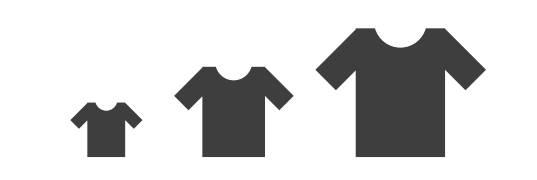

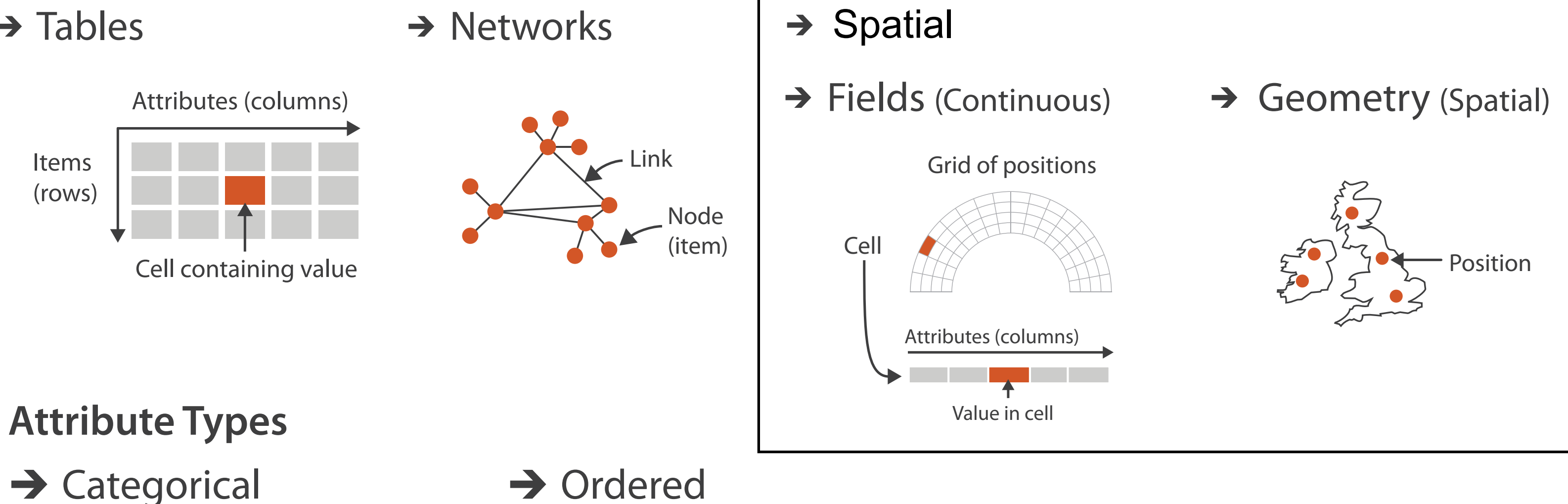

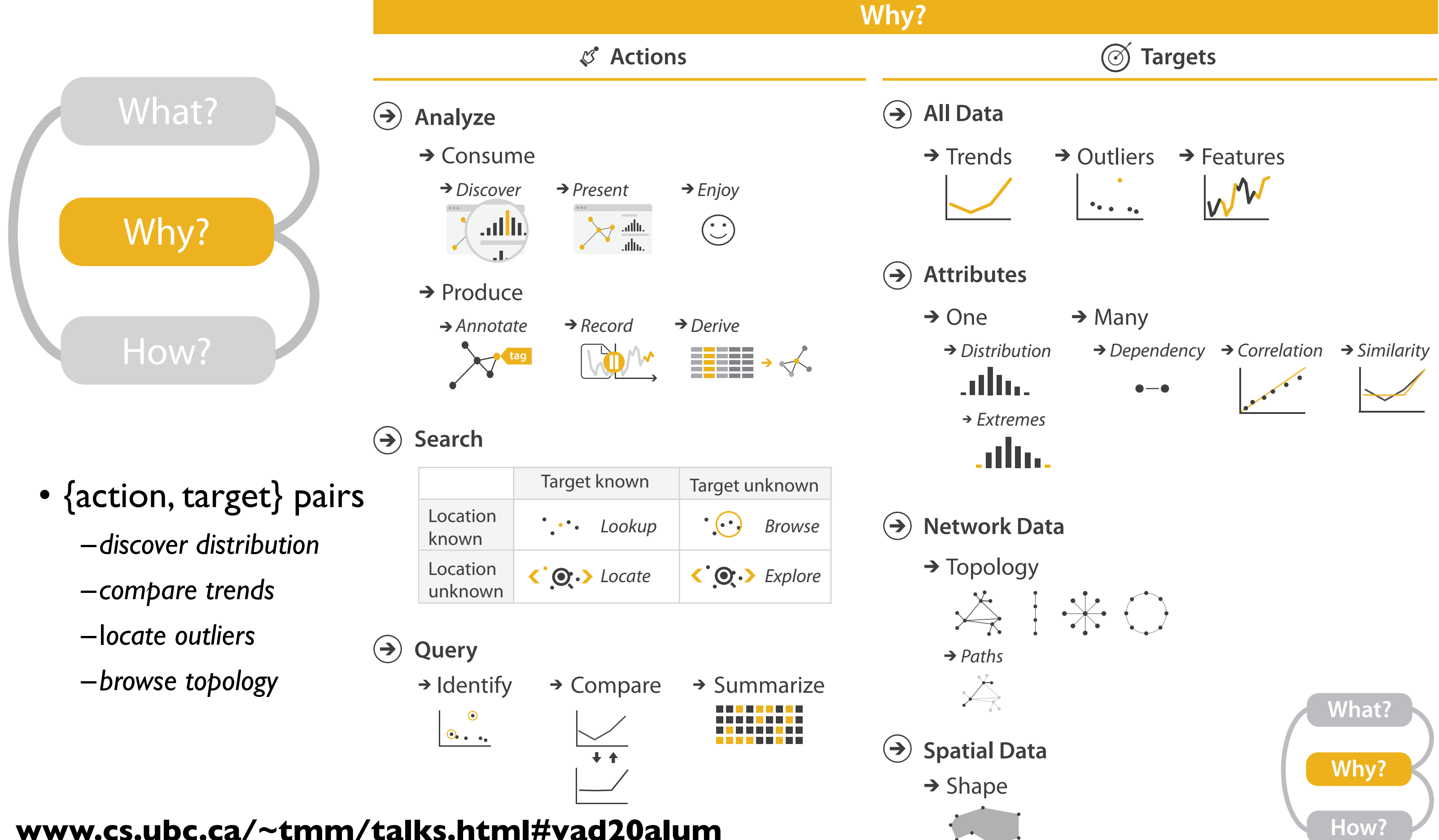

**[www.cs.ubc.ca/~tmm/talks.html#vad20alum](http://www.cs.ubc.ca/~tmm/talks.html#vad20alum)**

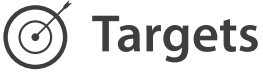

# Actions: Analyze, Query

- analyze
	- consume
		- discover vs present
			- aka explore vs explain
		- enjoy
	- aka casual, social produce
	- - annotate, record, derive
- query
	- how much data matters?
		- one, some, all
- independent choices
	- analyze, query, (search)

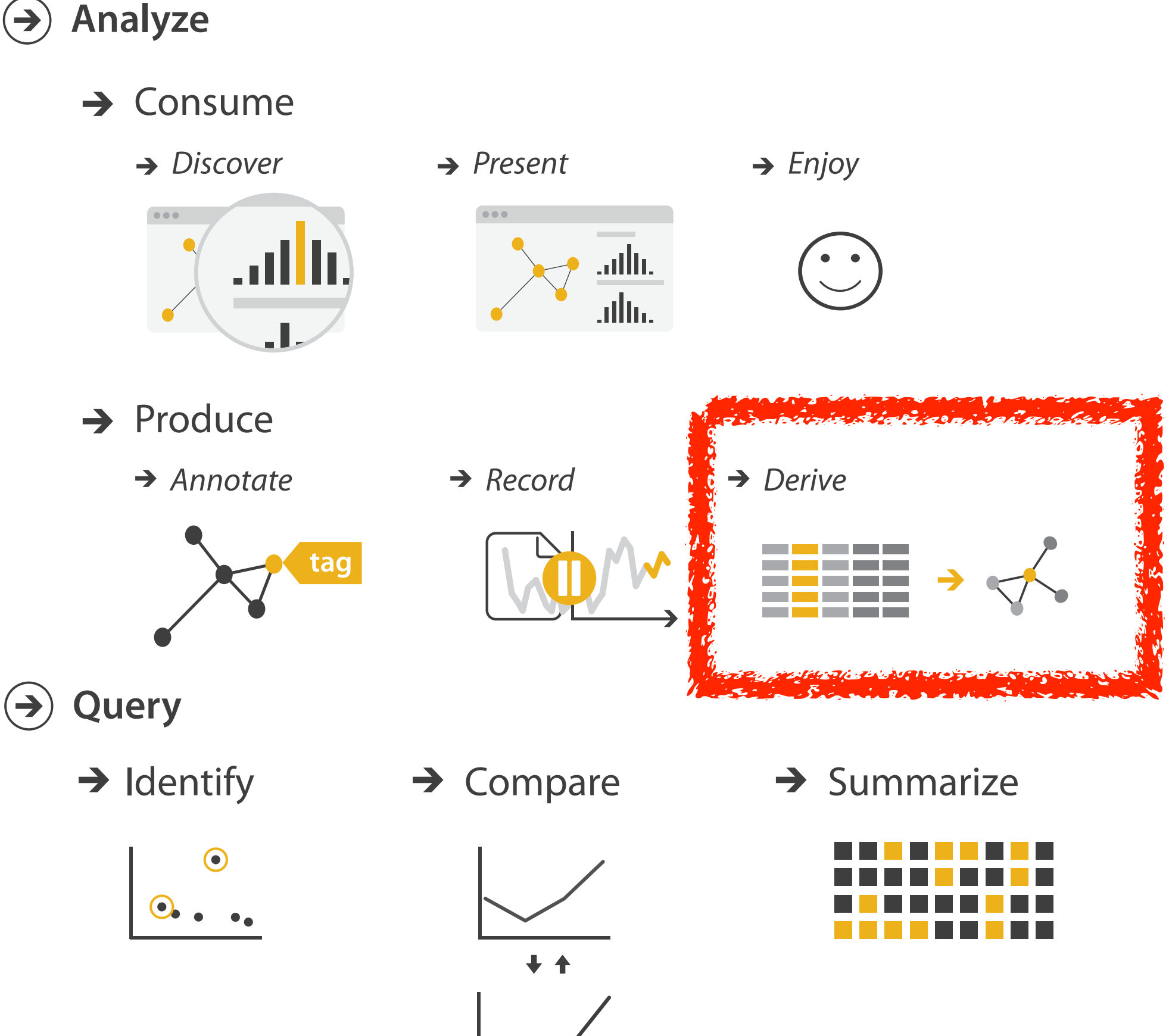

#### <u>Location</u> **[www.cs.ubc.ca/~tmm/talks.html#vad20alum](http://www.cs.ubc.ca/~tmm/talks.html#vad20alum)**

# Derive: Crucial Design Choice

- don't just draw what you're given!
	- –decide what the right thing to show is
	- –create it with a series of transformations from the original dataset –draw that
- one of the four major strategies for handling complexity

## **[www.cs.ubc.ca/~tmm/talks.html#vad20alum](http://www.cs.ubc.ca/~tmm/talks.html#vad20alum)** <sup>11</sup>

## Original Data

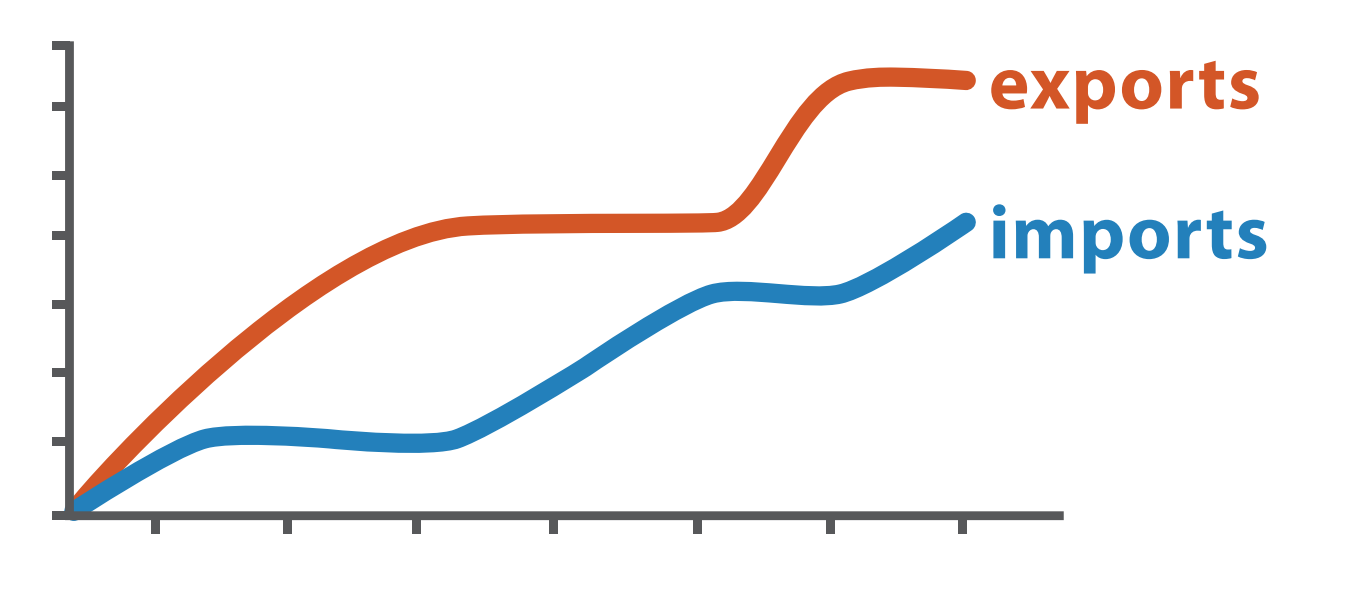

Derived Data

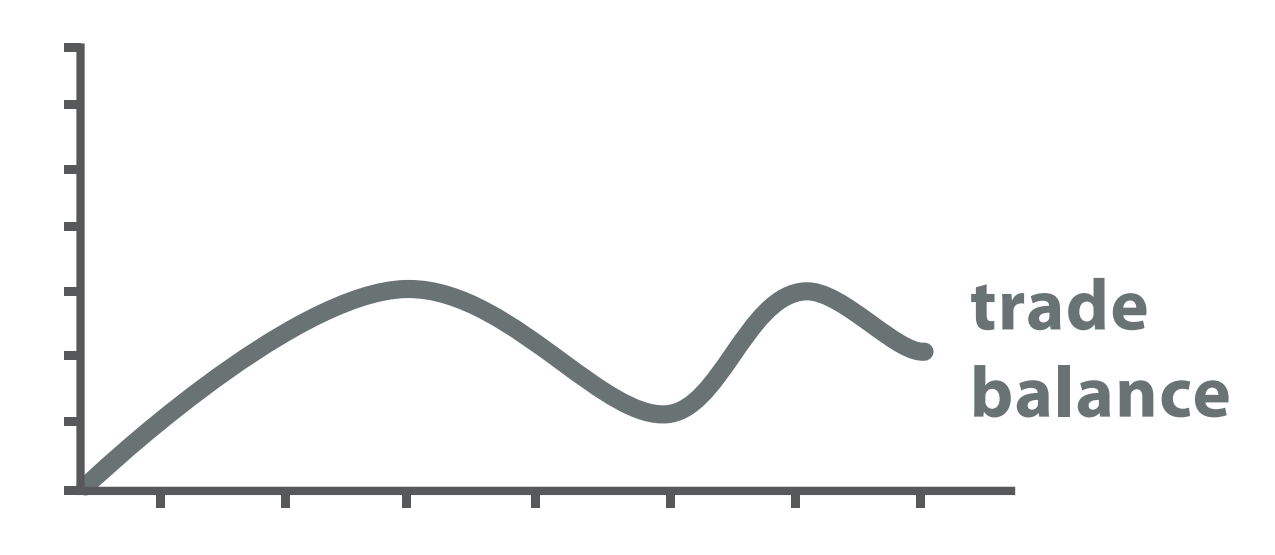

*trade balance = exports* −*imports*

# Analysis example: Derive one attribute

*[Using Strahler numbers for real time visual exploration of huge graphs. Auber. Proc. Intl. Conf. Computer Vision and Graphics, pp. 56–69, 2002.]*

- Strahler number
	- centrality metric for trees/networks
	- derived quantitative attribute
	- draw top 5K of 500K for good skeleton

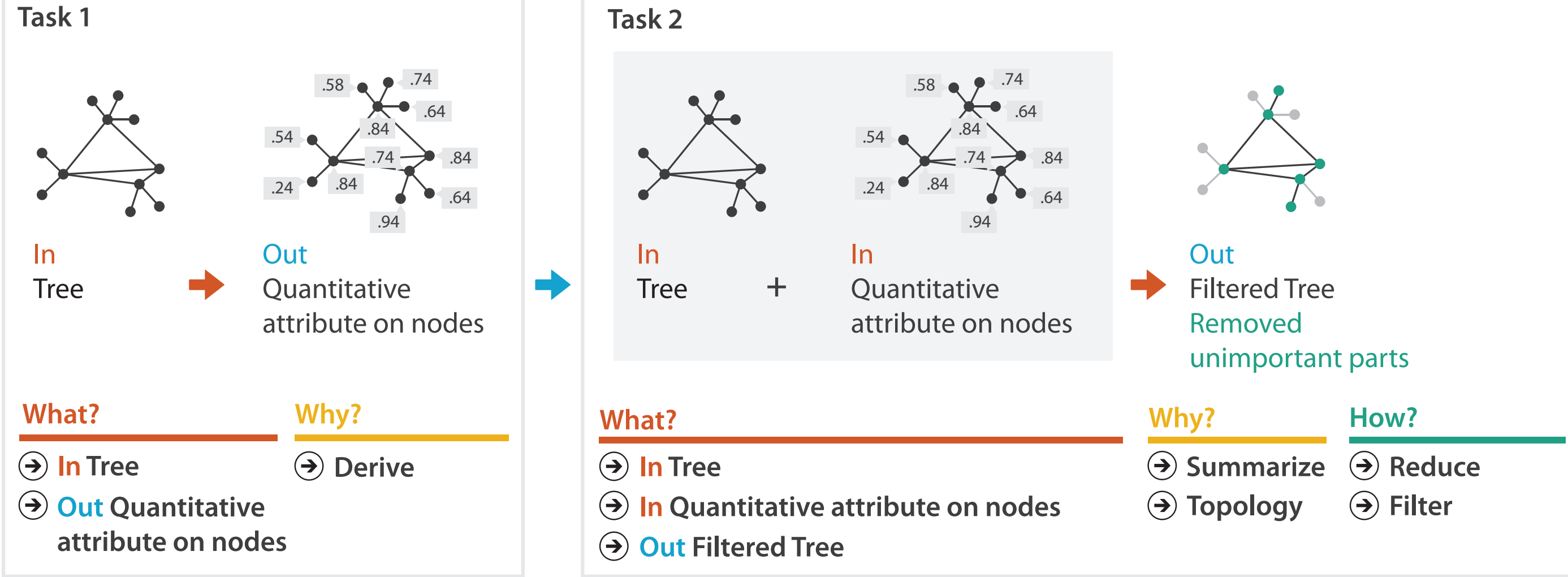

### **[www.cs.ubc.ca/~tmm/talks.html#vad20alum](http://www.cs.ubc.ca/~tmm/talks.html#vad20alum)**

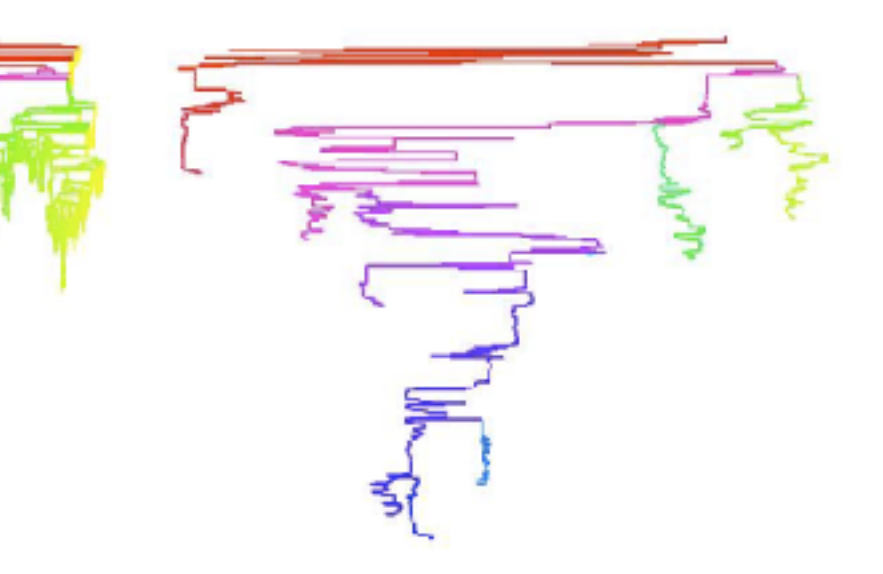

**Targets Why?**

#### **All Data**  $\rightarrow$

 $\rightarrow$ 

**Attributes**  $\rightarrow$ 

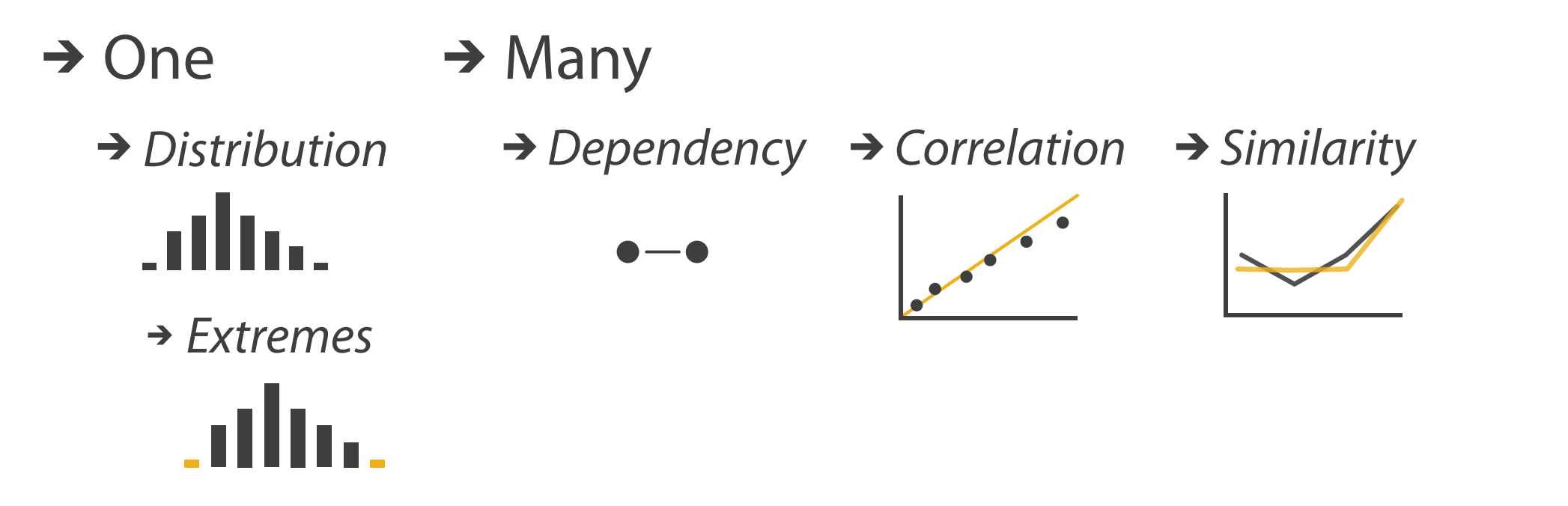

## <u>WWW.cs.ubc.ca/~tmm/talks.html#vad20alum</u> 13

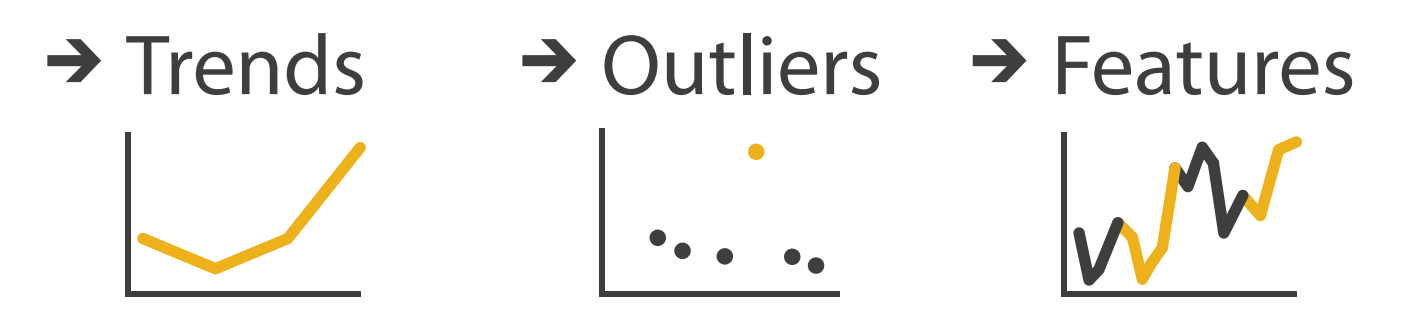

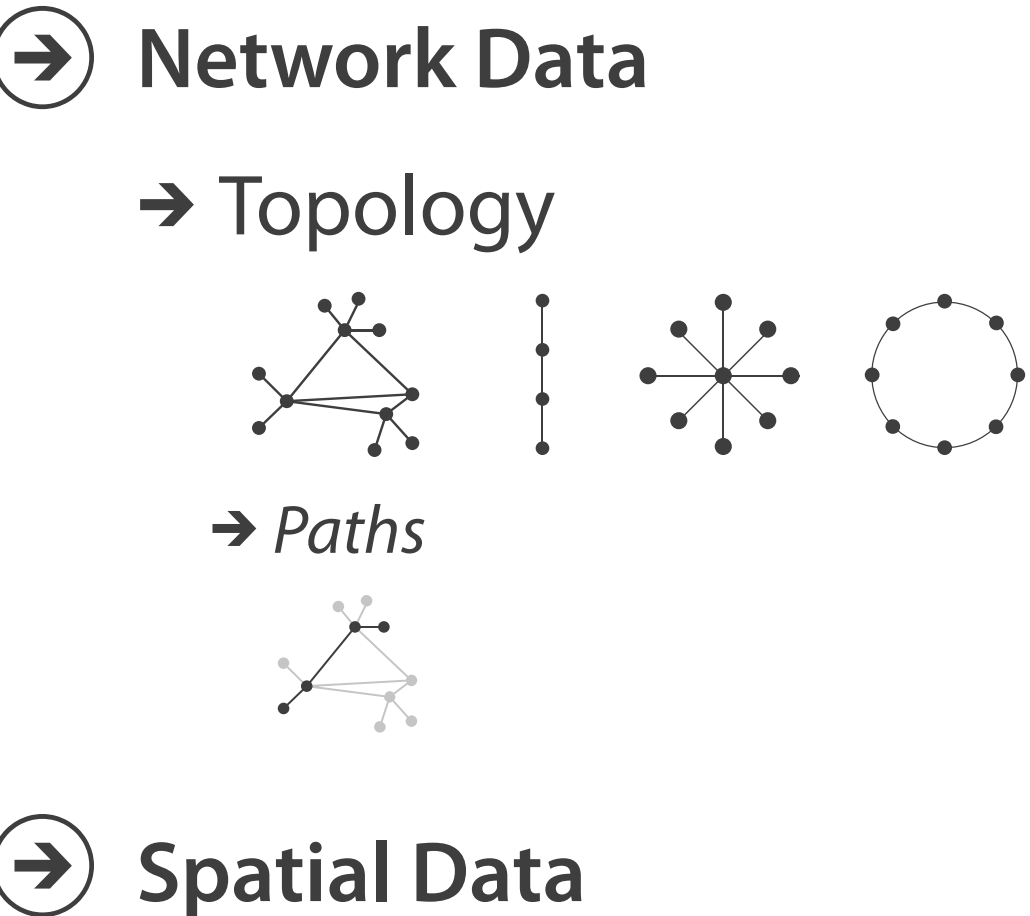

 $\rightarrow$  Shape

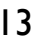

**H**

**ow?**

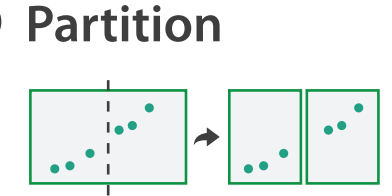

**A g g regat e**

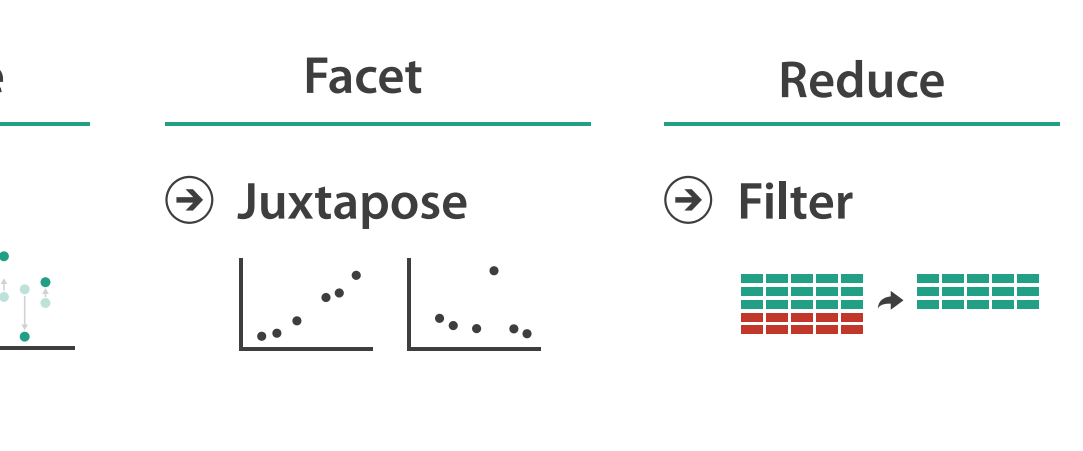

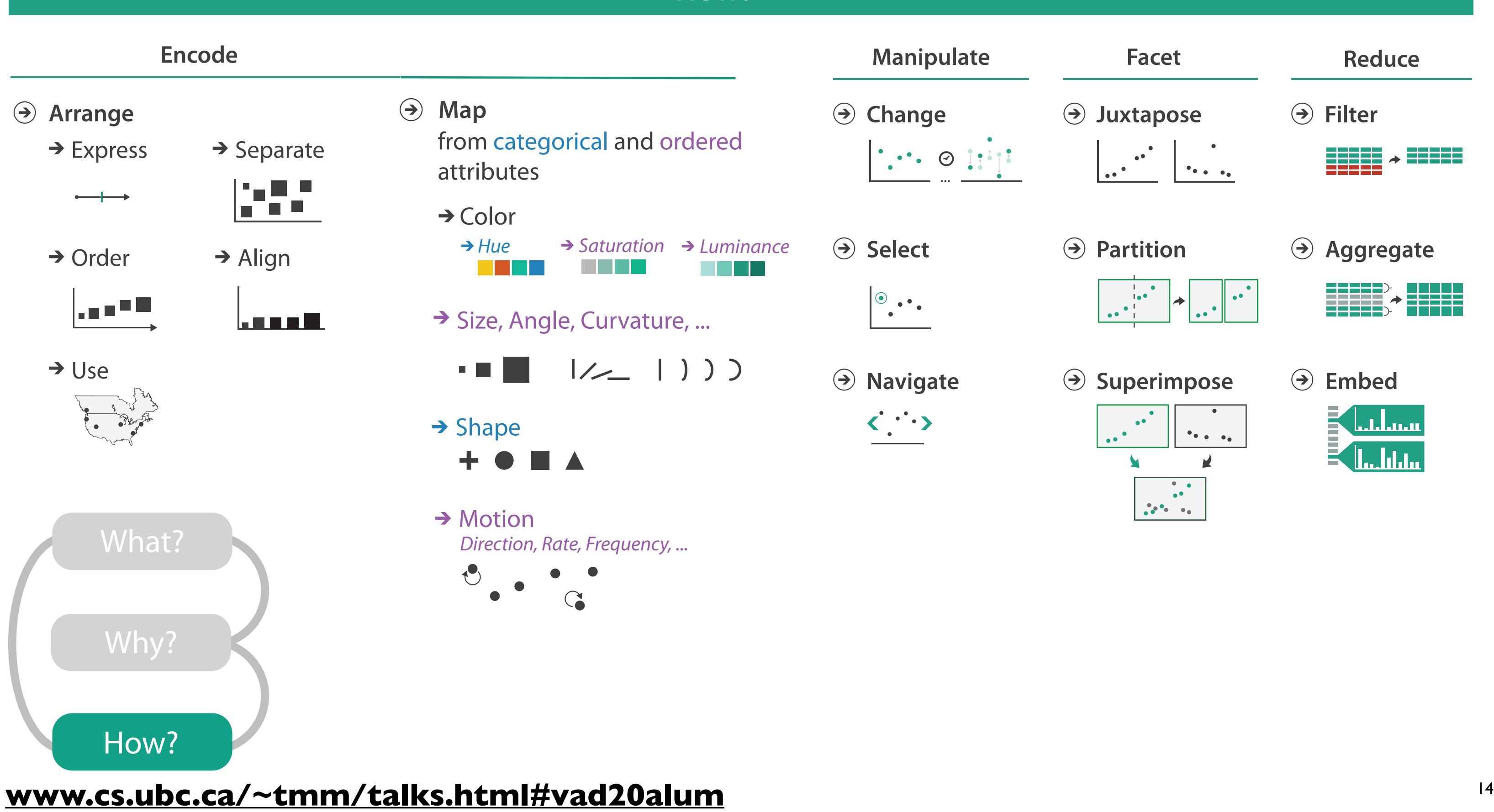

<u>N.LS,</u> cs.ubc.ca/~tmm/talks.html

### **H ow?**

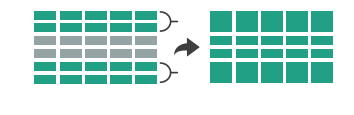

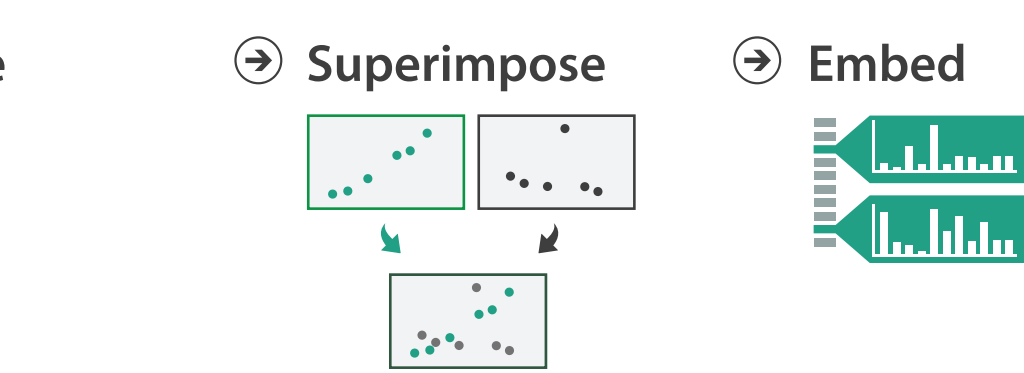

## How to encode: Arrange space, map channels

**Encode Manuface Reduce Reduce Reduce Reduce Reduce Reduce Reduce Reduce Reduce Reduce Reduce** 

#### **[www.cs.ubc.ca/~tmm/talks.html#vad20alum](http://www.cs.ubc.ca/~tmm/talks.html#vad20alum)** <sup>15</sup> <u>a/~umm/</u>

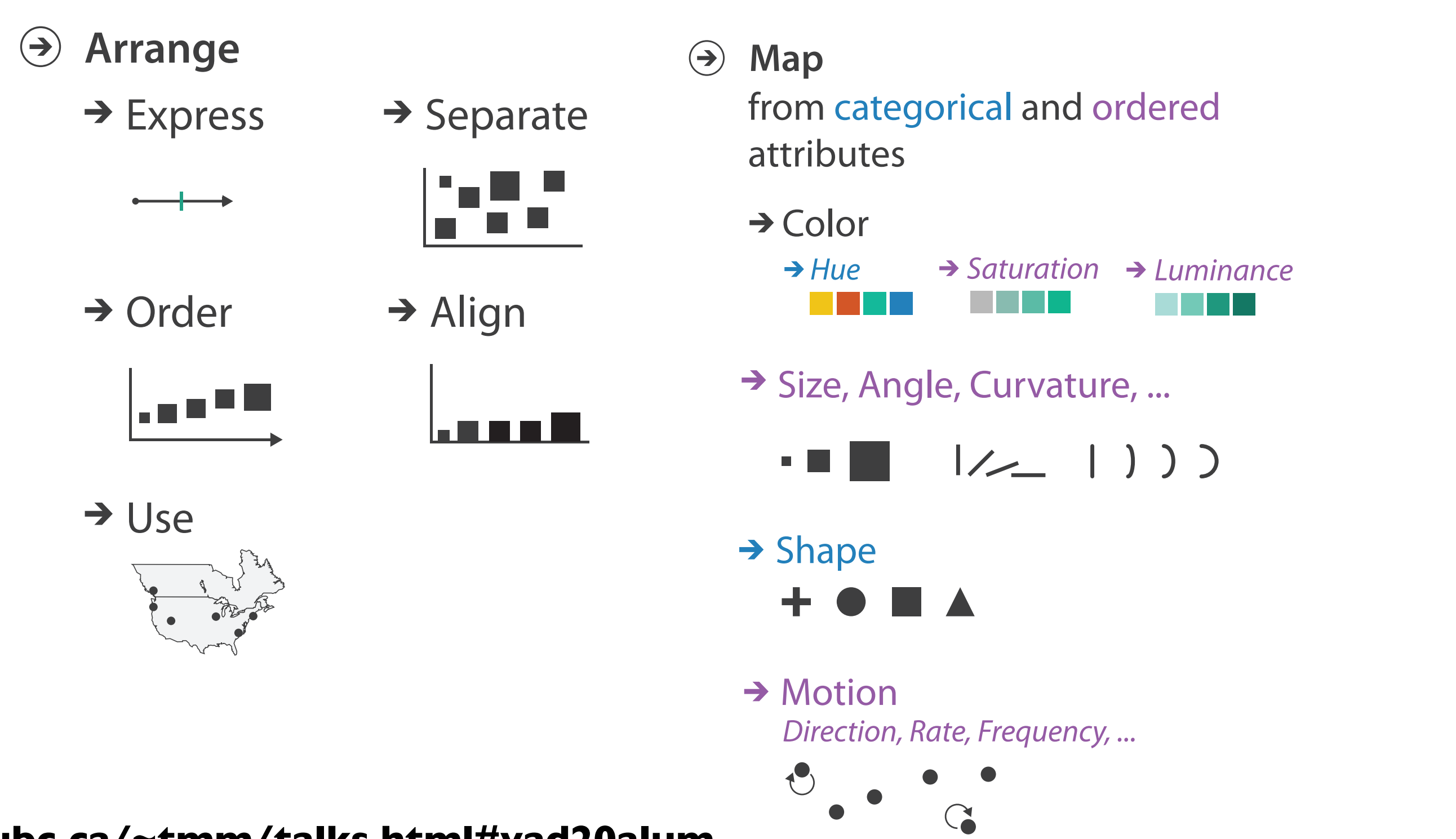

# Definitions: Marks and channels

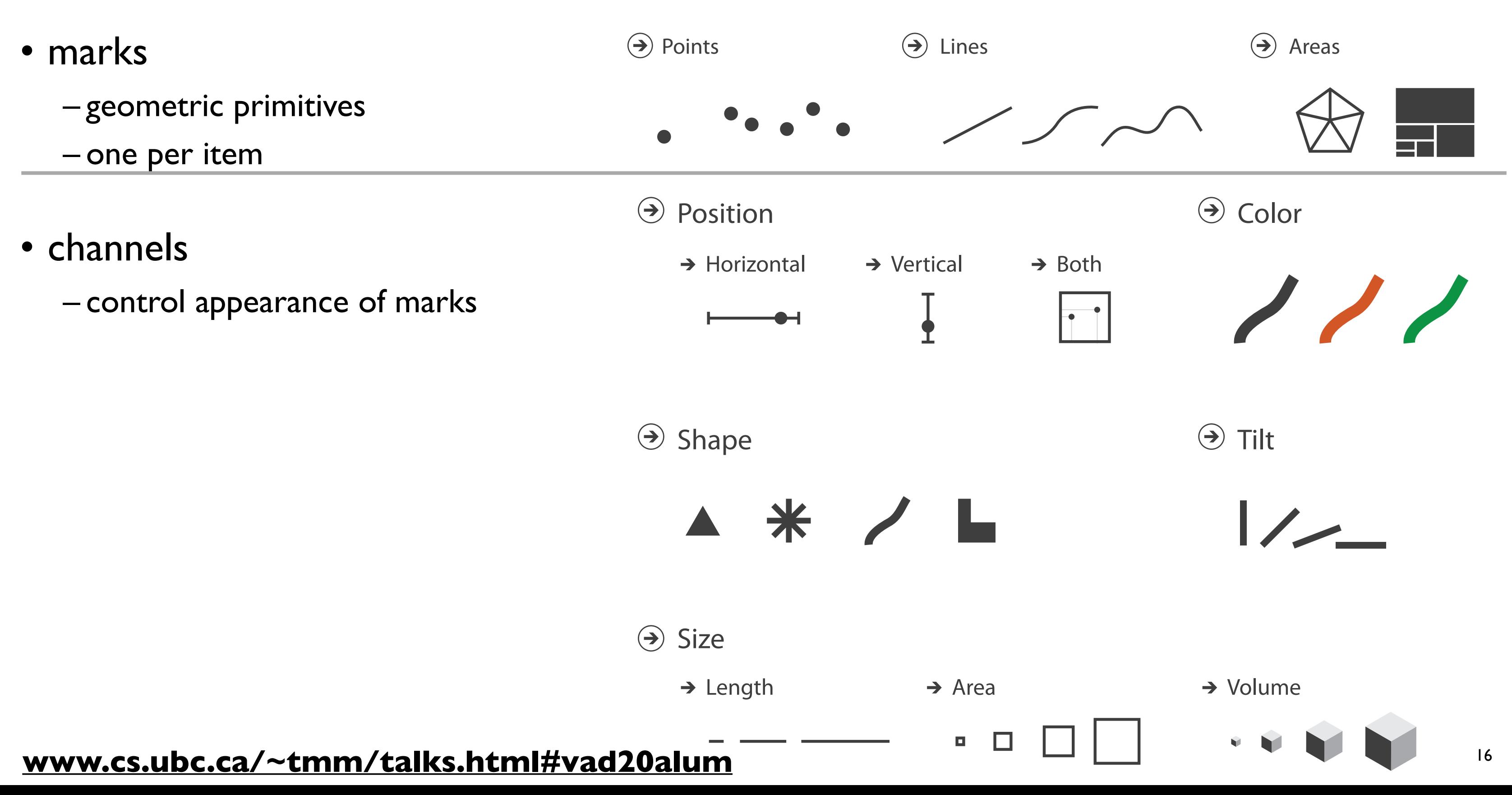

# Encoding visually with marks and channels

## • analyze idiom structure

– as combination of marks and channels

## **[www.cs.ubc.ca/~tmm/talks.html#vad20alum](http://www.cs.ubc.ca/~tmm/talks.html#vad20alum)** <sup>17</sup>

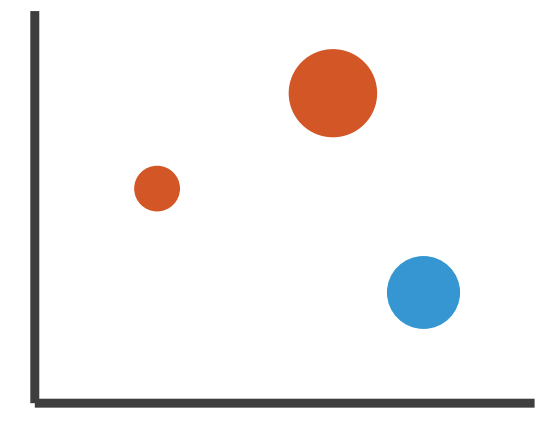

mark: line

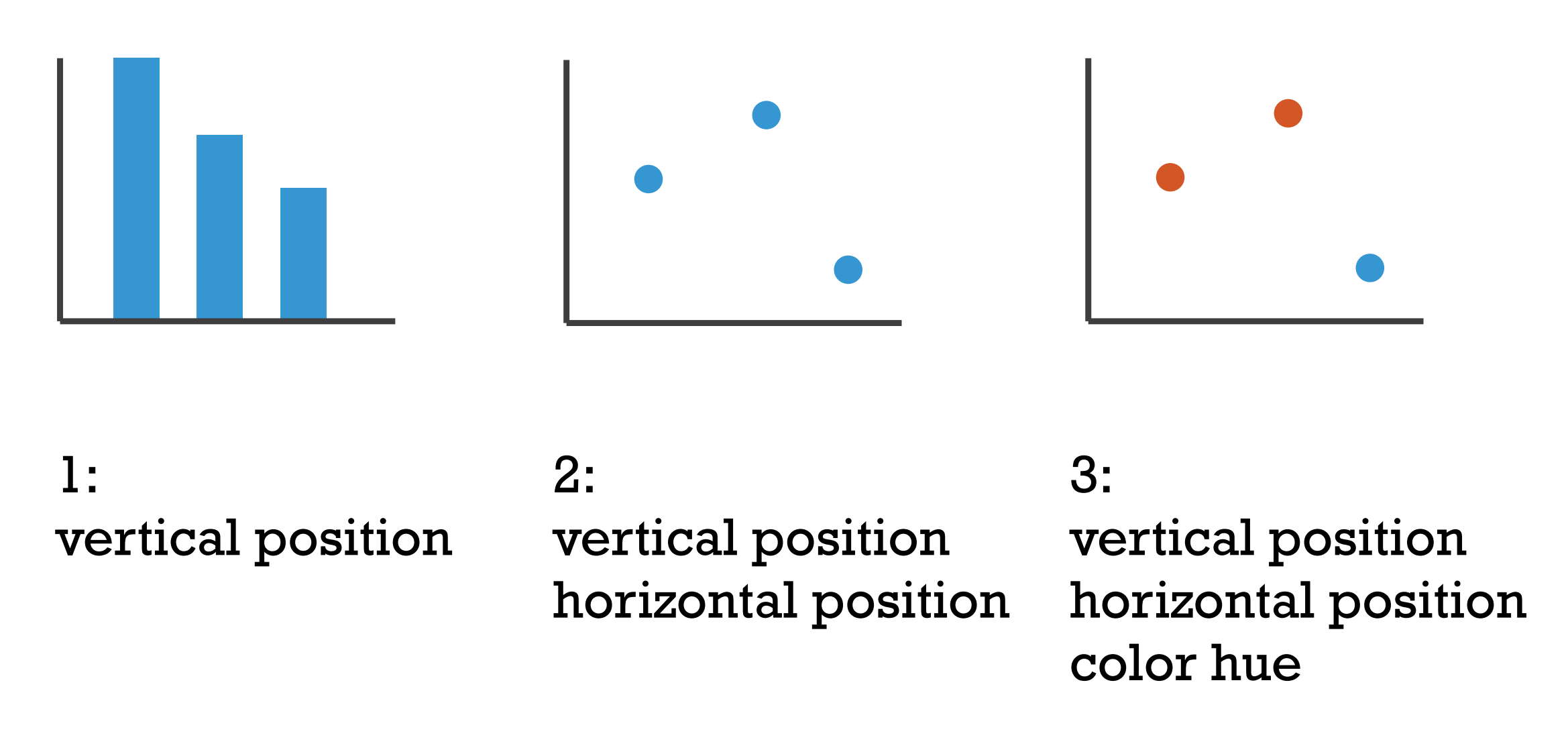

mark: point

mark: point

4:

## vertical position horizontal position color hue size (area)

mark: point

# **Channels:** Express  $\overline{\mathbf{C}}$  rankings and Efectiveness  $\overline{\mathbf{C}}$  rankings  $\overline{\mathbf{C}}$   $\overline{\mathbf{C}}$   $\overline{\mathbf{C}}$   $\overline{\mathbf{C}}$   $\overline{\mathbf{C}}$   $\overline{\mathbf{C}}$   $\overline{\mathbf{C}}$   $\overline{\mathbf{C}}$   $\overline{\mathbf{C}}$   $\overline{\mathbf{C}}$   $\overline{\mathbf{C}}$   $\overline{\mathbf{C}}$

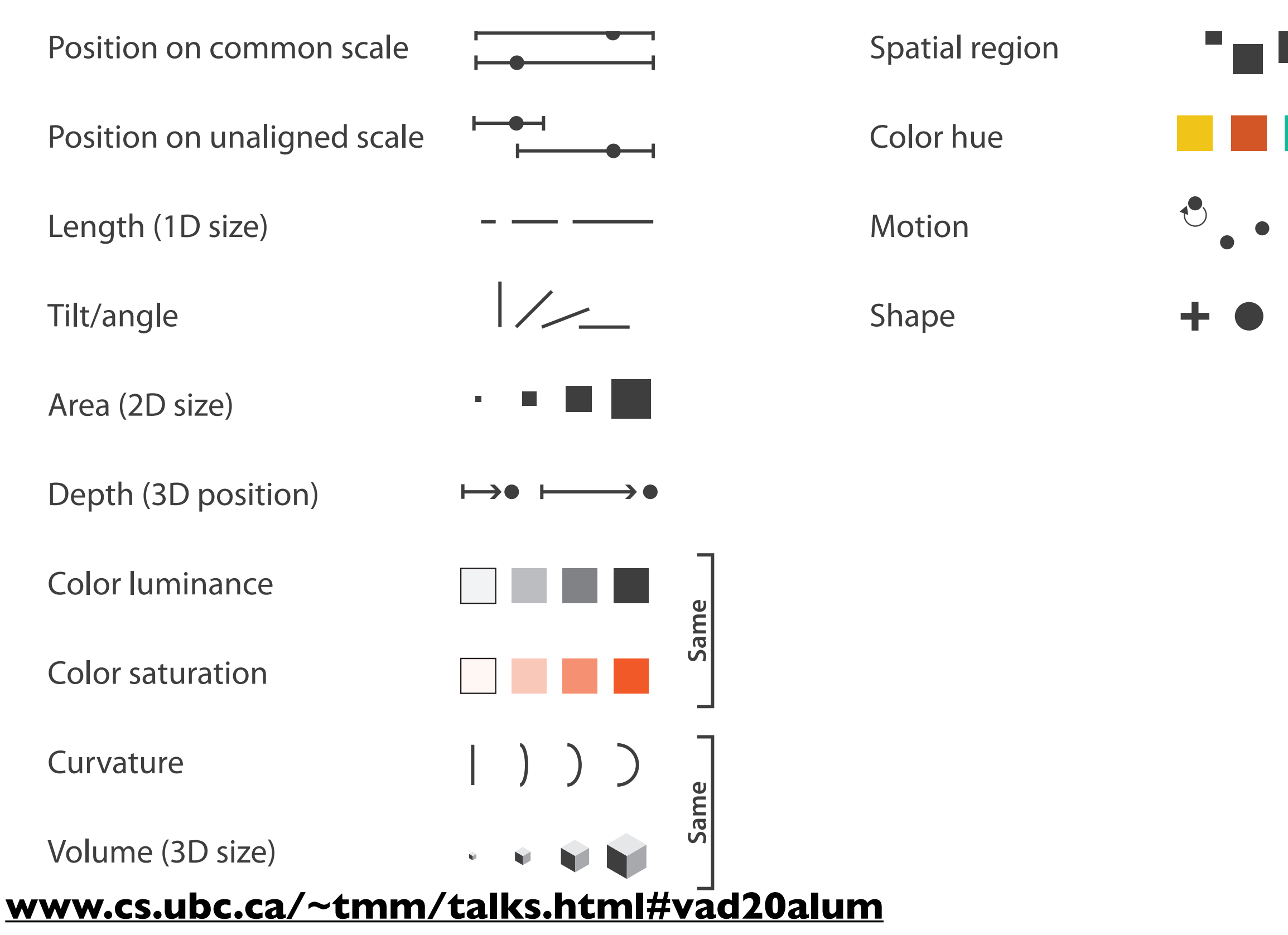

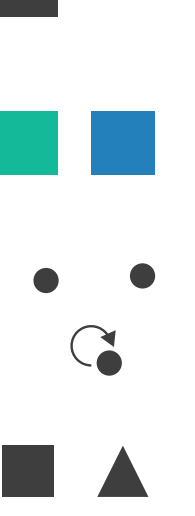

# **Channels: Matching Types**

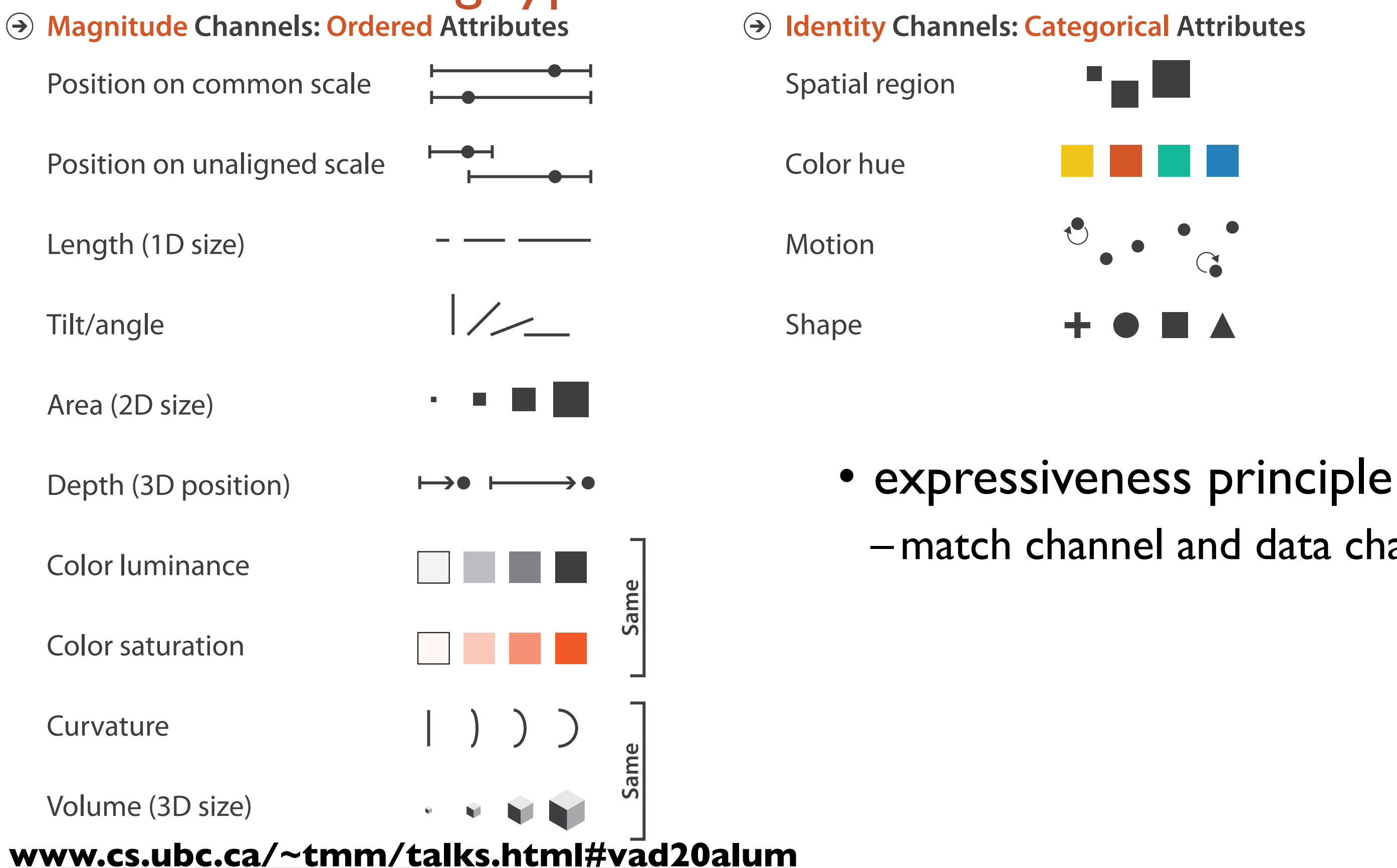

# –match channel and data characteristics

# **Channels: Rankings**

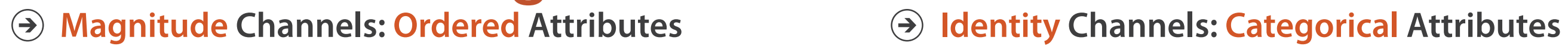

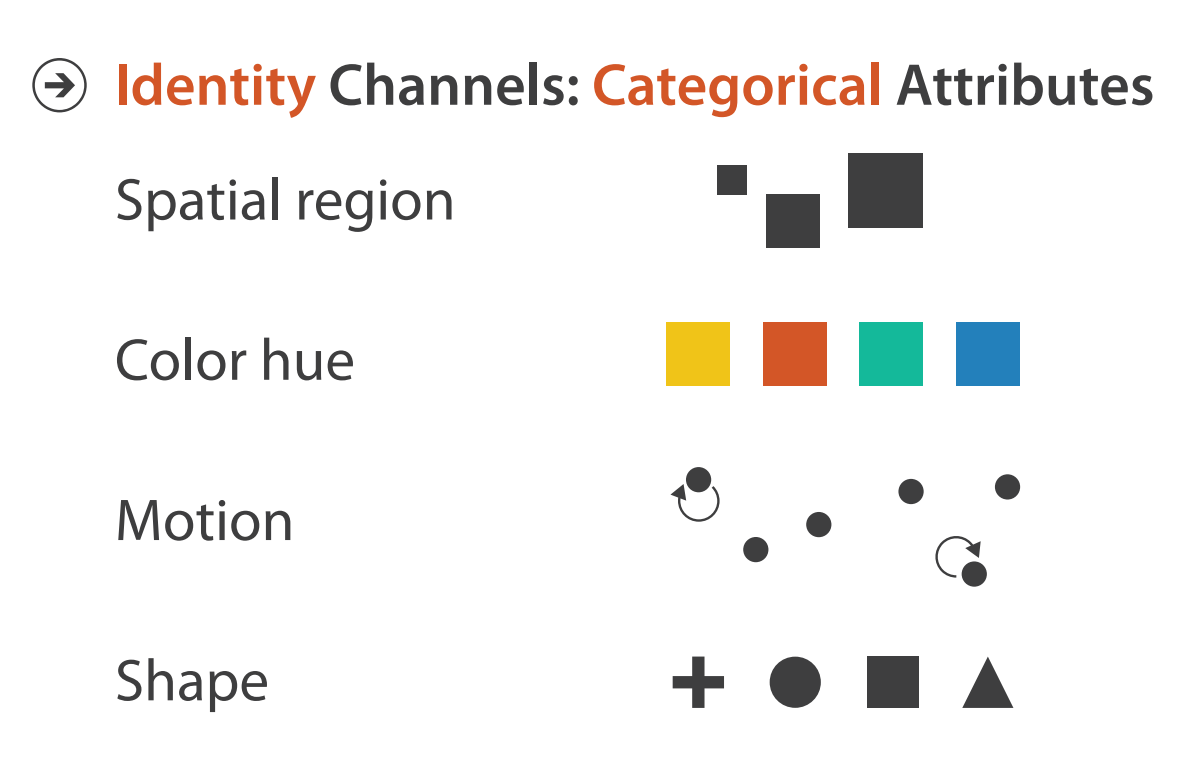

- expressiveness –match channel and data characteristics
- effectiveness
	- channels differ in accuracy of perception
- distinguishability
	- $-$ match available levels in channel w/ data $_{\tiny 20}^+$

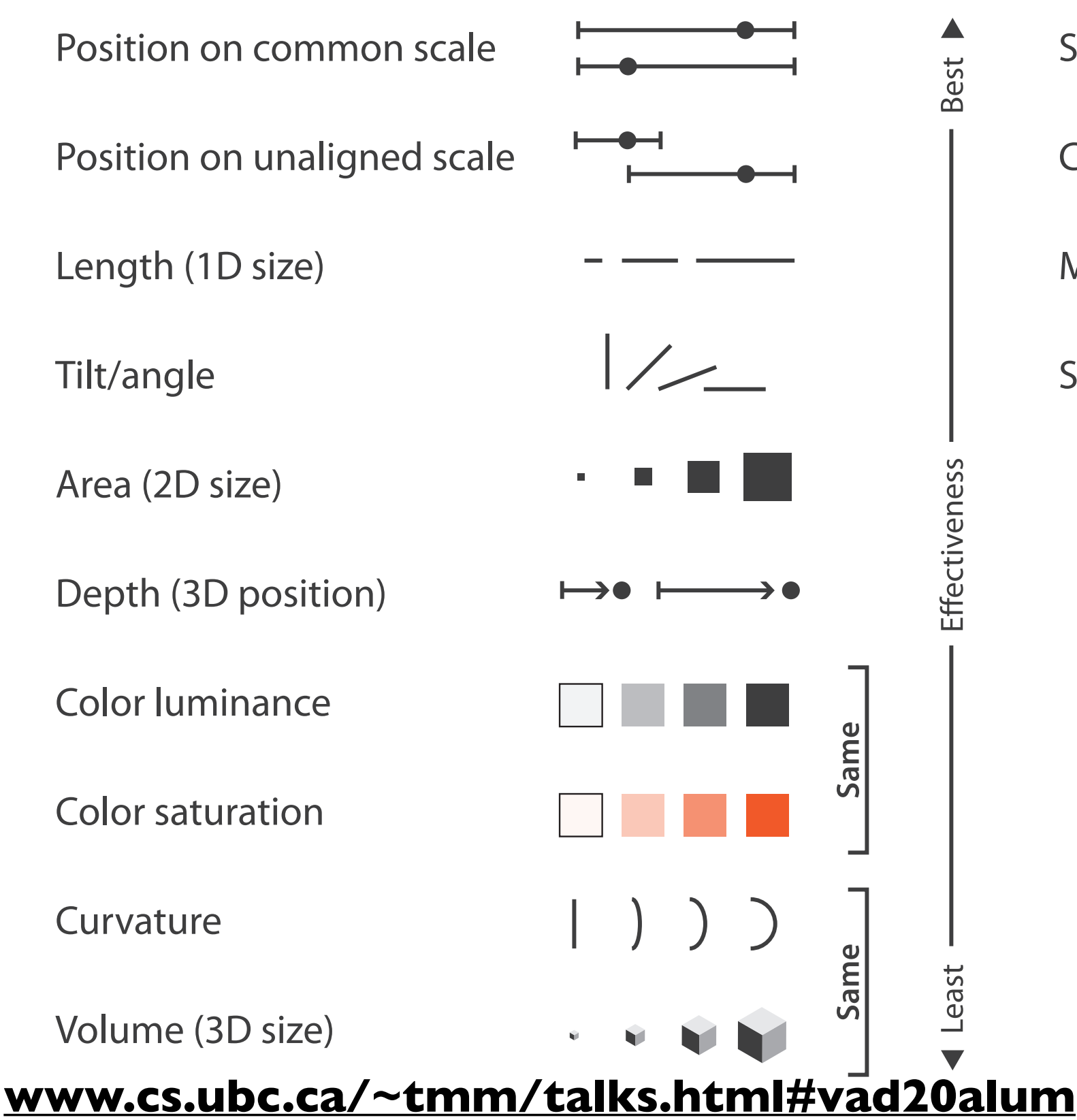

**H**

**ow?**

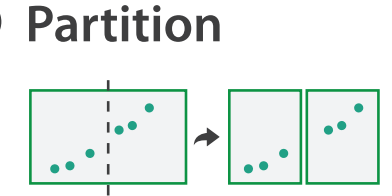

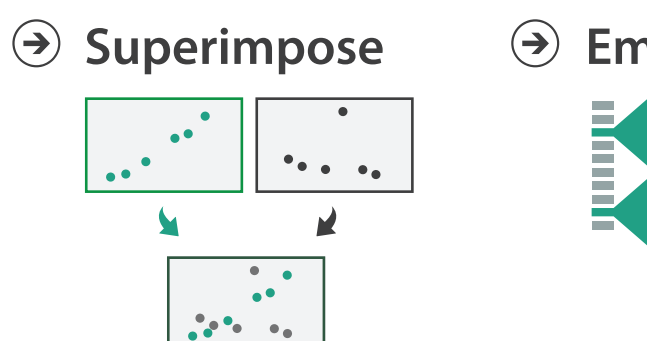

**A g g regat e**

**Embed**

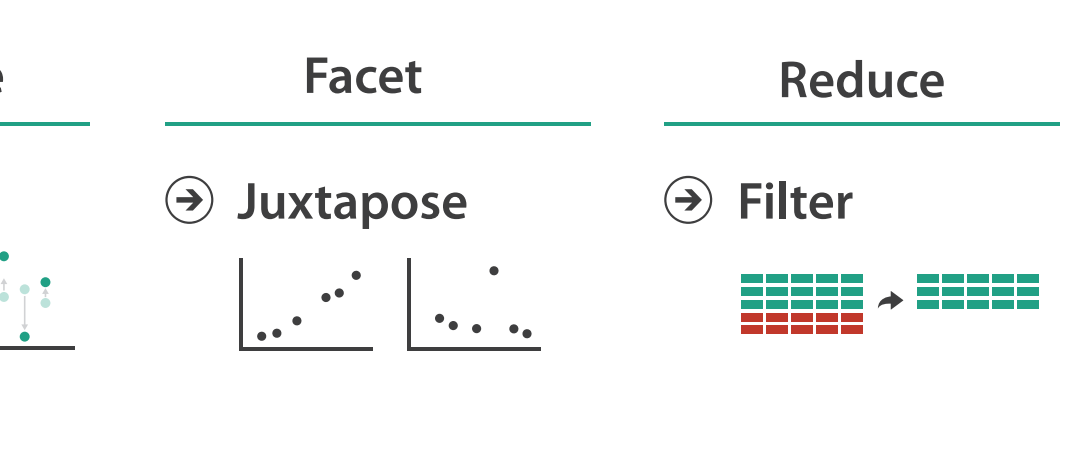

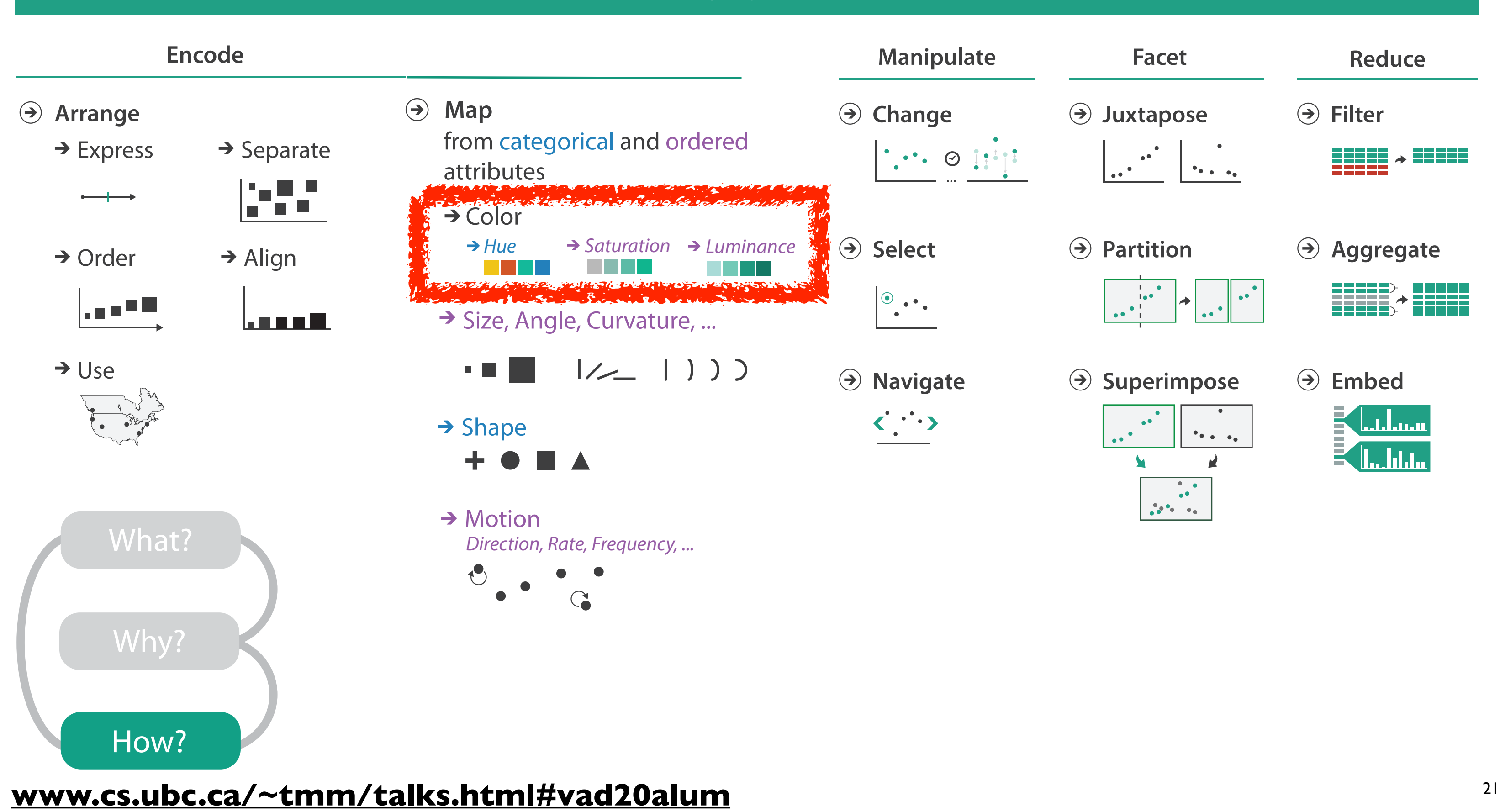

<u>N.LS,</u> cs.ubc.ca/~tmm/talks.html

### **H ow?**

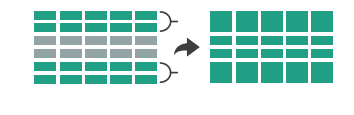

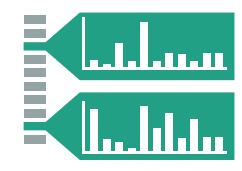

## Categorical vs ordered color

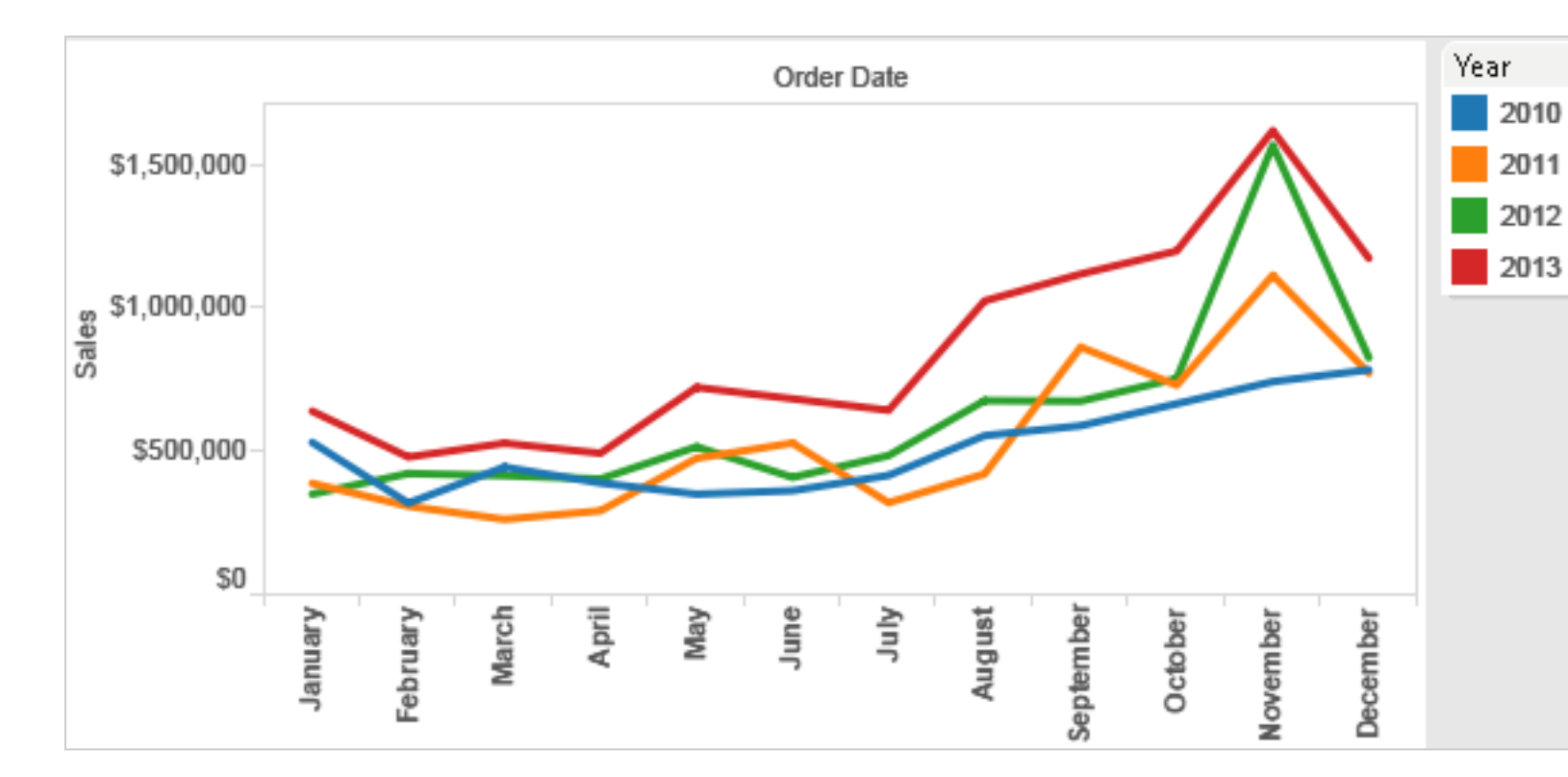

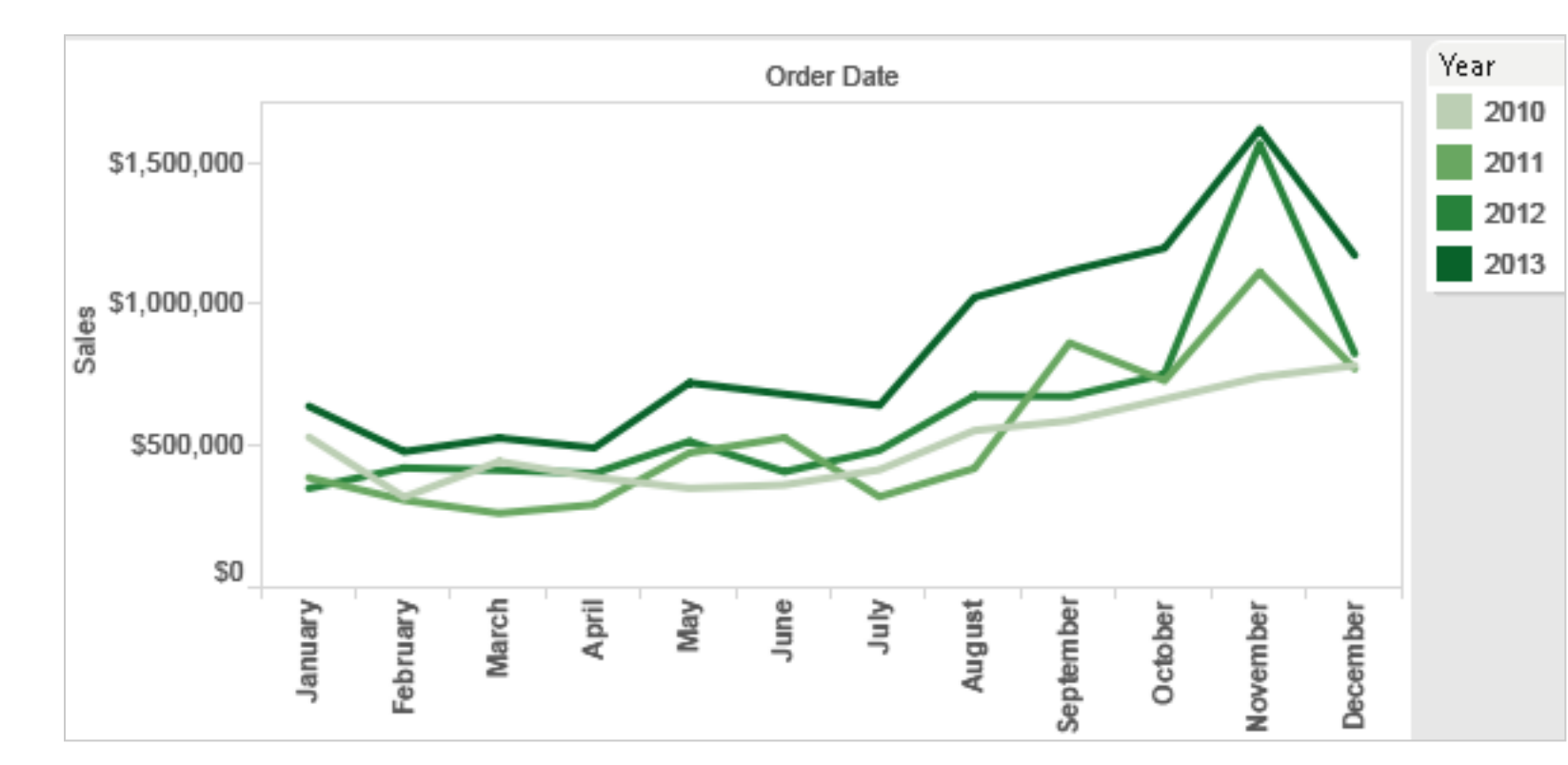

Annual sales by state

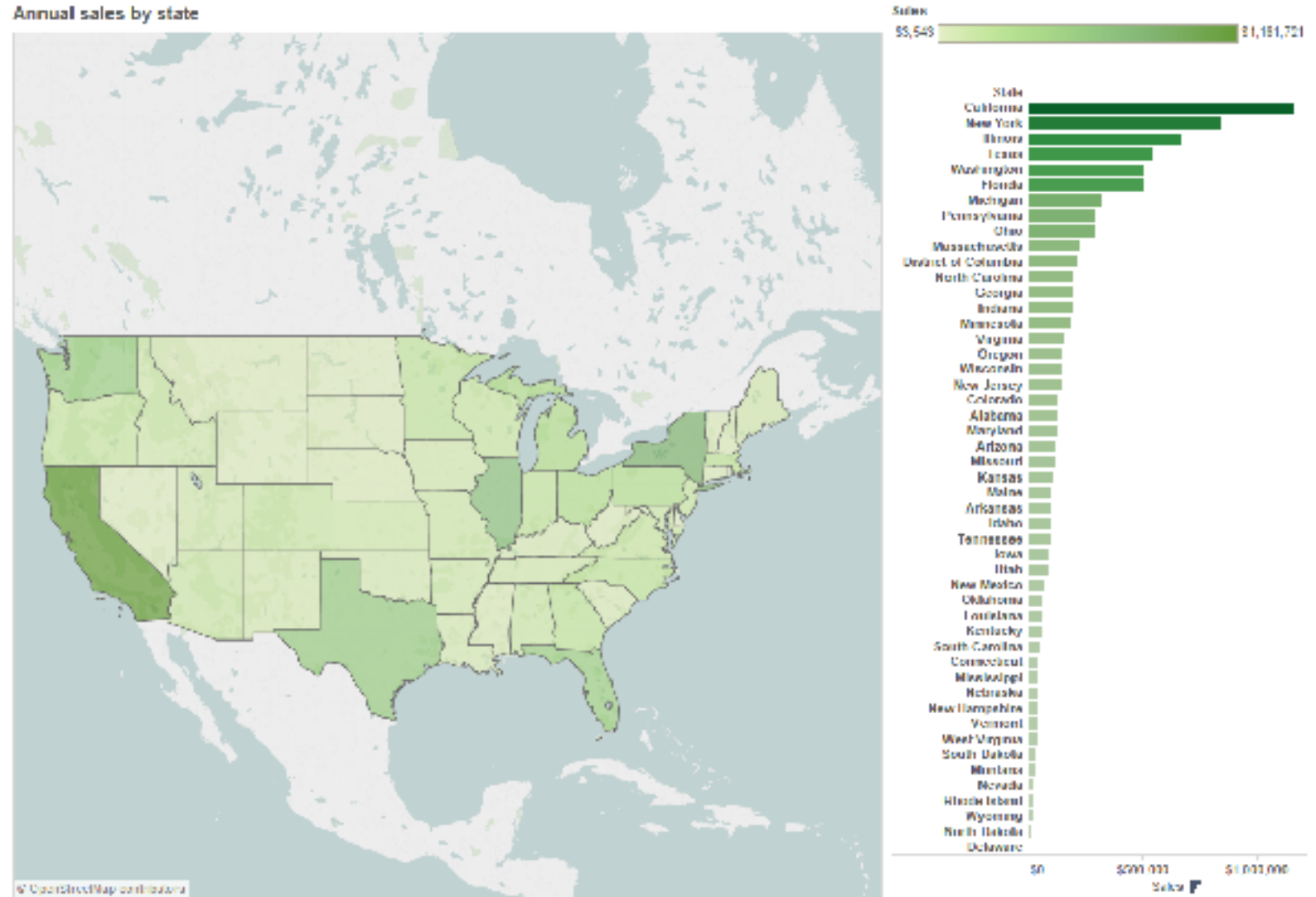

### **[www.cs.ubc.ca/~tmm/talks.html#vad20alum](http://www.cs.ubc.ca/~tmm/talks.html#vad20alum)** <sup>22</sup>

# *[Seriously Colorful: Advanced Color Principles & Practices.*

*Stone.Tableau Customer Conference 2014.]* 

# Decomposing color

- first rule of color: do not talk about color! – color is confusing if treated as monolithic
- decompose into three channels
	- ordered can show magnitude
		- luminance: how bright
		- saturation: how colorful
	- categorical can show identity
		- hue: what color
	- caveat: not well supported by current tools
- channels have different properties
	- what they convey directly to perceptual system
	- how much they can convey: how many discriminable bins can we use?

## **[www.cs.ubc.ca/~tmm/talks.html#vad20alum](http://www.cs.ubc.ca/~tmm/talks.html#vad20alum)** <sup>23</sup>

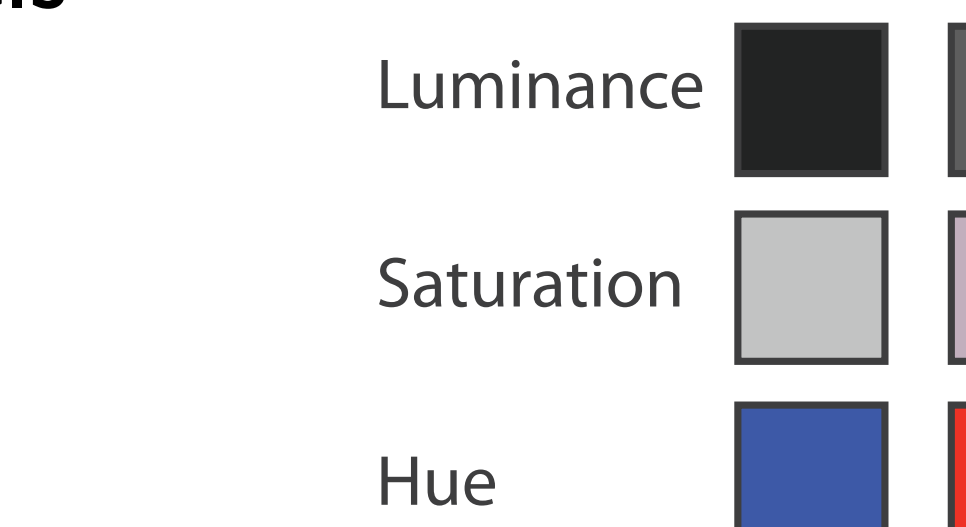

**Hue** 

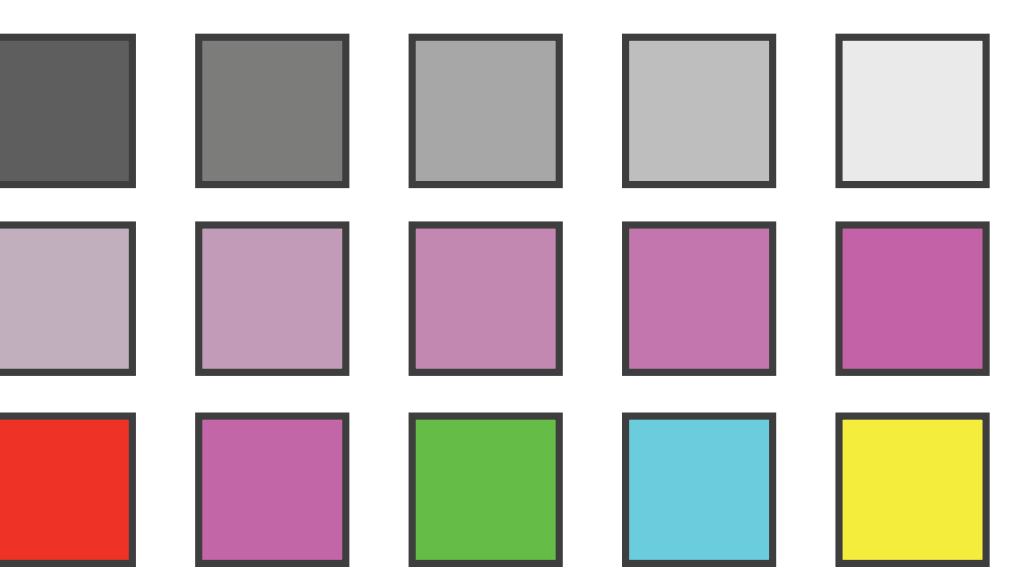

# Categorical color: limited number of discriminable bins

- human perception built on relative comparisons
	- great if color contiguous
	- surprisingly bad for absolute comparisons
- noncontiguous small regions of color
	- fewer bins than you want
	- rule of thumb: 6-12 bins, including background and highlights
- alternatives? other talks!

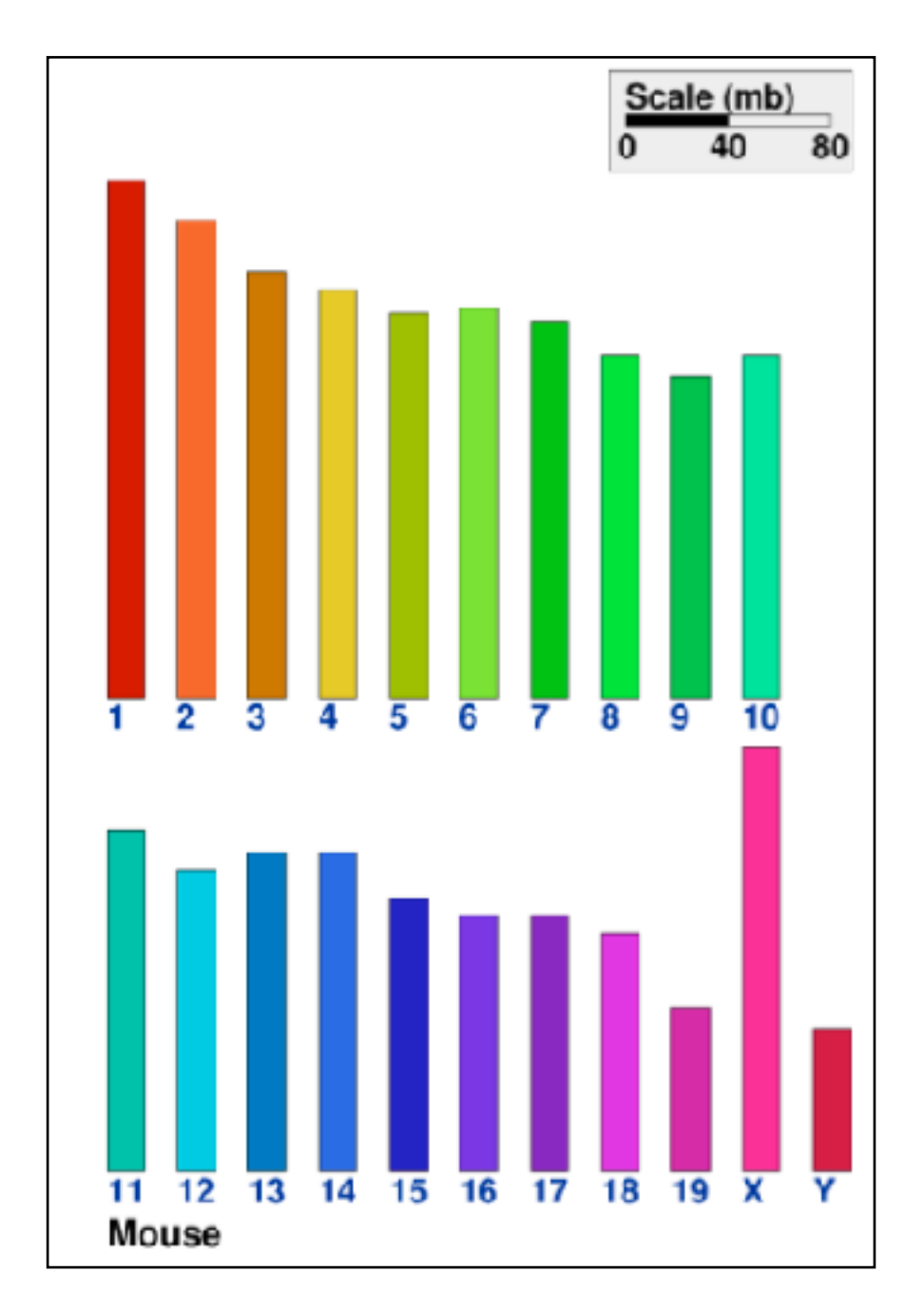

**[www.cs.ubc.ca/~tmm/talks.html#vad20alum](http://www.cs.ubc.ca/~tmm/talks.html#vad20alum)** <sup>24</sup>

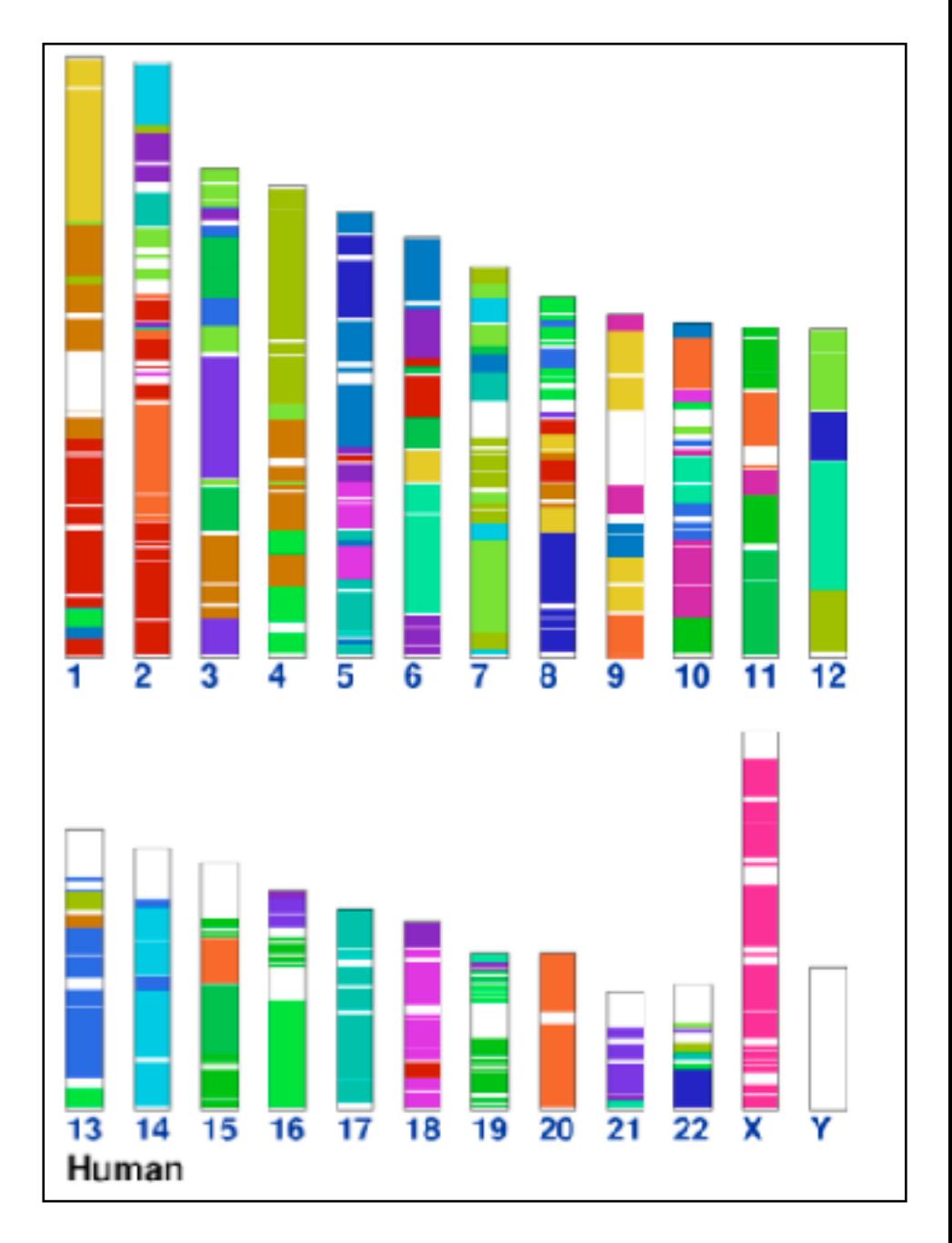

*[\[Cinteny: flexible analysis and visualization of synteny and genome rearrangements in](http://win.vergari.com/acquariofilia/salmastro02.asp)  [multiple organisms. Sinha and Meller. BMC Bioinformatics, 8:82, 2007.\]](http://win.vergari.com/acquariofilia/salmastro02.asp)*

# Ordered color: Rainbow is poor default

- problems
	- –perceptually unordered
	- –perceptually nonlinear
- benefits
	- –small-scale structure: see & name
- alternatives
	- –large-scale structure: fewer hues
	- –known structure: segmented
	- –have it both ways, small+large:
		- –multiple hues
		- –monotonically increasing luminance

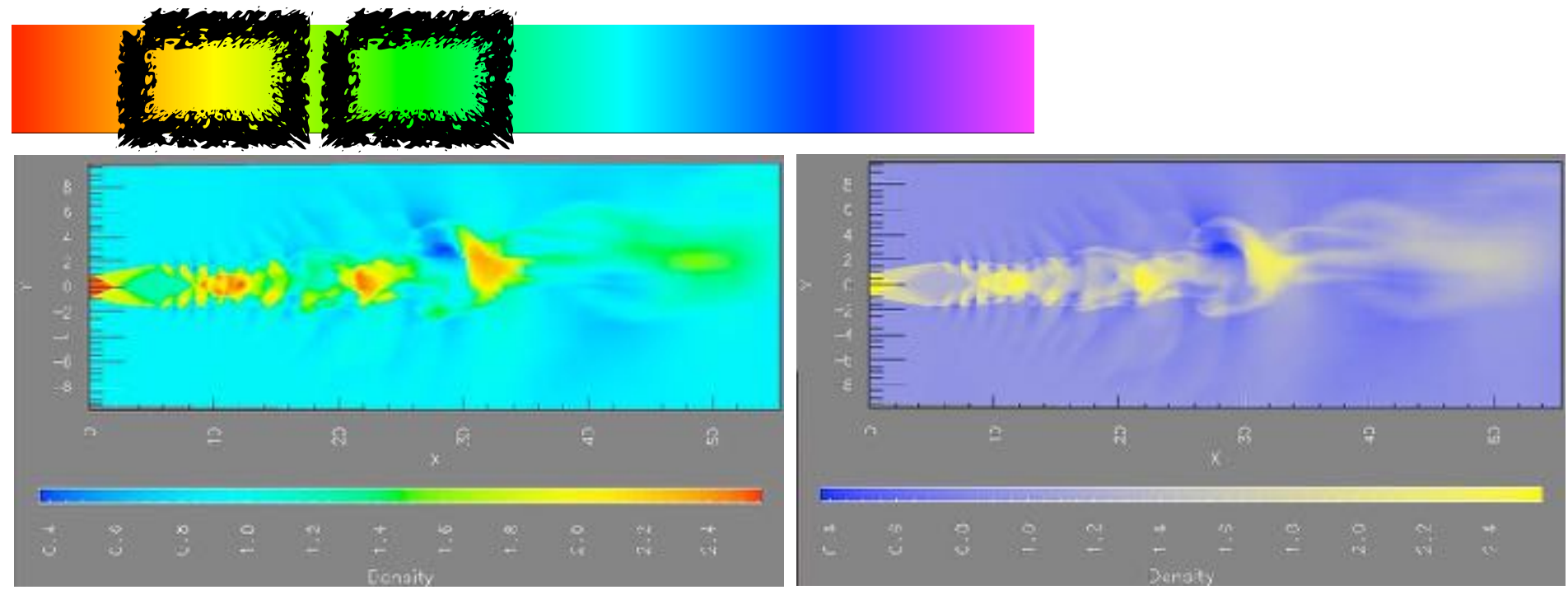

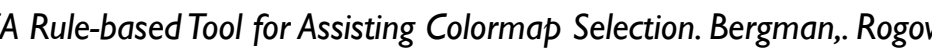

## **[www.cs.ubc.ca/~tmm/talks.html#vad20alum](http://www.cs.ubc.ca/~tmm/talks.html#vad20alum)** <sup>25</sup>

*[A Rule-based Tool for Assisting Colormap Selection. Bergman,. Rogowitz, and. Treinish. Proc. IEEE Visualization (Vis), pp. 118–125, 1995.]* 

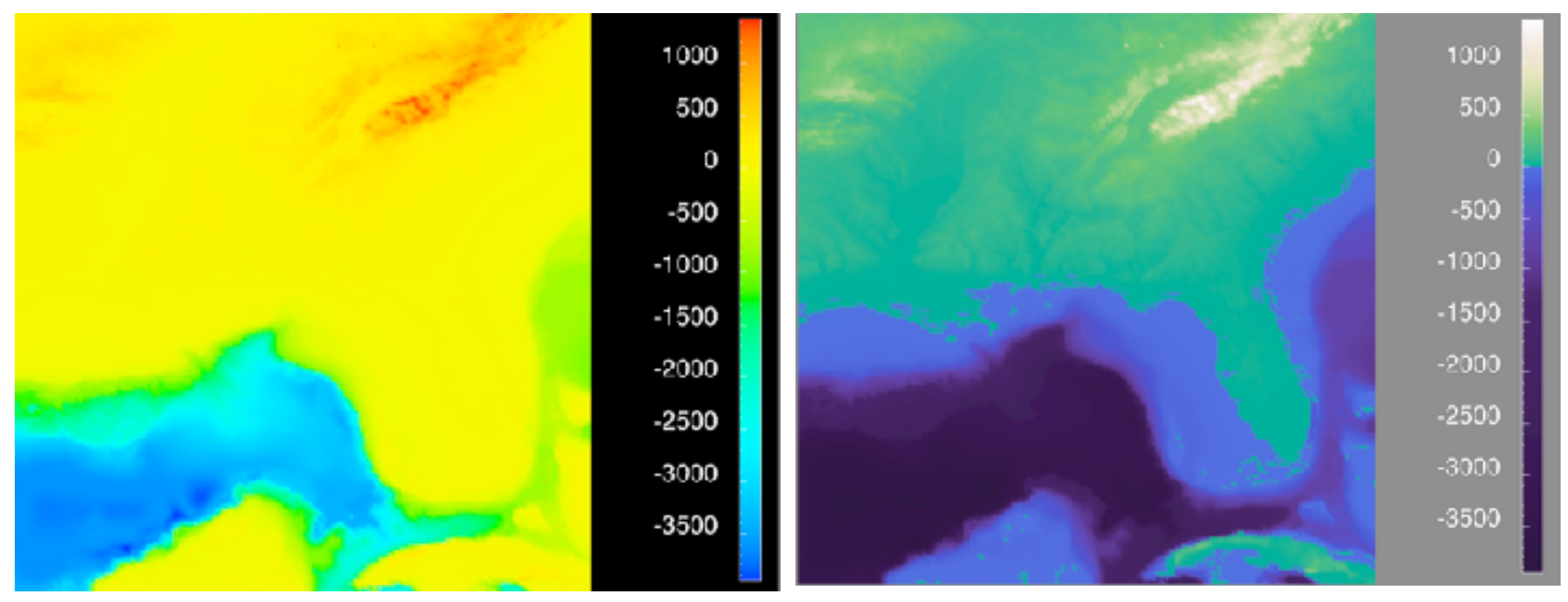

*[Why Should Engineers Be Worried About Color? Treinish and Rogowitz 1998. http://www.research.ibm.com/people/l/lloydt/color/color.HTM]*

# Viridis / Magma

• colorful, perceptually uniform, colorblind-safe, monotonically increasing luminance

### **[www.cs.ubc.ca/~tmm/talks.html#vad20alum](http://www.cs.ubc.ca/~tmm/talks.html#vad20alum)** <sup>26</sup>

## [https://cran.r-project.org/web/packages/](https://cran.r-project.org/web/packages/viridis/vignettes/intro-to-viridis.html) [viridis/vignettes/intro-to-viridis.html](https://cran.r-project.org/web/packages/viridis/vignettes/intro-to-viridis.html)

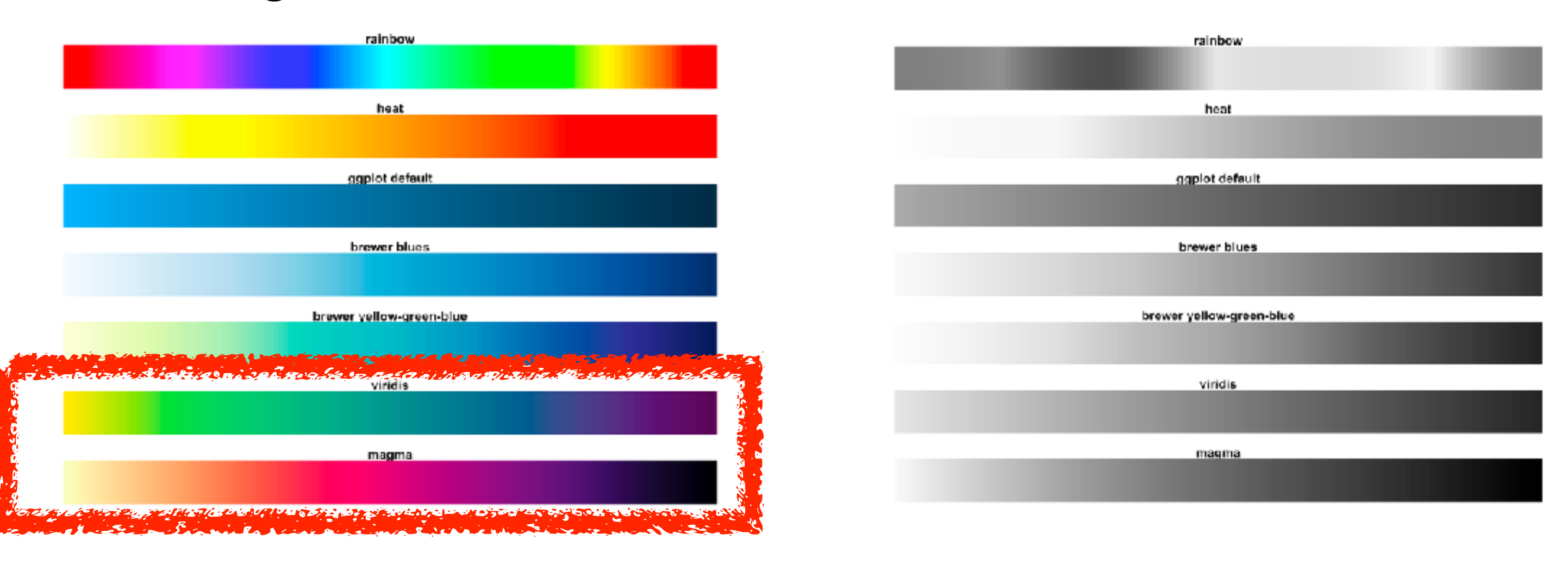

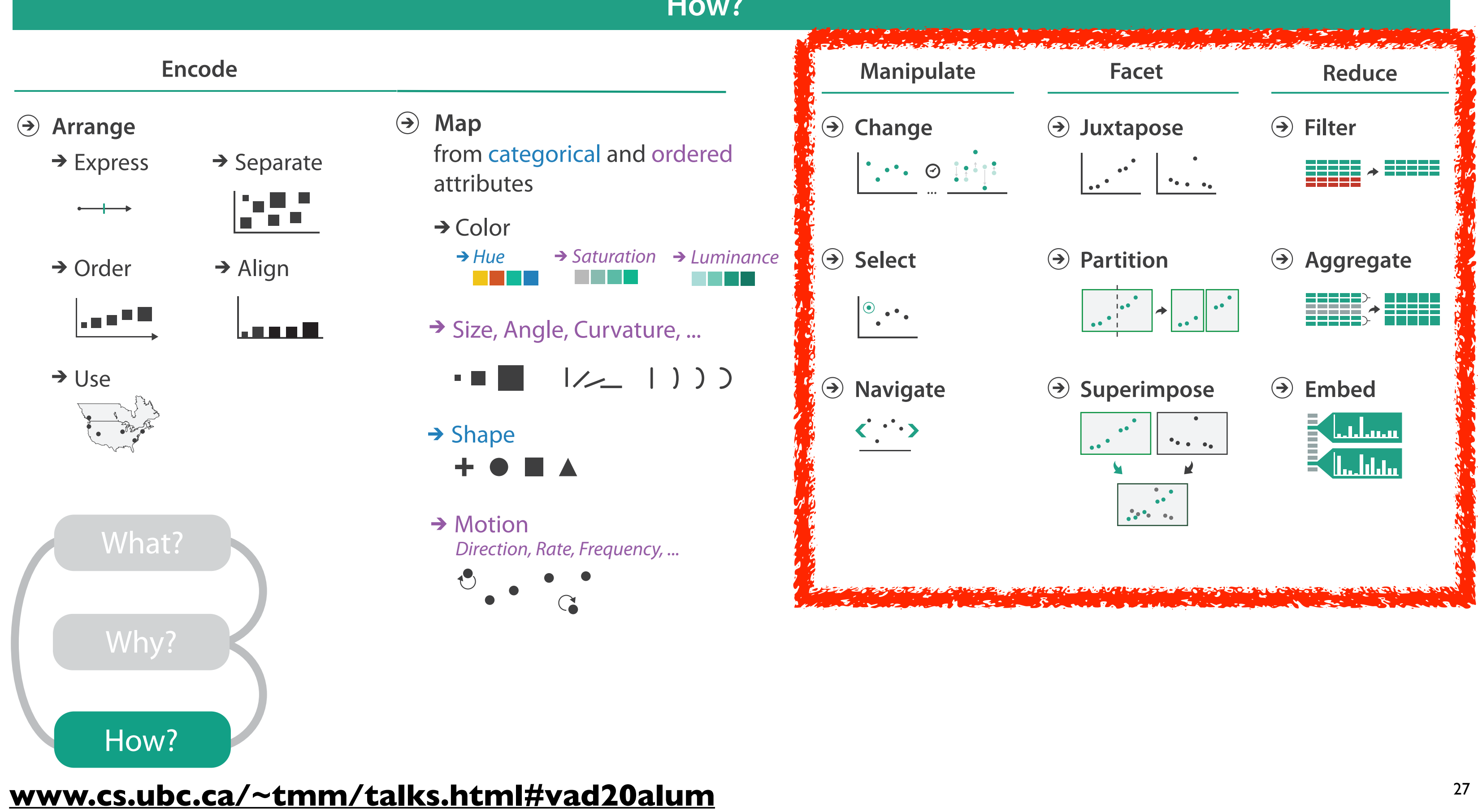

<u>N.LS,</u> cs.ubc.ca/~tmm/talks.html

## **H ow?**

**[www.cs.ubc.ca/~tmm/talks.html#vad20alum](http://www.cs.ubc.ca/~tmm/talks.html#vad20alum)** <sup>28</sup>

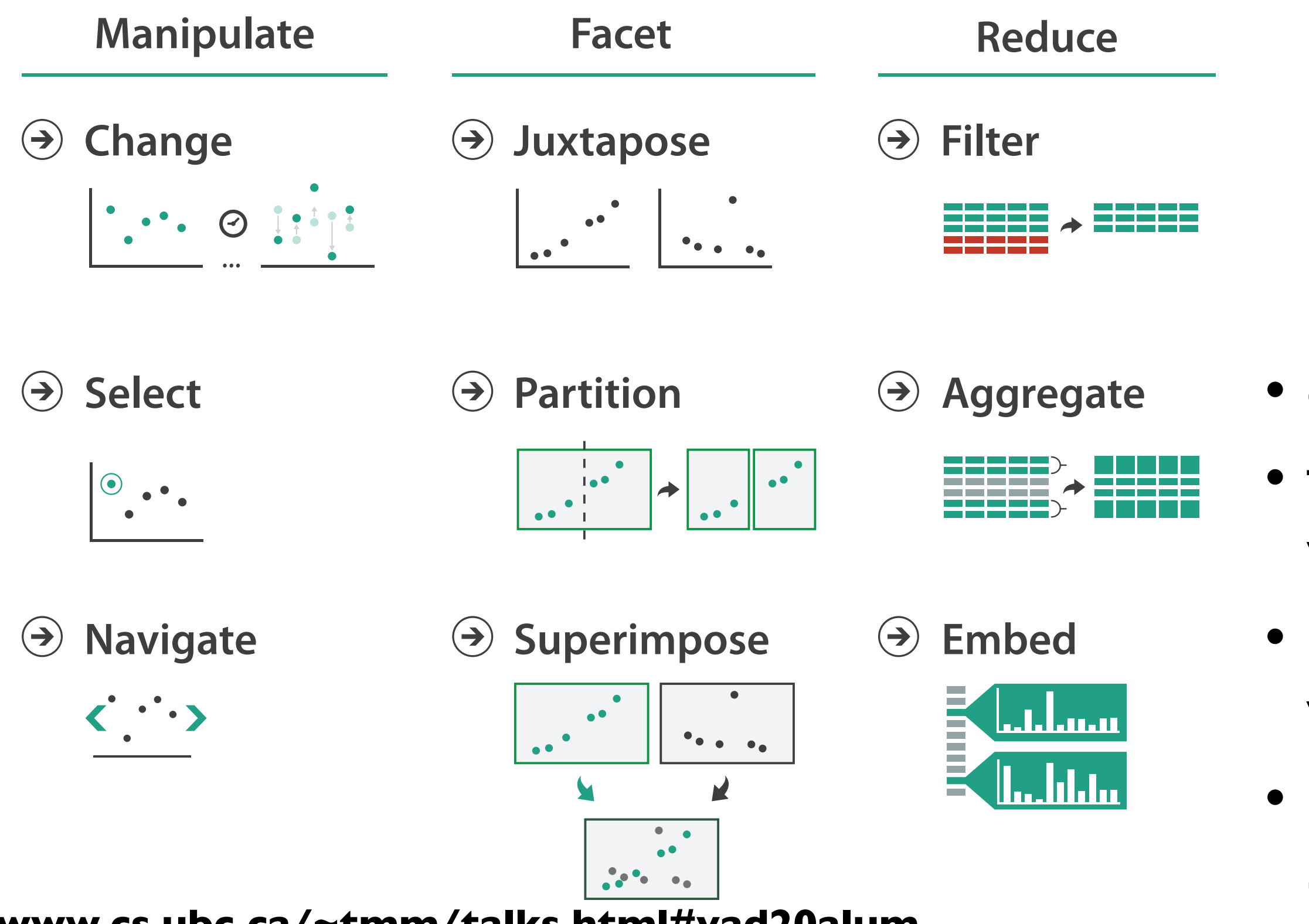

- Target known Target under the USA of the USA of the USA of the USA of the USA of the USA of the USA of the USA • change view over time • facet across multiple views
	- within single view • reduce items/attributes
	- show within view • derive new data to

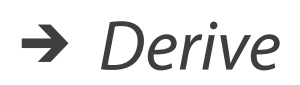

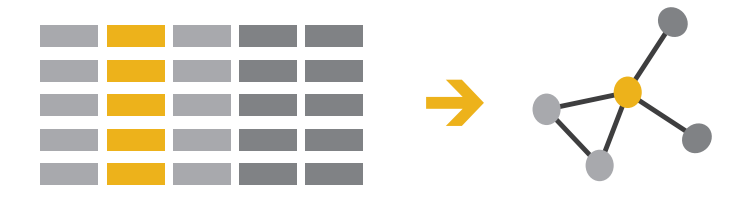

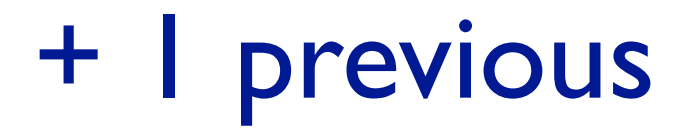

**[www.cs.ubc.ca/~tmm/talks.html#vad20alum](http://www.cs.ubc.ca/~tmm/talks.html#vad20alum)** <sup>29</sup>

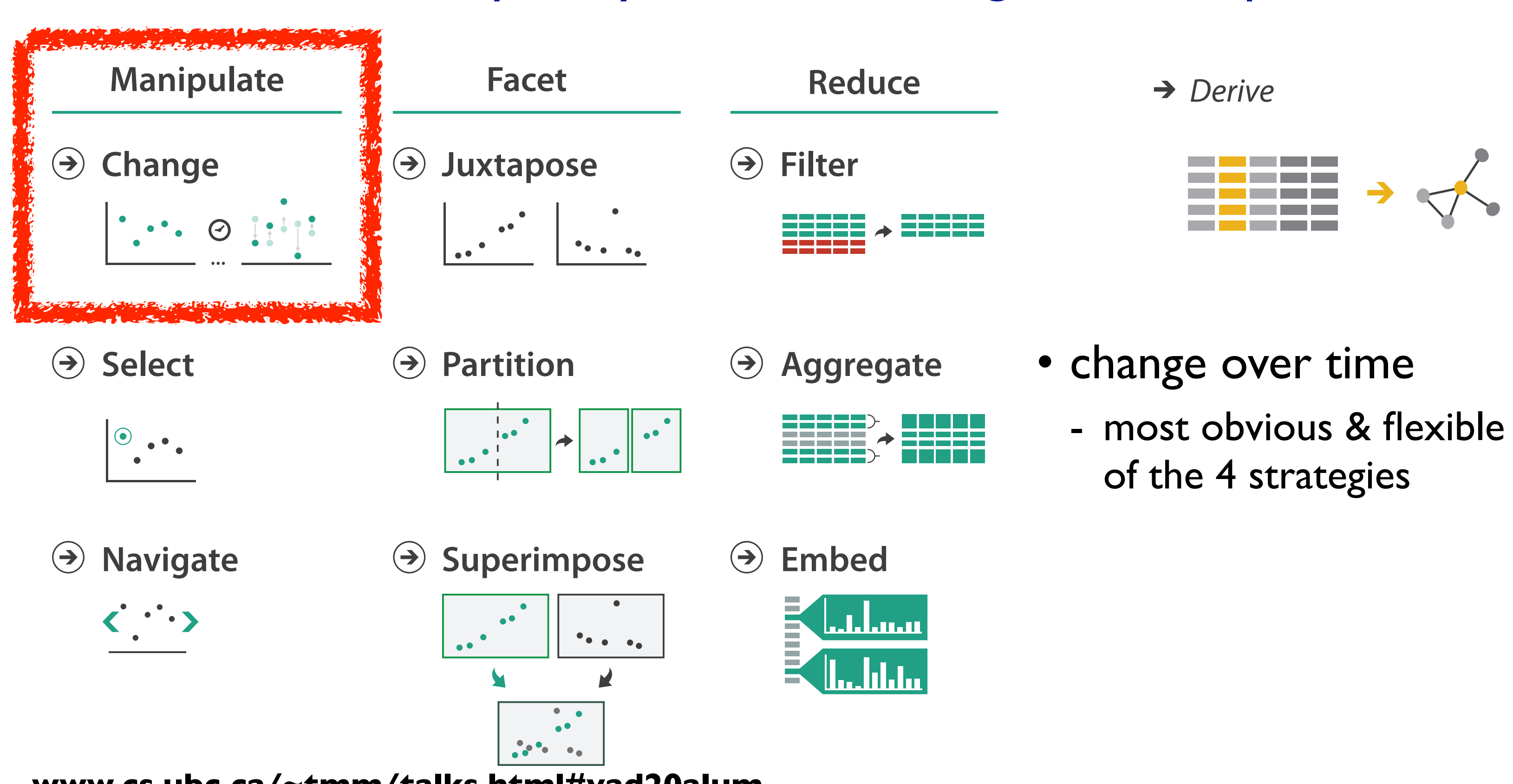

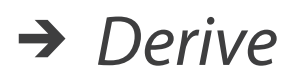

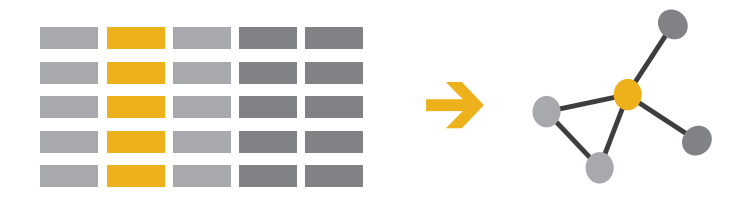

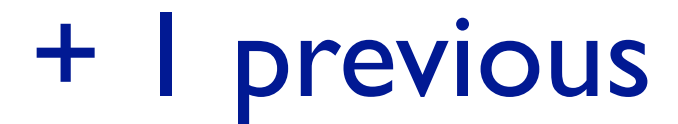

## • change over time - most obvious & flexible of the 4 strategies

**[www.cs.ubc.ca/~tmm/talks.html#vad20alum](http://www.cs.ubc.ca/~tmm/talks.html#vad20alum)** <sup>30</sup>

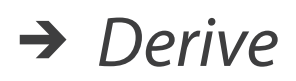

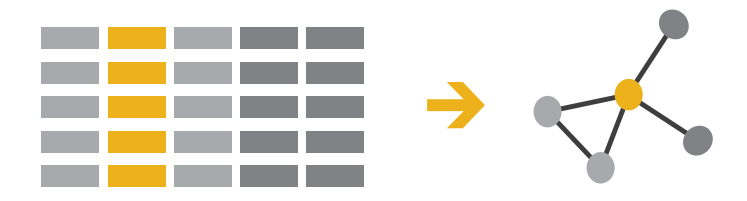

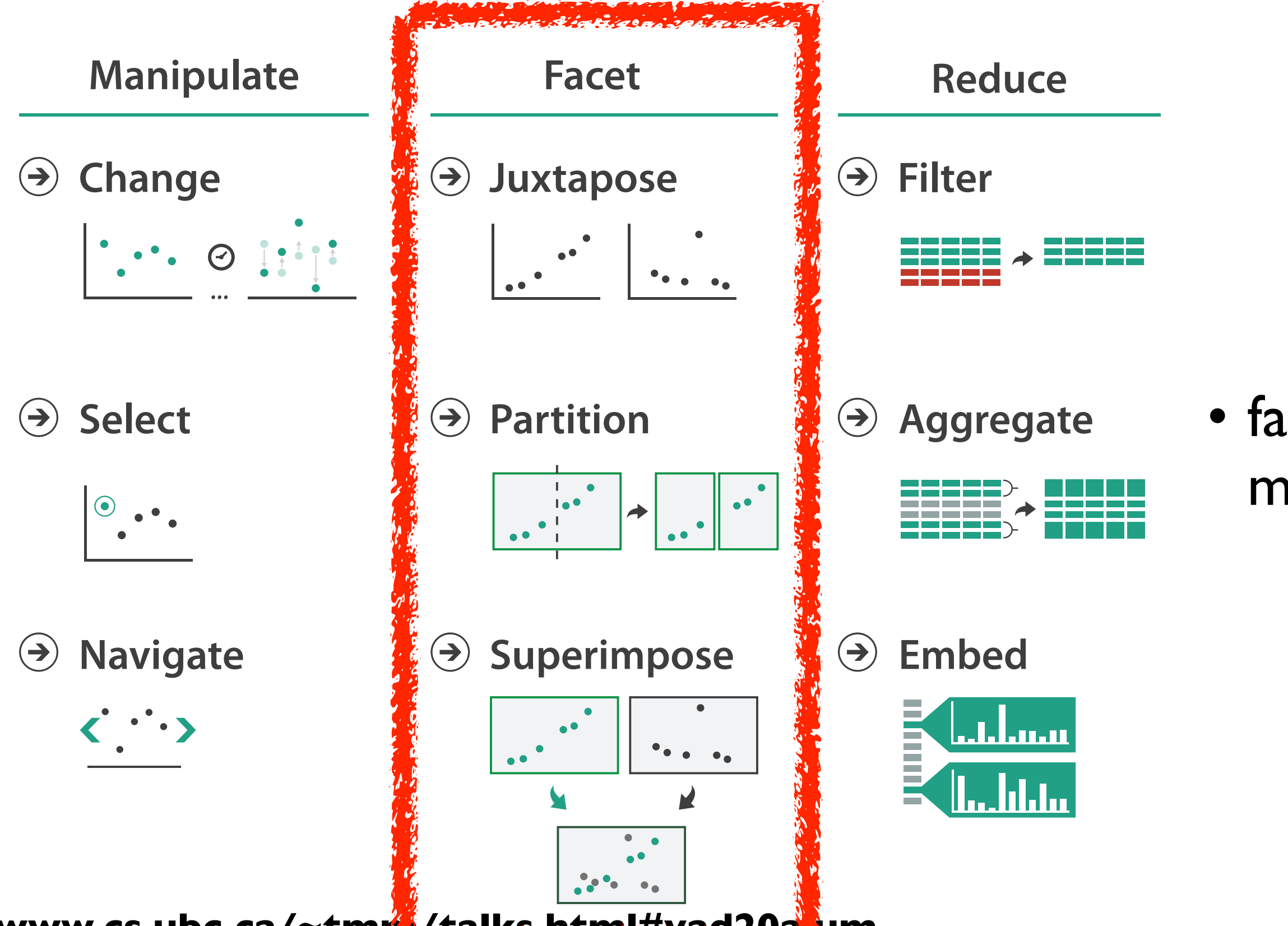

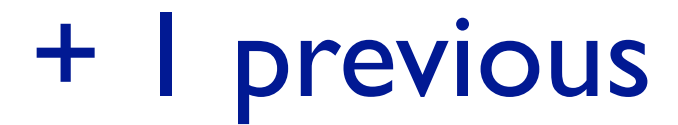

## • facet data across multiple views

# Idiom: **Linked highlighting**

## System: **EDV**

- see how regions contiguous in one view are distributed within another
	- –powerful and pervasive interaction idiom
- encoding: different
- data: all shared

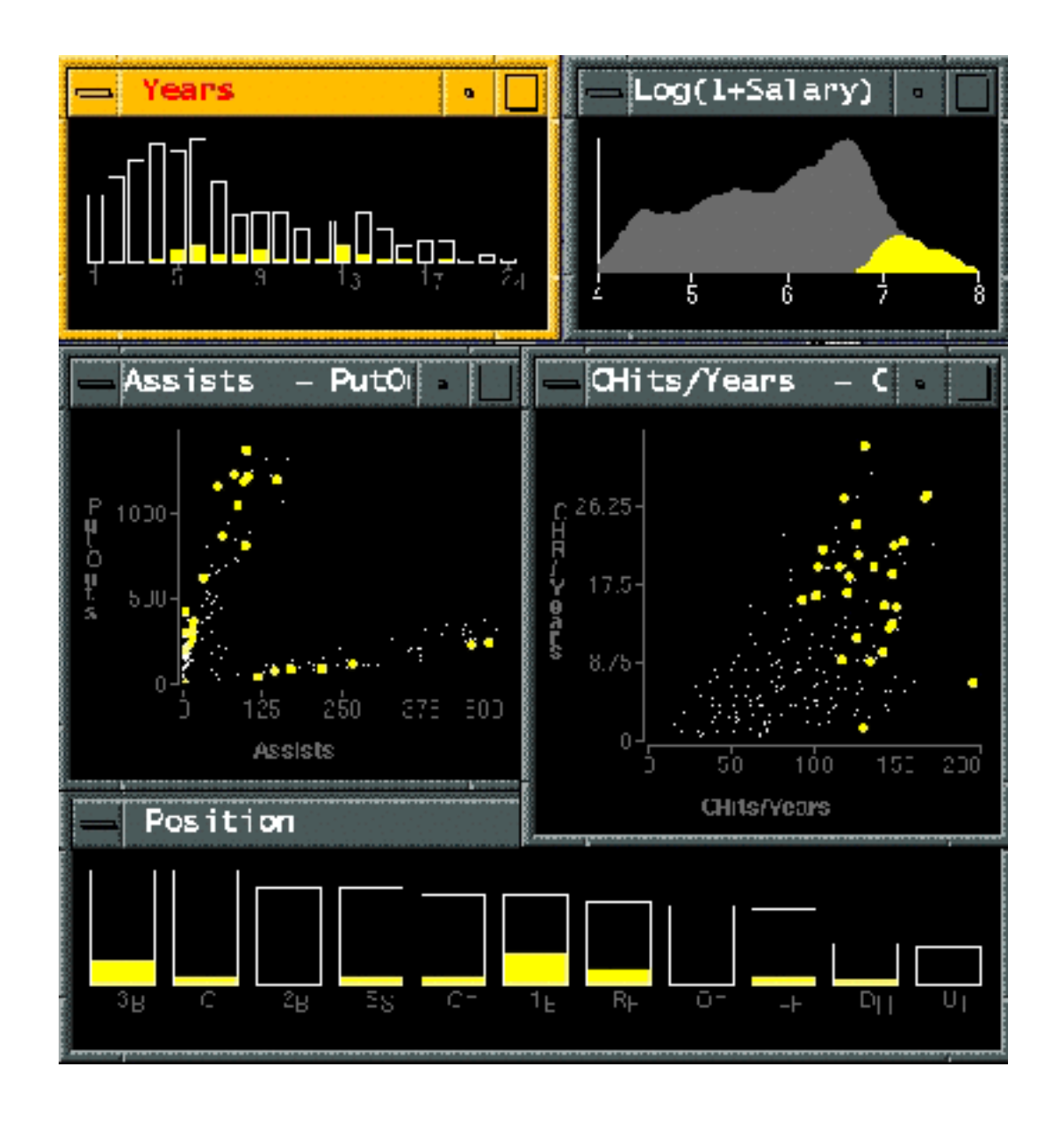

*[Visual Exploration of Large Structured Datasets. Wills. Proc. New Techniques and Trends in Statistics (NTTS), pp. 237–246. IOS Press, 1995.]*

## **[www.cs.ubc.ca/~tmm/talks.html#vad20alum](http://www.cs.ubc.ca/~tmm/talks.html#vad20alum)**

# Idiom: **bird's-eye maps**

- encoding: same
- data: subset shared
- navigation: shared –bidirectional linking
- differences
	- –viewpoint
	- –(size)
- *•overview-detail*

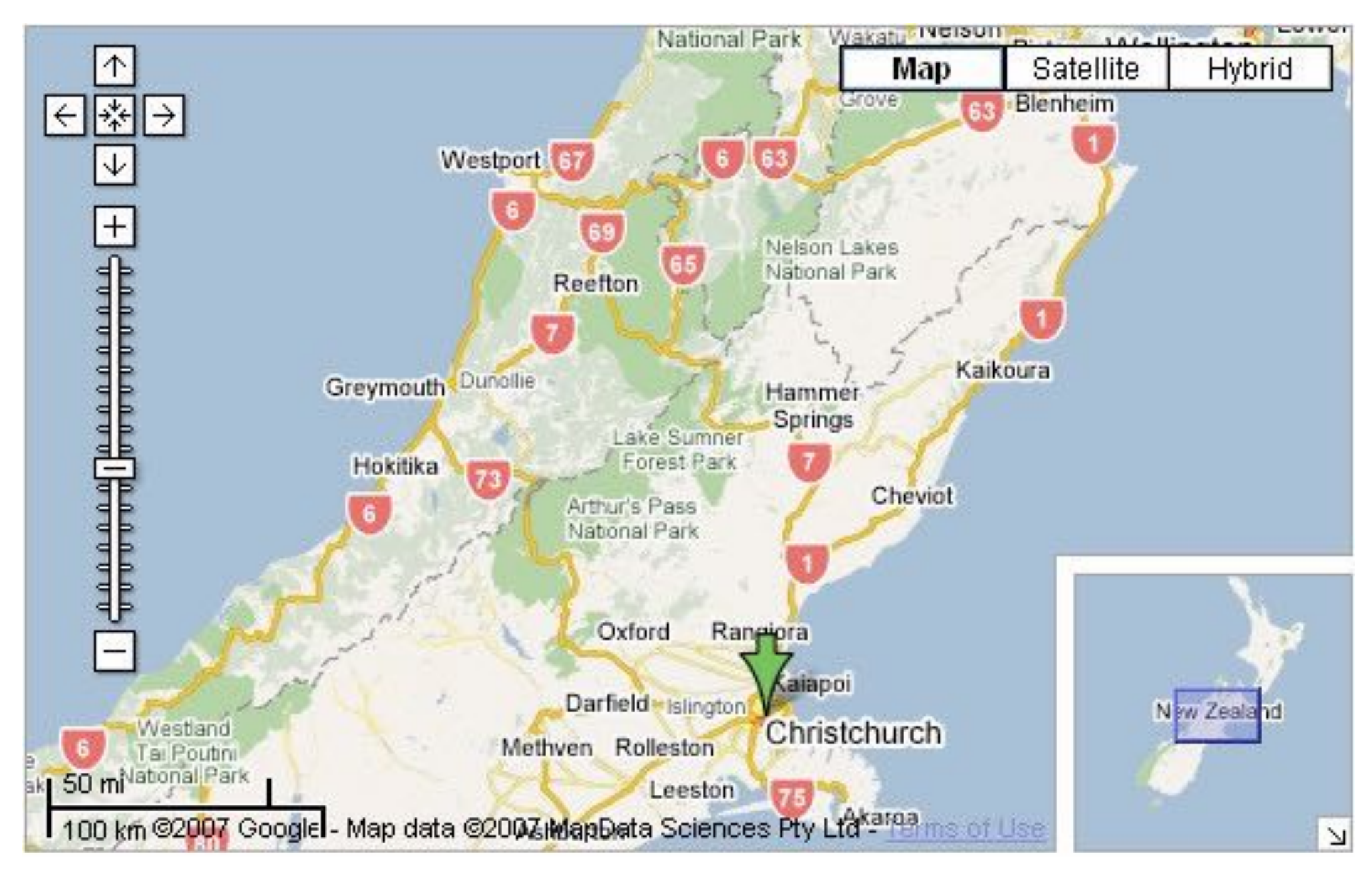

# System: **Google Maps**

*[A Review of Overview+Detail, Zooming, and Focus+Context Interfaces. Cockburn, Karlson, and Bederson. ACM Computing Surveys 41:1 (2008), 1–31.]*

## **[www.cs.ubc.ca/~tmm/talks.html#vad20alum](http://www.cs.ubc.ca/~tmm/talks.html#vad20alum)**

# Idiom: **Small multiples**

- encoding: same
- data: none shared
	- –nodes colored differently for each time/condition case
	- –(same network layout)
- navigation: shared

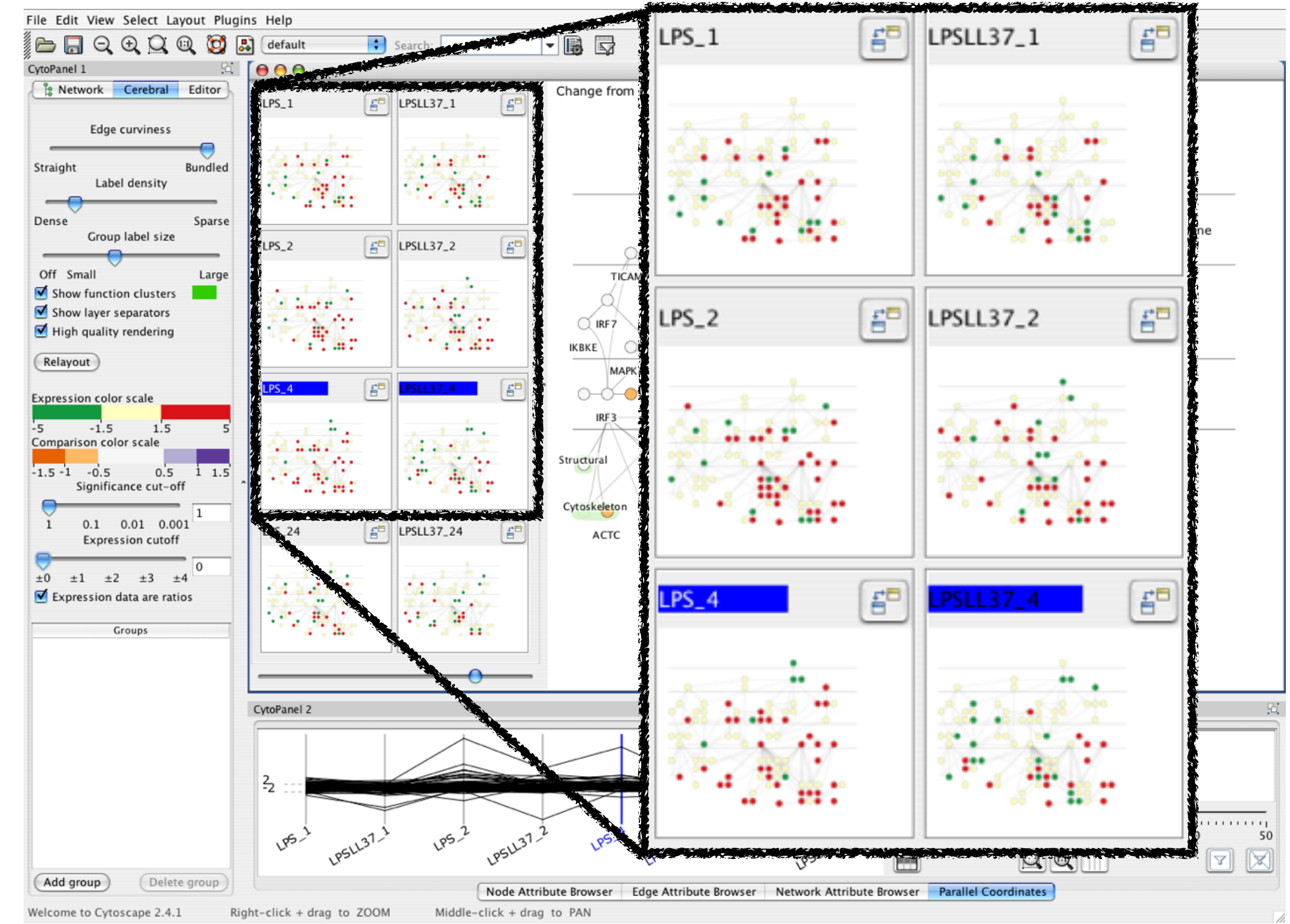

[Cerebral:Visualizing Multiple Experimental Conditions on a Graph with Biological Context. Barsky, Munzner, Gardy, and Kincaid. IEEE Trans. Visualization and Computer Graphics (Proc. InfoVis 2008) 14:6 (2008), 1253-1260.]

## **[www.cs.ubc.ca/~tmm/talks.html#vad20alum](http://www.cs.ubc.ca/~tmm/talks.html#vad20alum)** <sup>33</sup>

## System: **Cerebral**

# Coordinate views: Design choice interaction

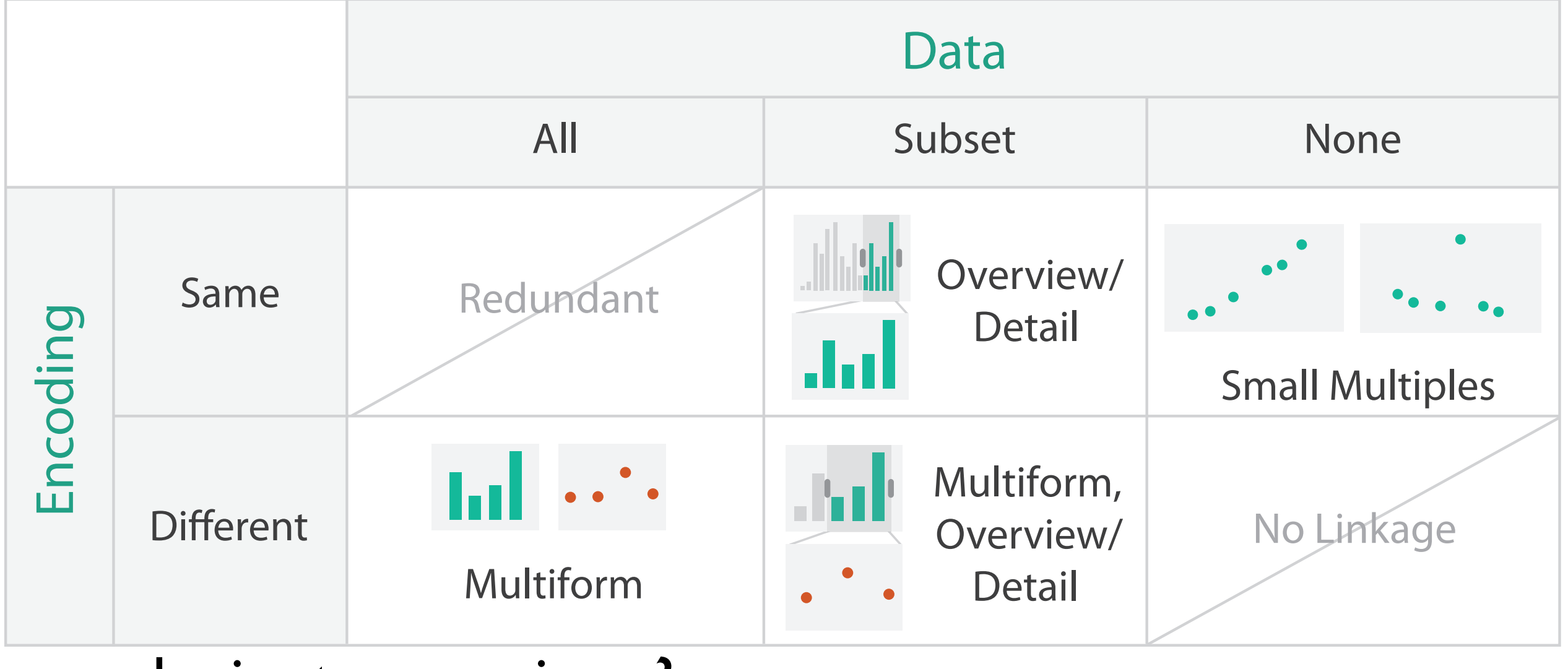

- why juxtapose views?
	- –benefits: eyes vs memory
		- lower cognitive load to move eyes between 2 views than remembering previous state with single changing view

**[www.cs.ubc.ca/~tmm/talks.html#vad20alum](http://www.cs.ubc.ca/~tmm/talks.html#vad20alum)** <sup>34</sup> –costs: display area, 2 views side by side each have only half the area of one view

# Idiom: Animation (change over time)

- weaknesses
	- –widespread changes
	- –disparate frames
- strengths
	- –choreographed storytelling
	- –localized differences between contiguous frames
	- –animated transitions between states

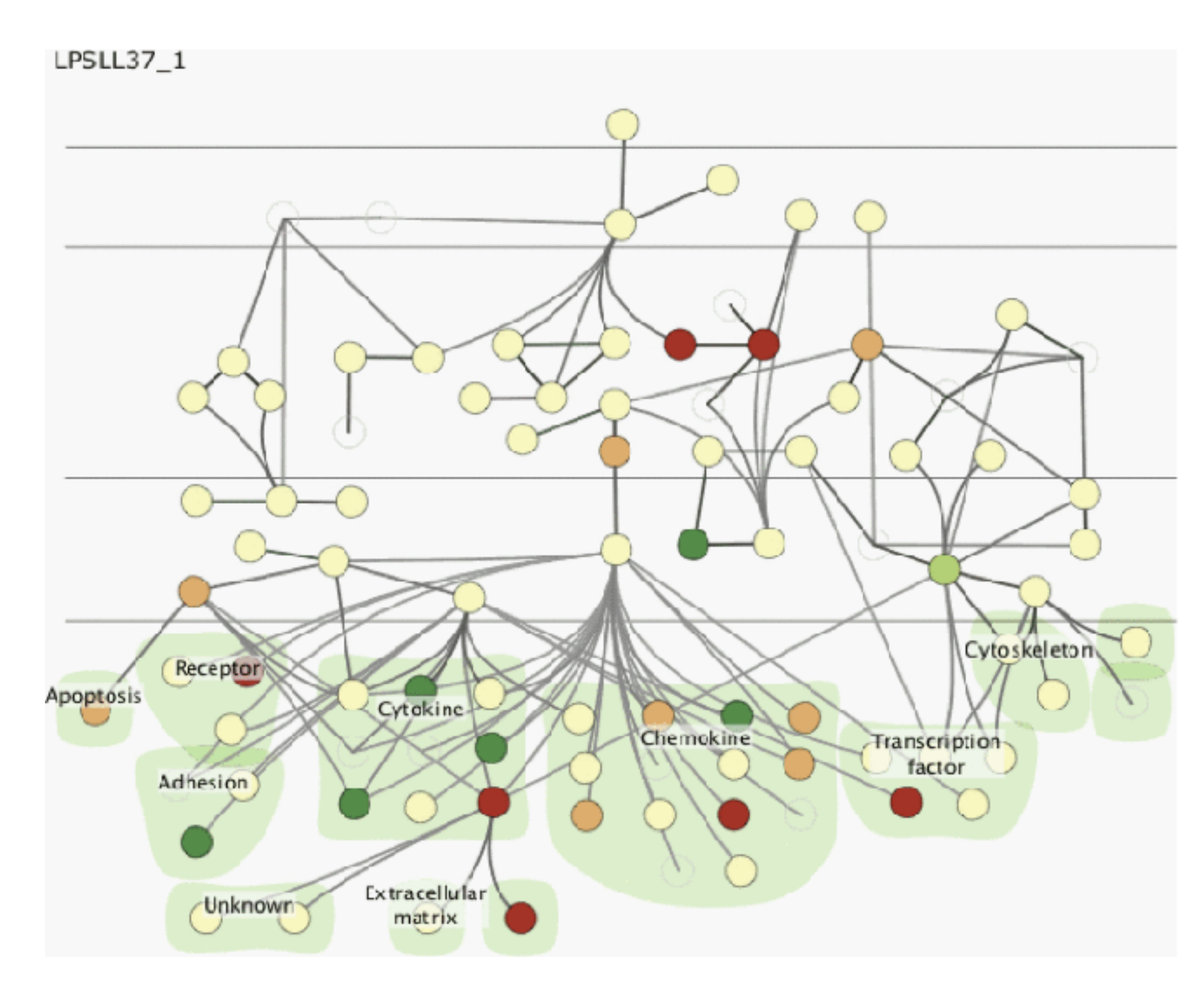

## **[www.cs.ubc.ca/~tmm/talks.html#vad20alum](http://www.cs.ubc.ca/~tmm/talks.html#vad20alum)**

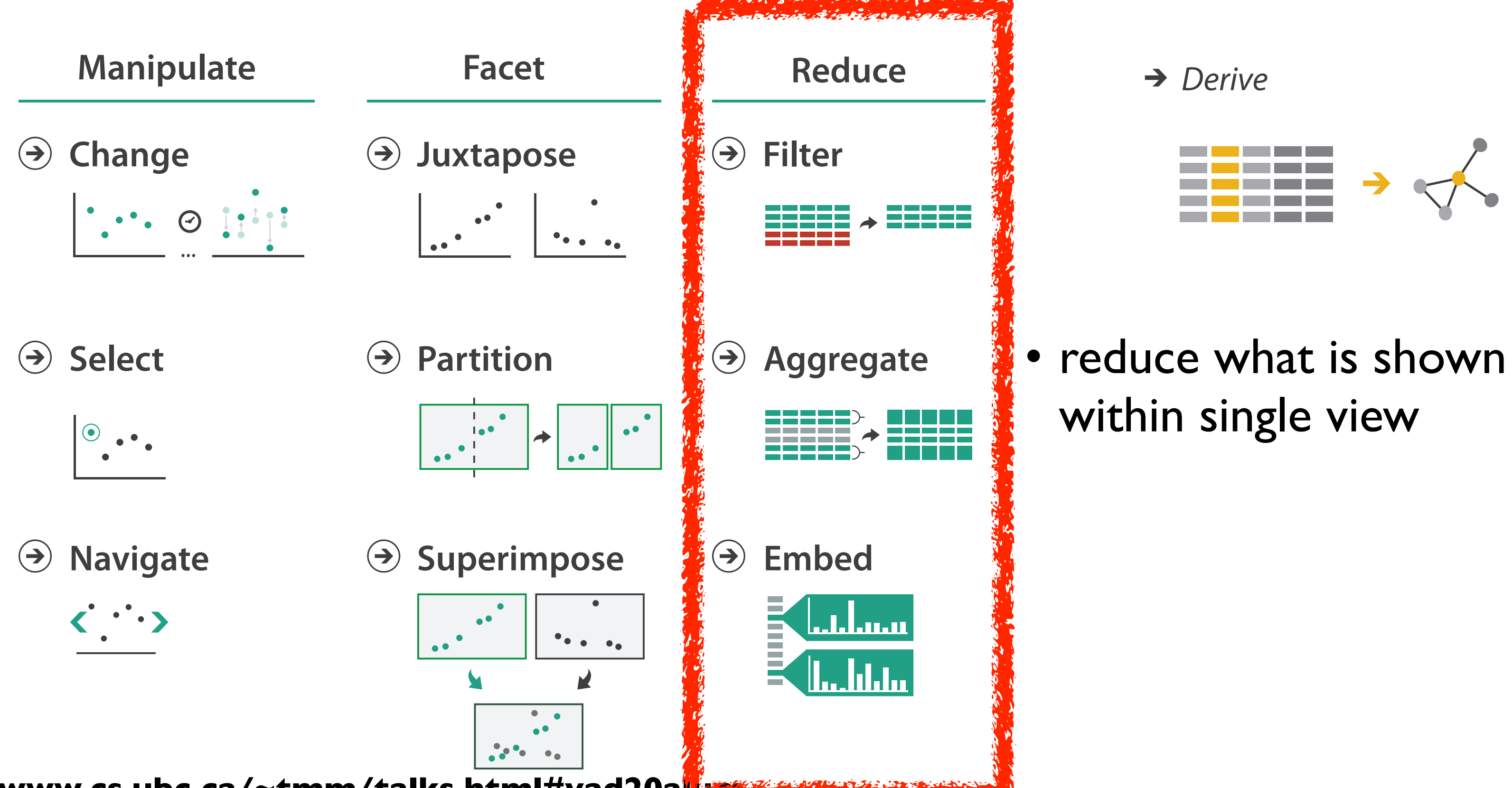

www.cs.ubc.ca/~tmm/talks.html#vad20al**um 36** 36

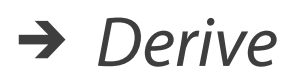

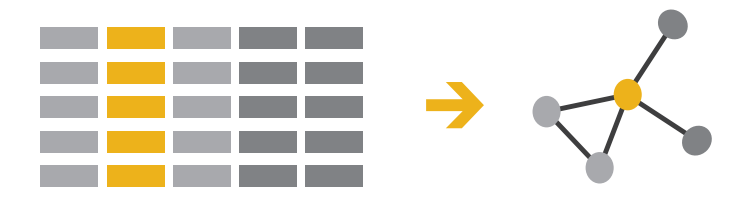

## • reduce what is shown within single view

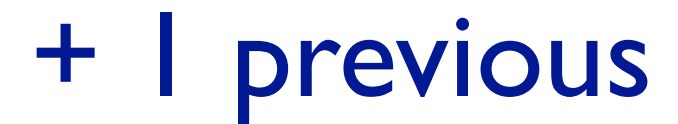

# Reduce items and attributes

- reduce/increase: inverses
- filter
	- –pro: straightforward and intuitive
	- to understand and compute –con: out of sight, out of mind
- aggregation
	- –pro: inform about whole set
	-
- –con: difficult to avoid losing signal not mutually exclusive –combine filter, aggregate
	- combine reduce, facet, change, derive

## **Reduce**

#### $\Theta$  Filter

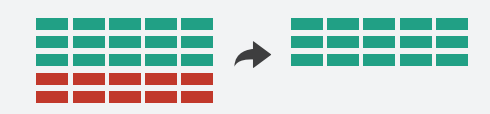

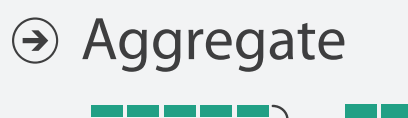

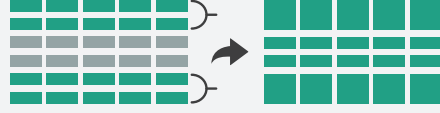

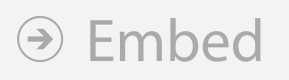

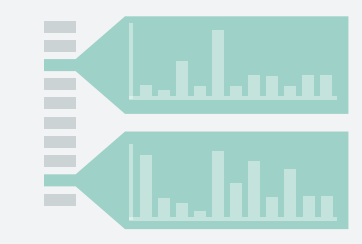

**Reducing Items and Attributes**

**Filter**

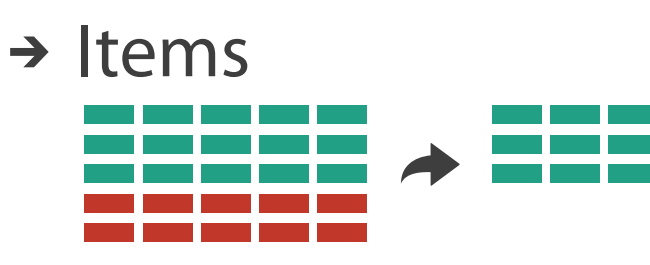

→ Attributes

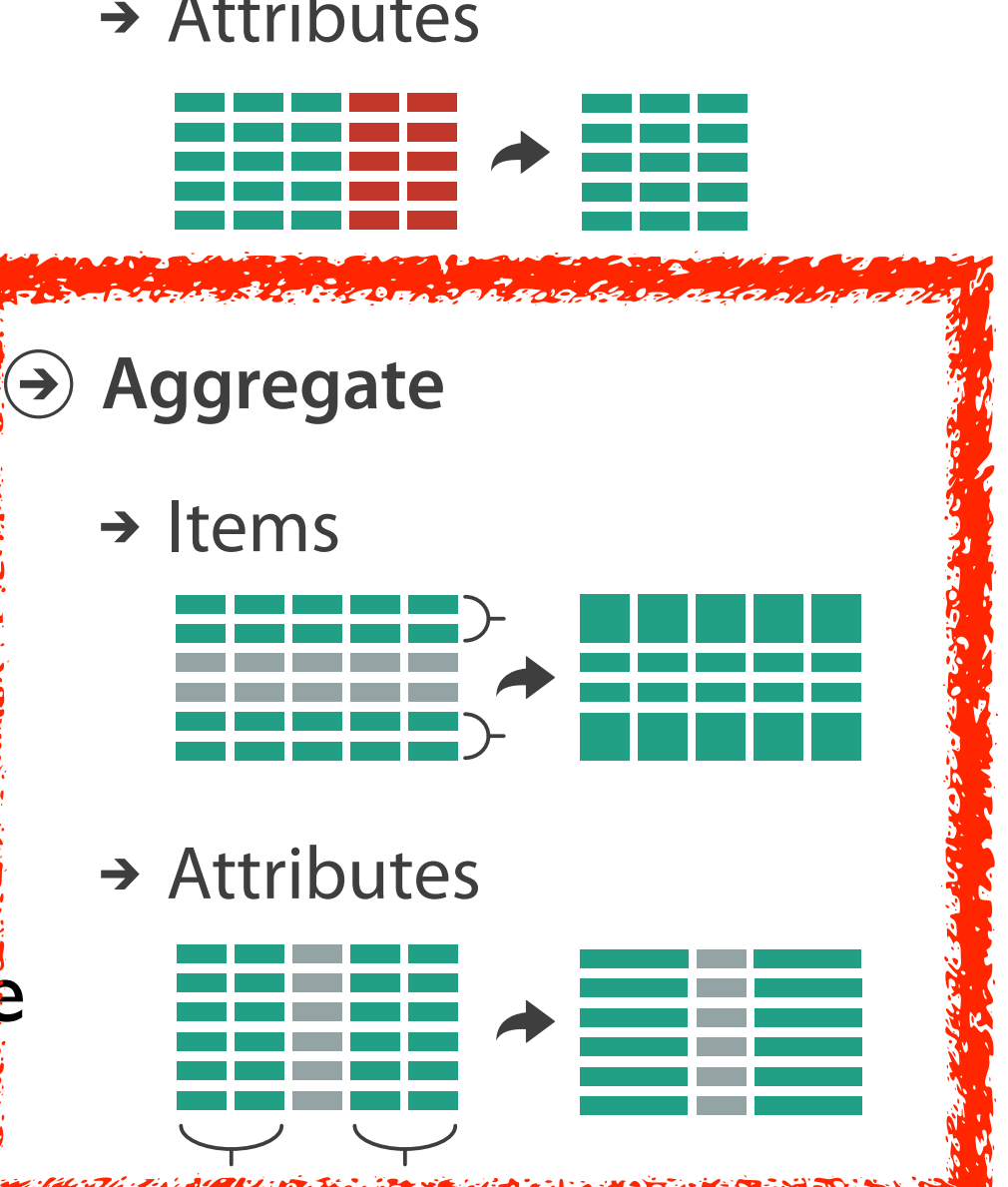

## **[www.cs.ubc.ca/~tmm/talks.html#vad20alum](http://www.cs.ubc.ca/~tmm/talks.html#vad20alum)**

# Idiom: **boxplot**

- static item aggregation
- task: find distribution
- data: table
- derived data
	- –5 quant attribs
		- median: central line
		- lower and upper quartile: boxes
		- lower upper fences: whiskers
			- values beyond which items are outliers
	- –outliers beyond fence cutoffs explicitly shown

## **[www.cs.ubc.ca/~tmm/talks.html#vad20alum](http://www.cs.ubc.ca/~tmm/talks.html#vad20alum)** <sup>38</sup>

!بہ

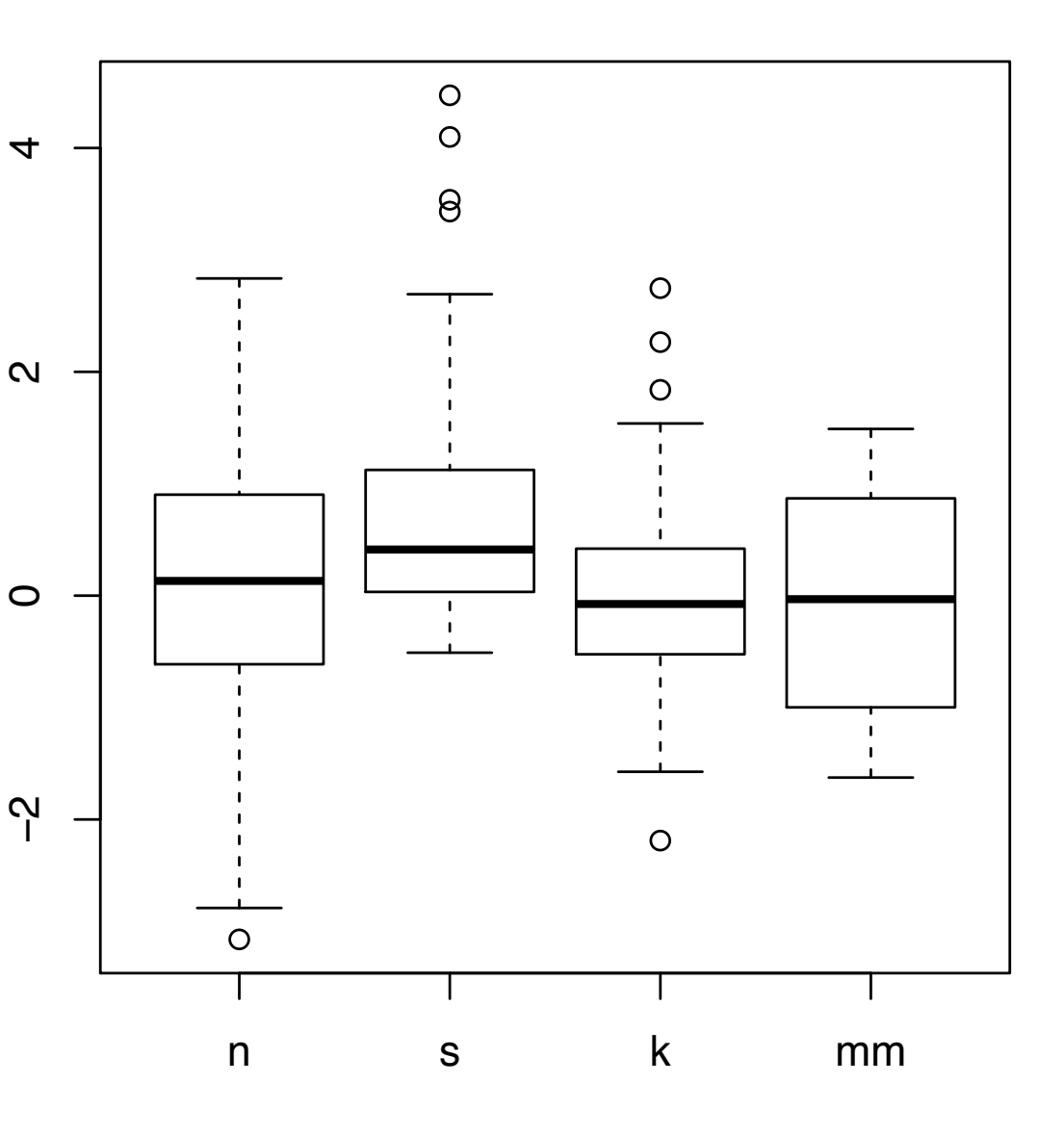

4

*[40 years of boxplots. Wickham and Stryjewski. 2012. had.co.nz]*

# Idiom: **Dimensionality reduction for documents**

**[www.cs.ubc.ca/~tmm/talks.html#vad20alum](http://www.cs.ubc.ca/~tmm/talks.html#vad20alum)** <sup>39</sup>

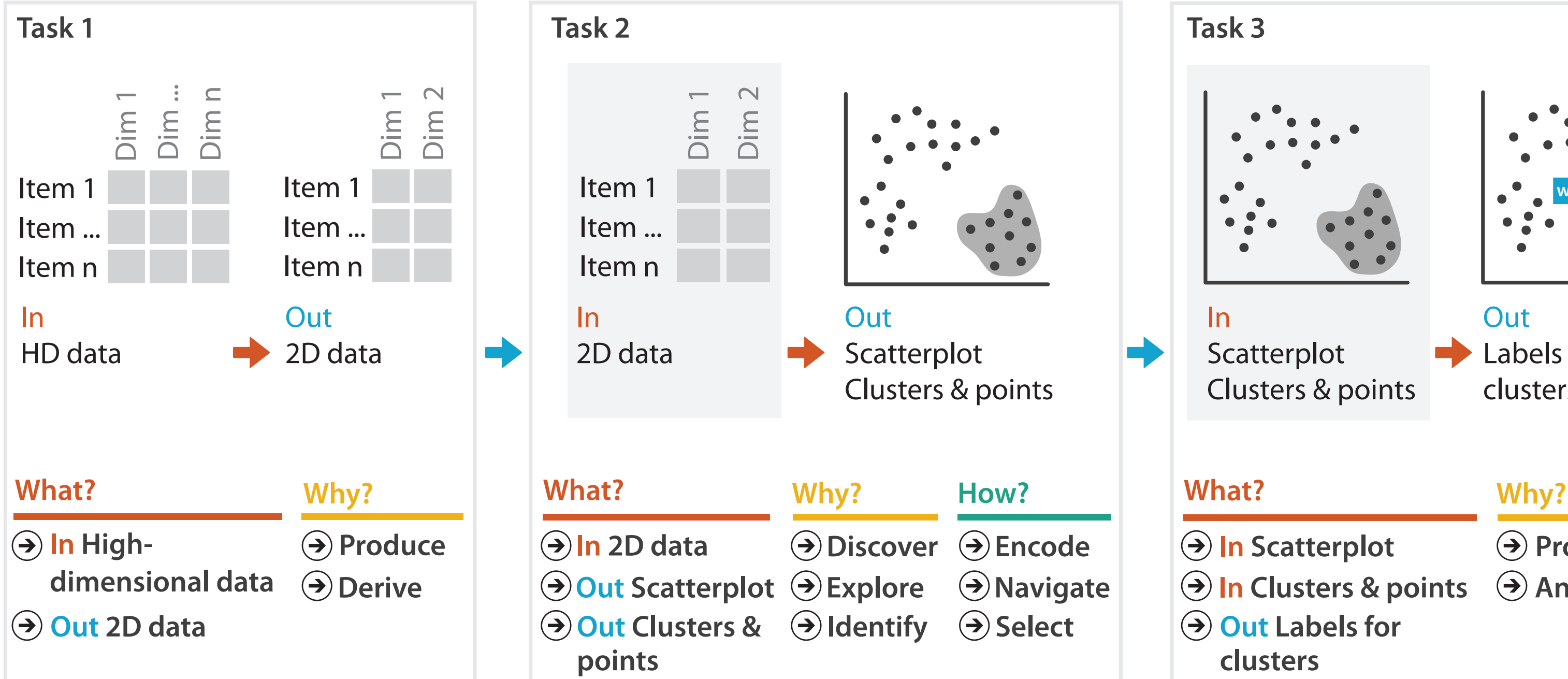

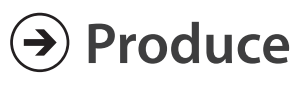

**Annotate**

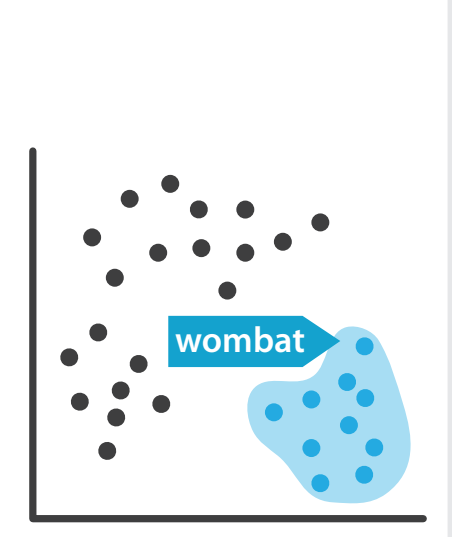

**Out** Labels for clusters

- 
- **In Clusters & points**
	-

• attribute aggregation

–derive low-dimensional target space from high-dimensional measured space

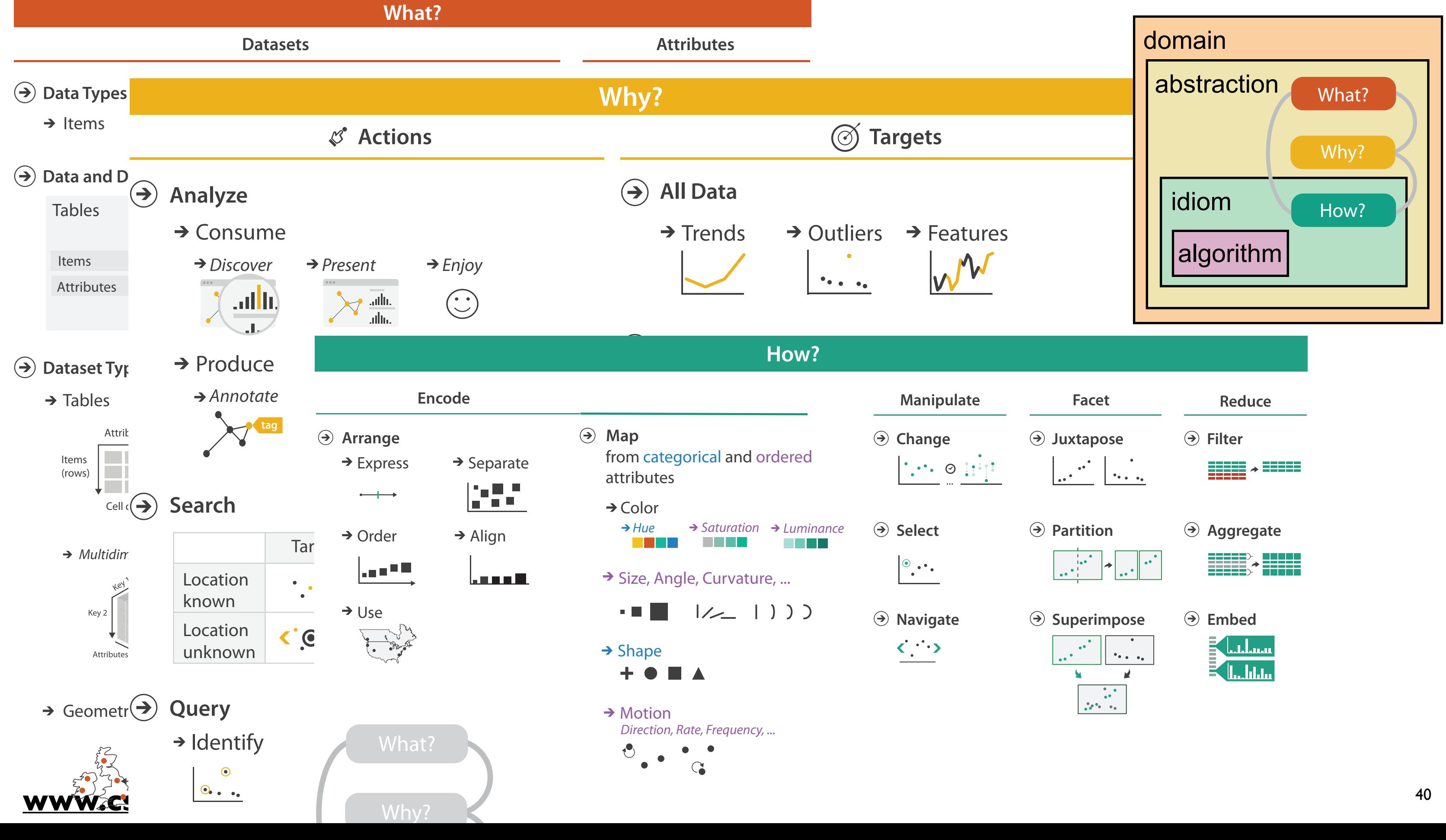

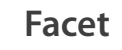

- 
- -
- 
- 

A quick taste of my own work!

**[www.cs.ubc.ca/~tmm/talks.html#vad20alum](http://www.cs.ubc.ca/~tmm/talks.html#vad20alum)** <sup>41</sup>

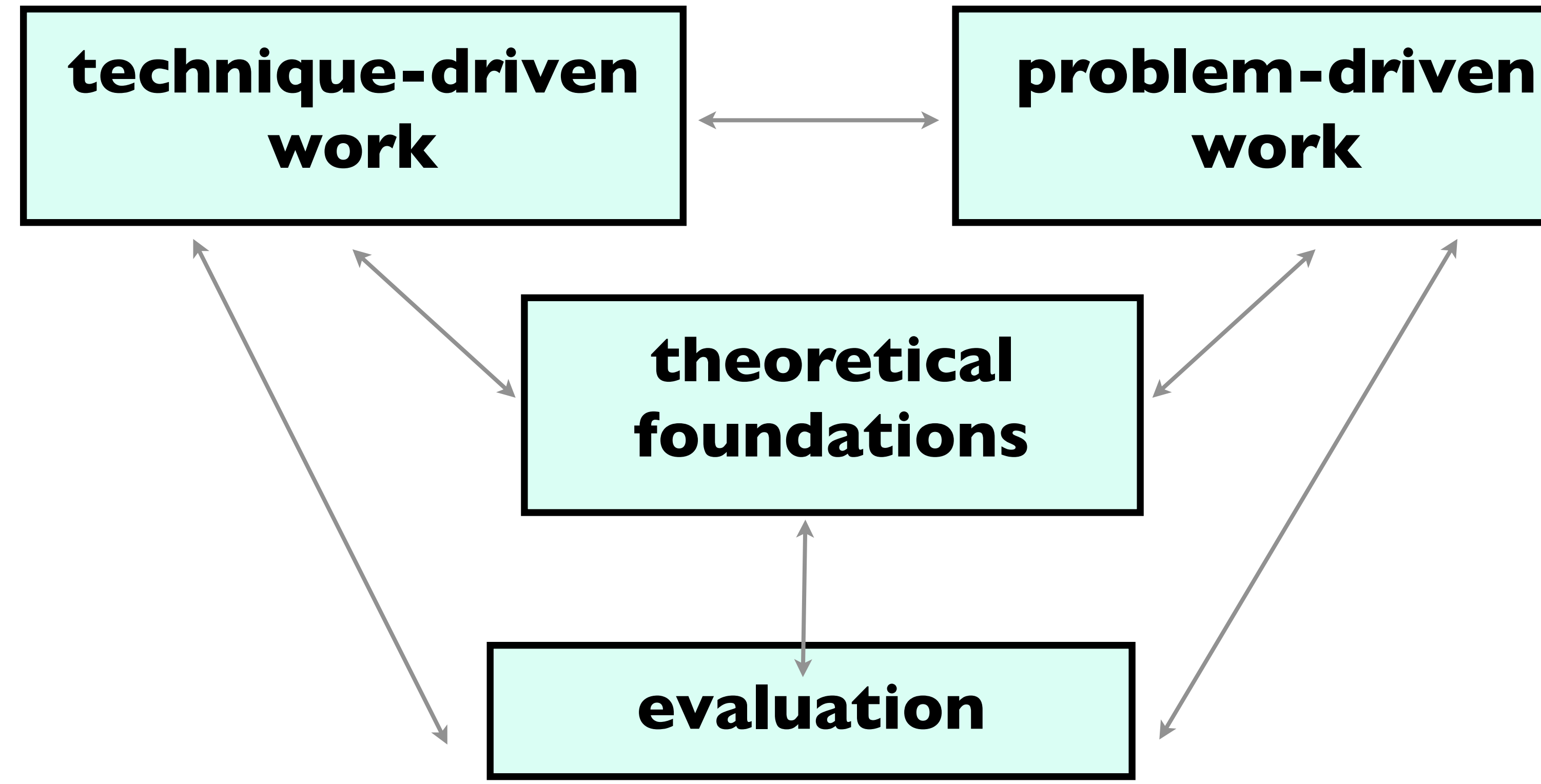

# Technique-driven: Graph/network drawing

## **[www.cs.ubc.ca/~tmm/talks.html#vad20alum](http://www.cs.ubc.ca/~tmm/talks.html#vad20alum)** <sup>42</sup>

## Daniel Archambault

**TopoLayout SPF Grouse GrouseFlocks TugGraph**

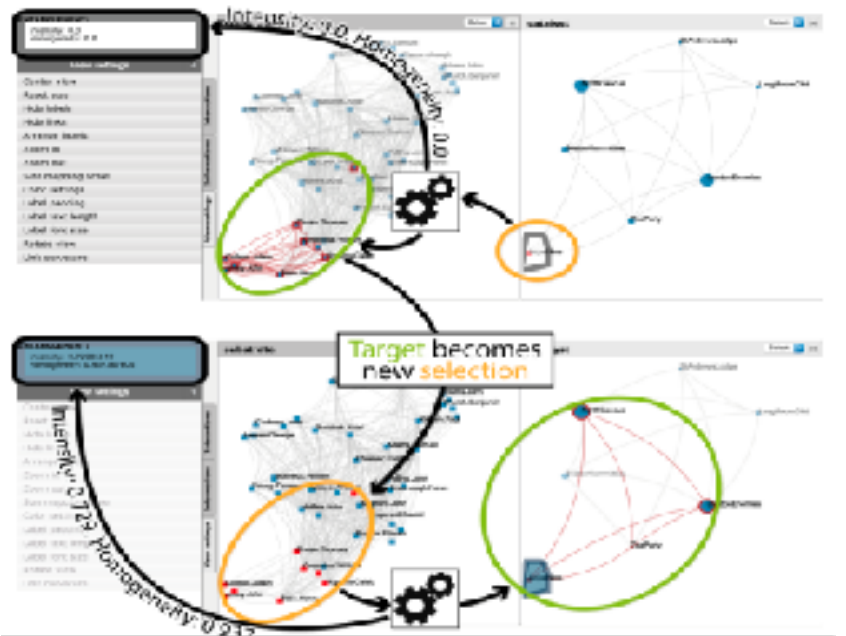

David Auber

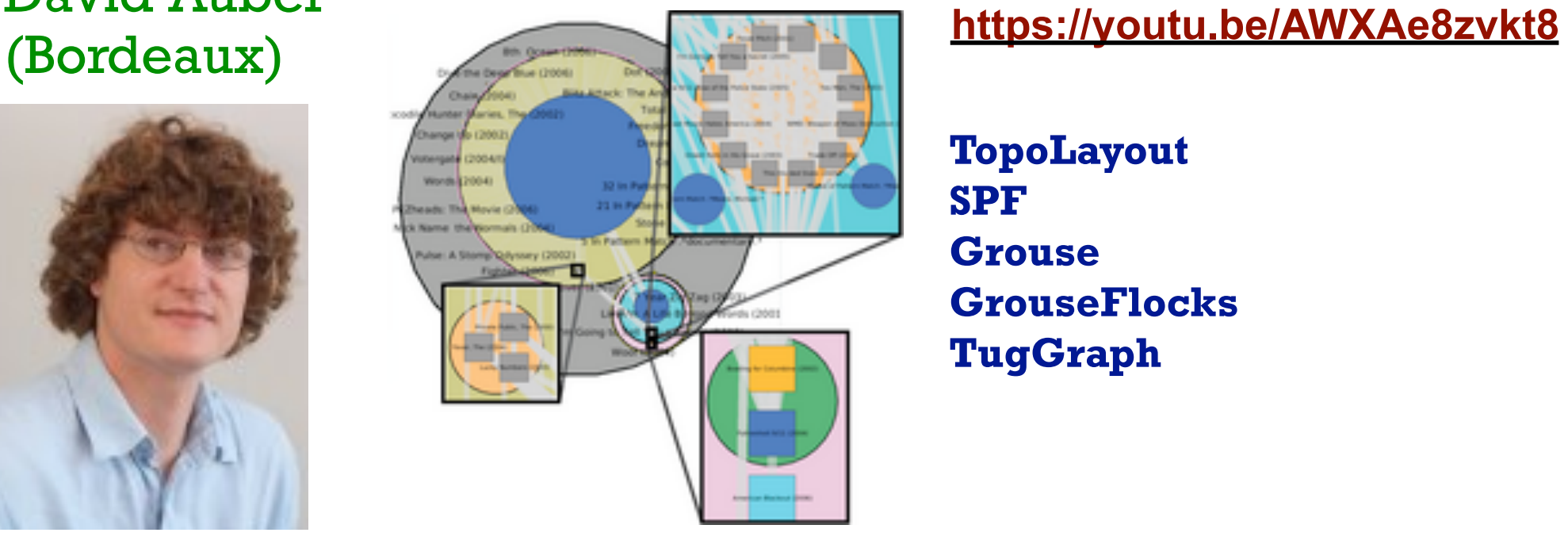

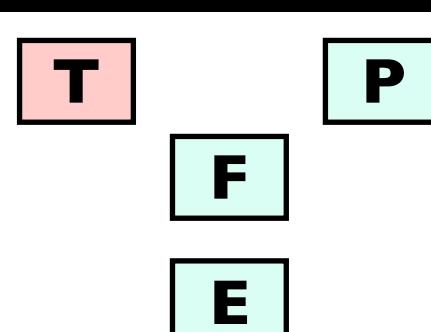

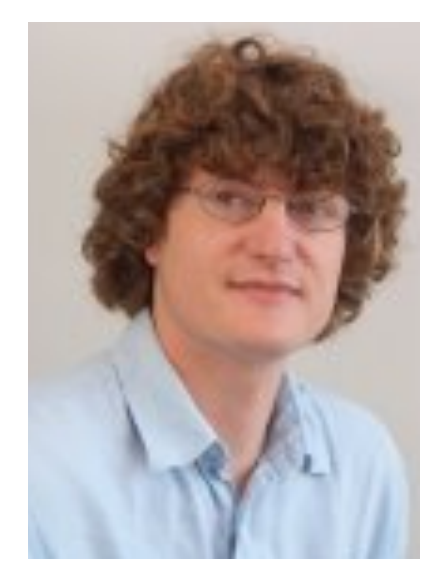

Guy Melançon (Bordeaux)

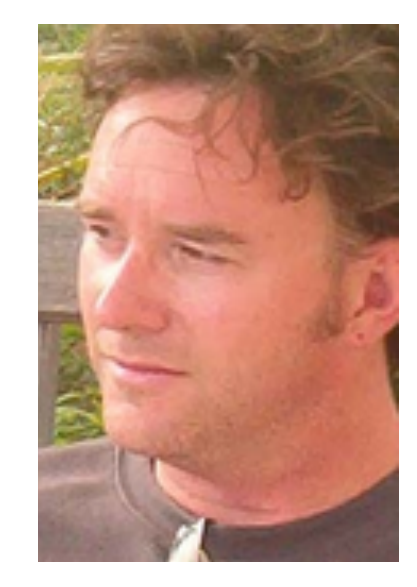

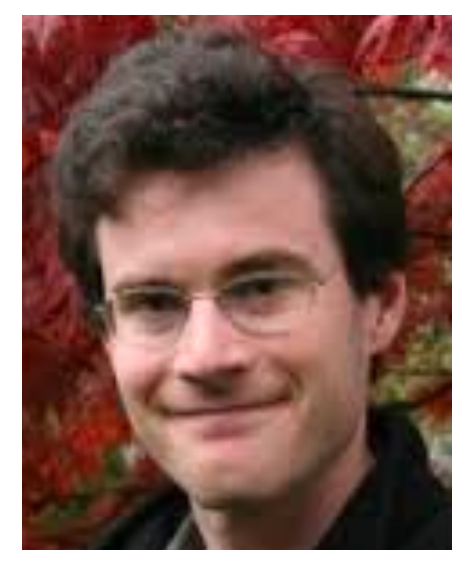

Benjamin Renoust

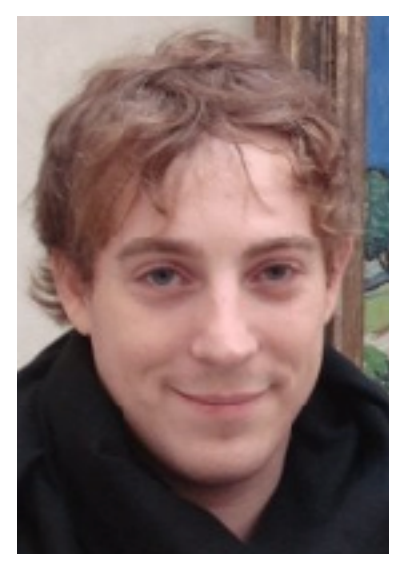

**Detangler https://youtu.be/QOtnHSsUV6k**

# Technique-driven: Tree drawing

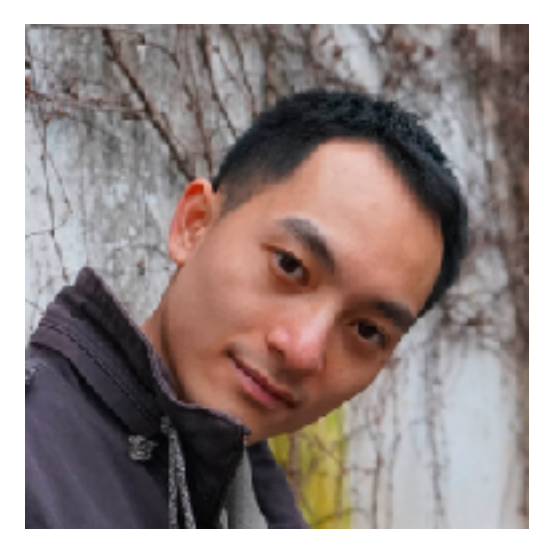

## **[www.cs.ubc.ca/~tmm/talks.html#vad20alum](http://www.cs.ubc.ca/~tmm/talks.html#vad20alum)** <sup>43</sup>

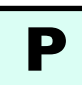

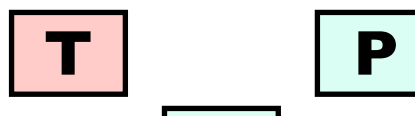

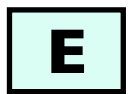

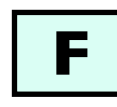

## Zipeng Liu Shing Hei Zhan

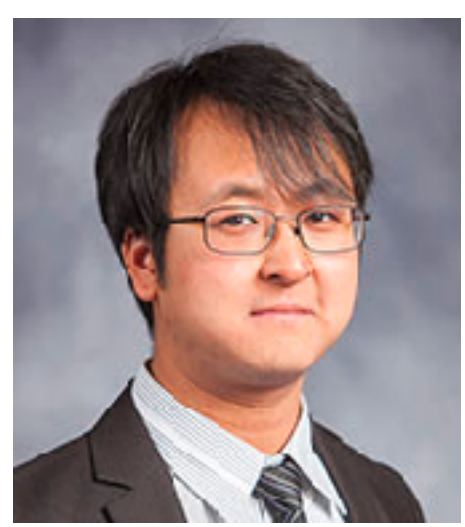

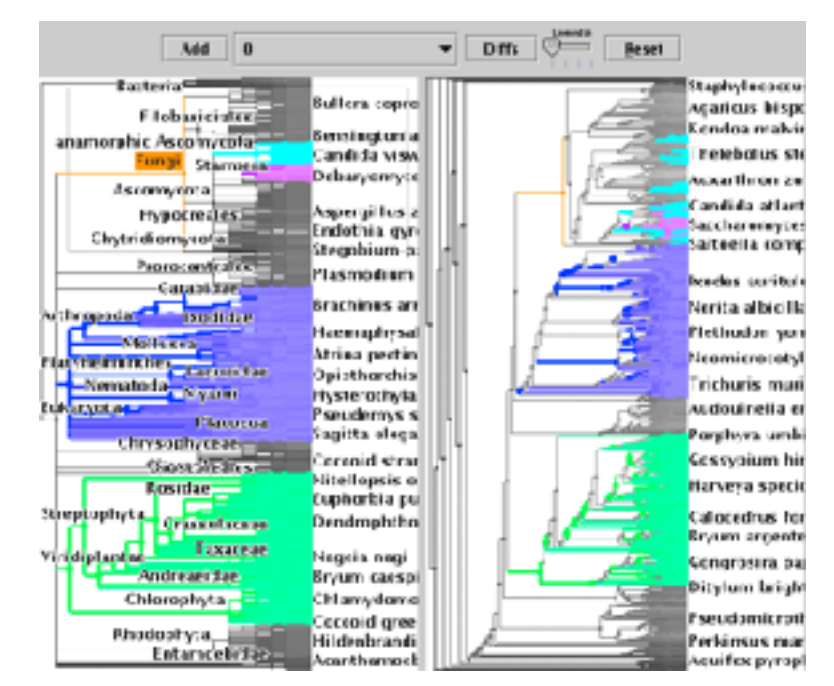

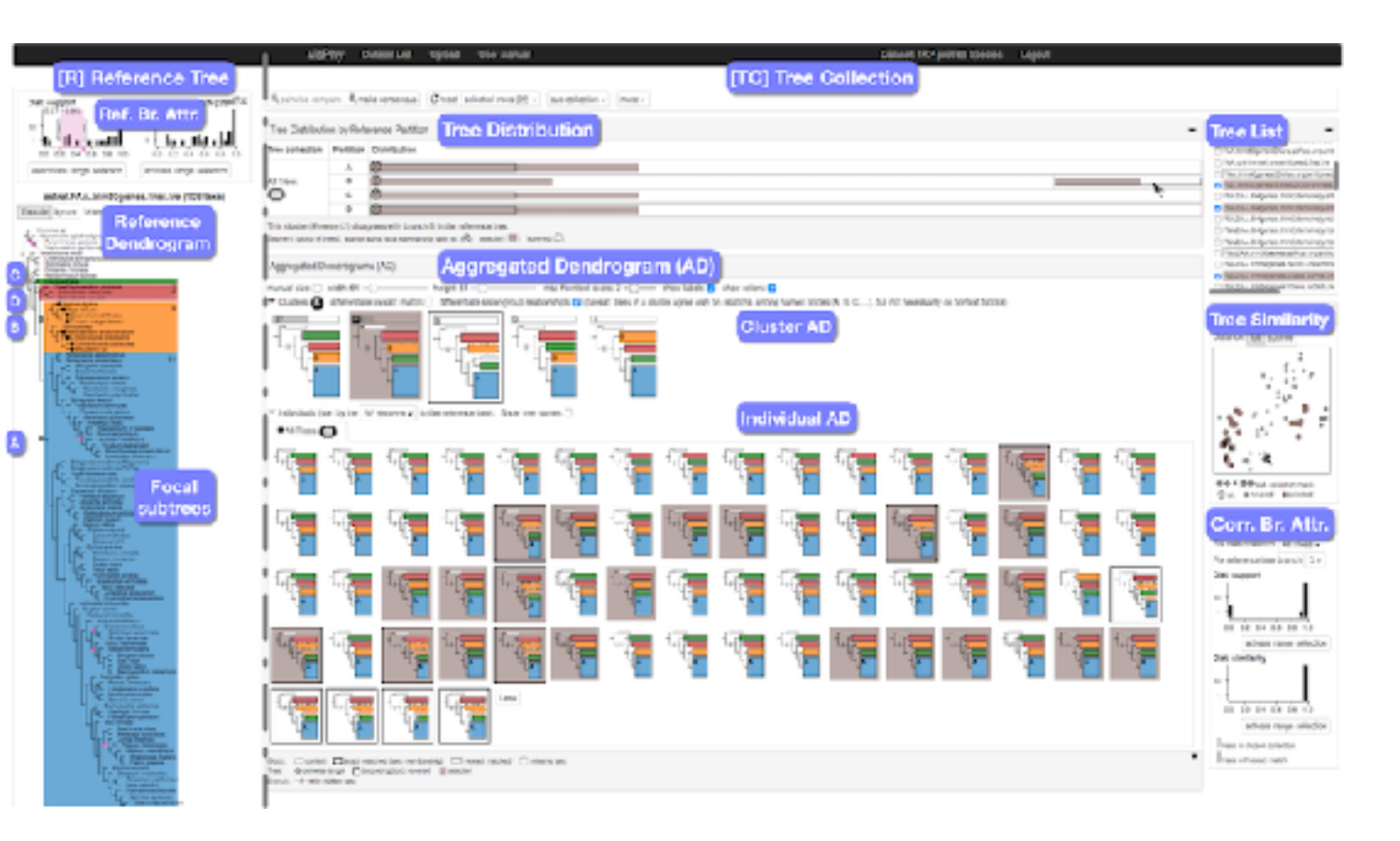

#### **https://youtu.be/2SLcz7KNLJw Aggregated Dendrograms**

#### **TreeJuxtaposer**

**https://youtu.be/GdaPj8a9QEo**

# Evaluation experiments: Graph/tree drawing

### Joanna **McGrenere**

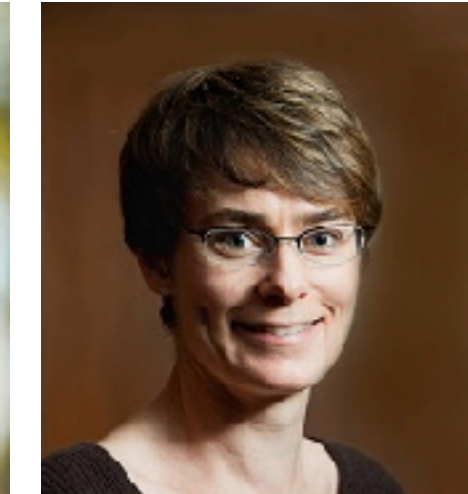

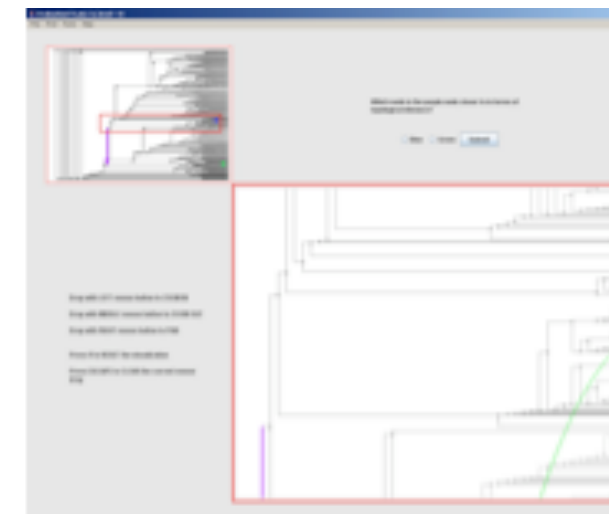

**Stretch and squish navigation**

**[www.cs.ubc.ca/~tmm/talks.html#vad20alum](http://www.cs.ubc.ca/~tmm/talks.html#vad20alum)** <sup>44</sup> **Search set model of path tracing**

## Dmitry Nekrasovski Adam Bodnar

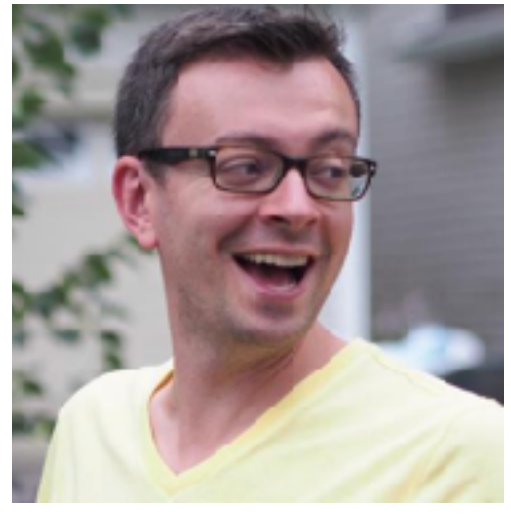

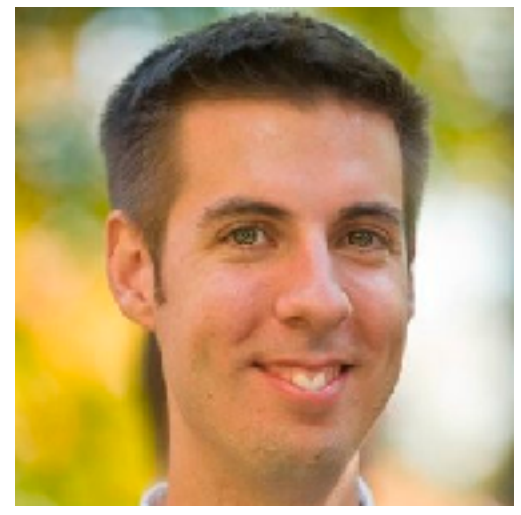

# Joanna

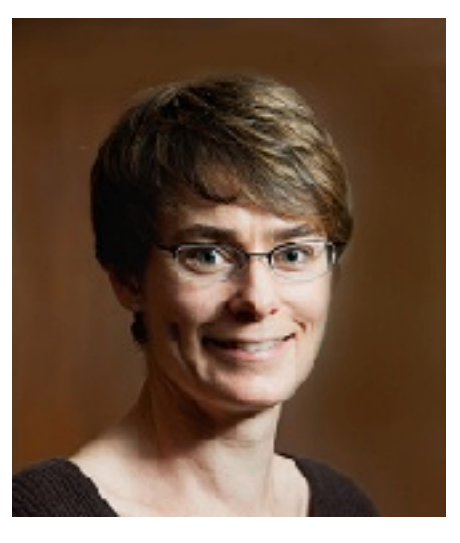

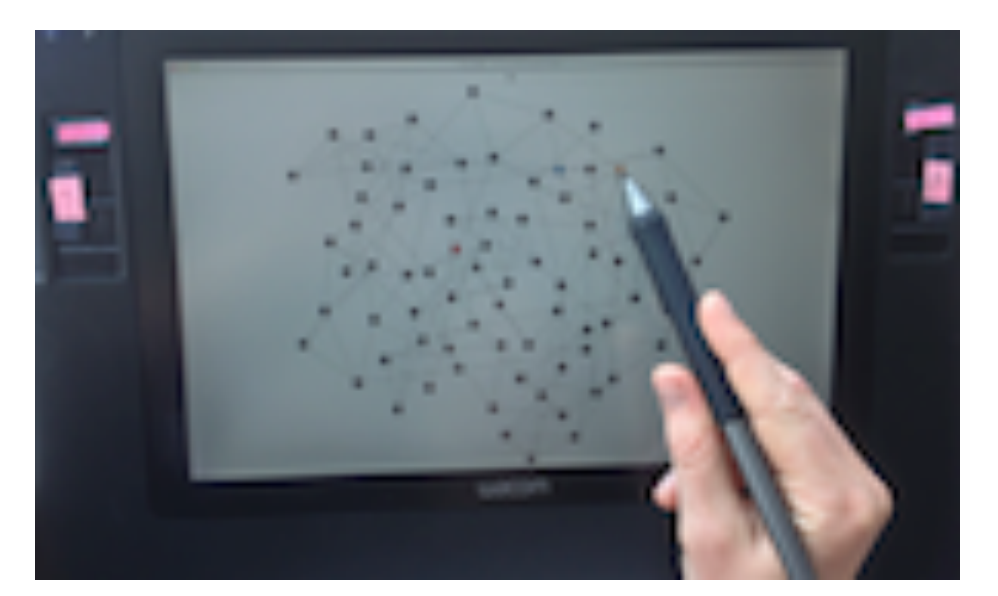

## Jessica Dawson McGrenere

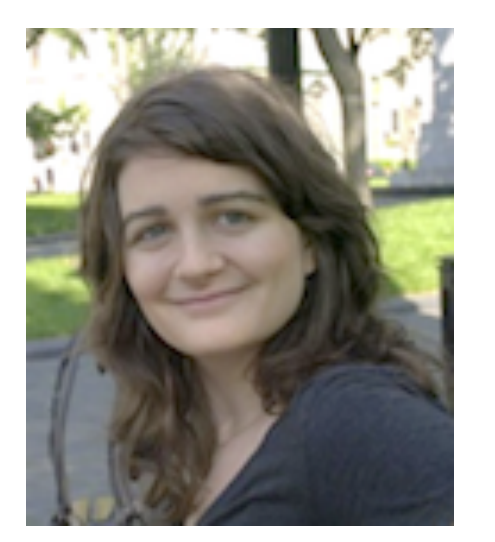

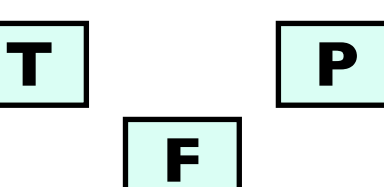

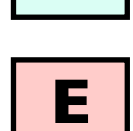

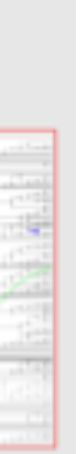

# Technique-driven: Dimensionality reduction

### **[www.cs.ubc.ca/~tmm/talks.html#vad20alum](http://www.cs.ubc.ca/~tmm/talks.html#vad20alum)** <sup>45</sup>

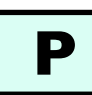

**QSNE**

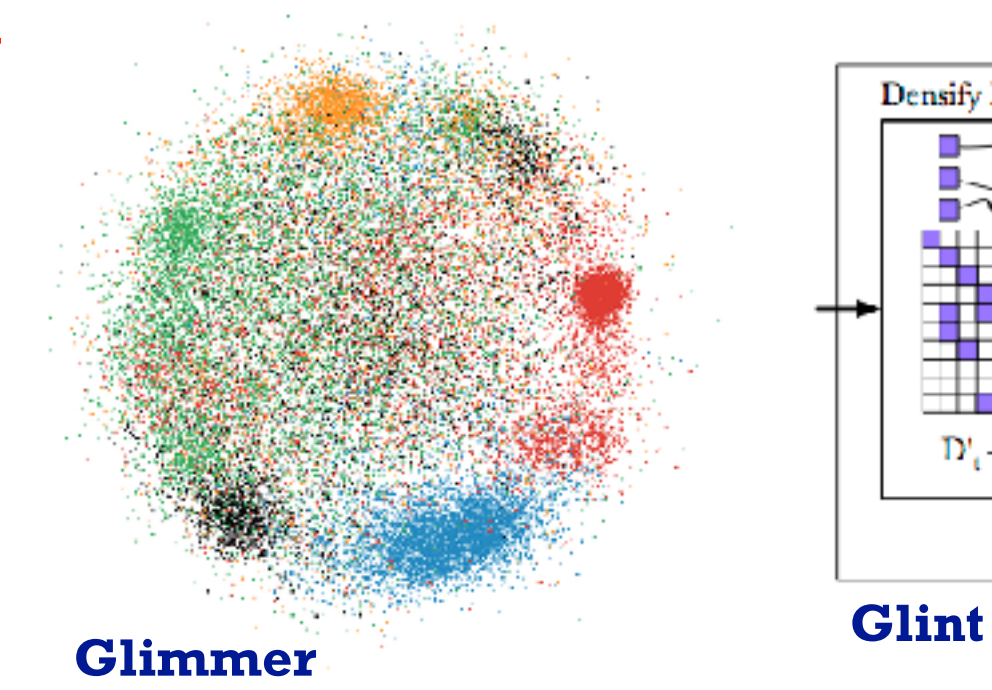

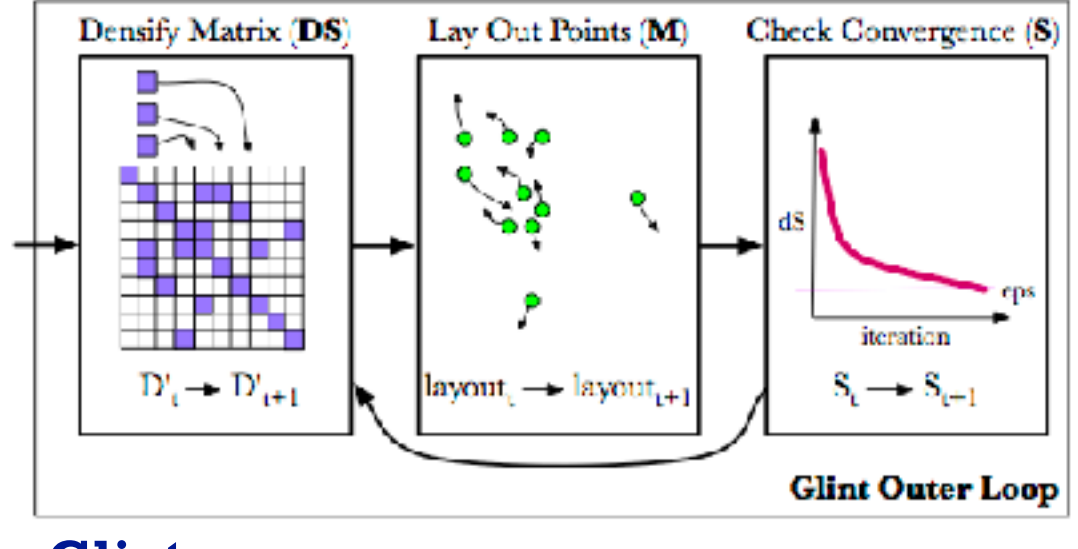

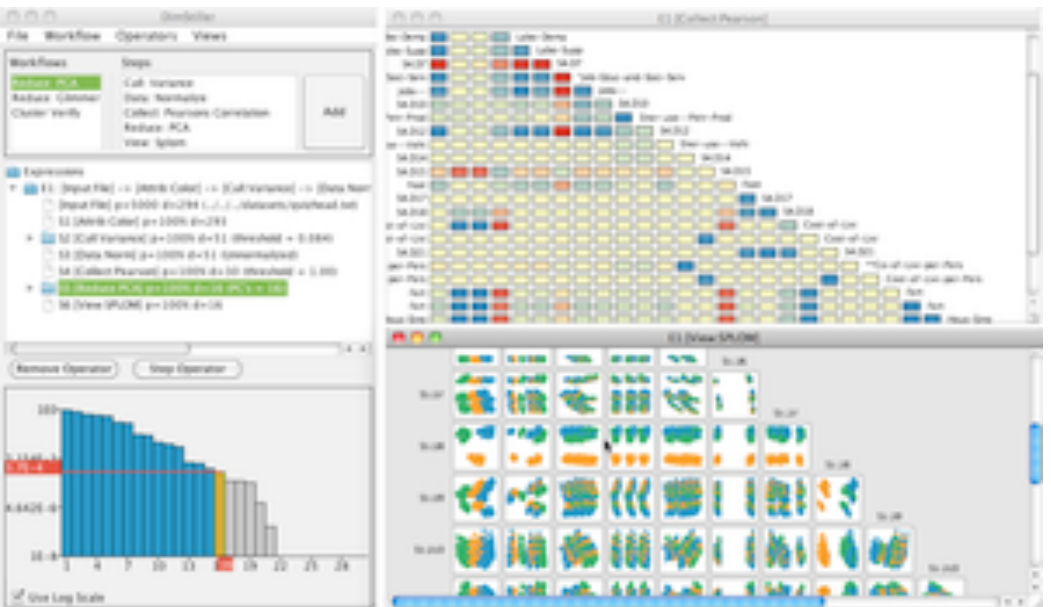

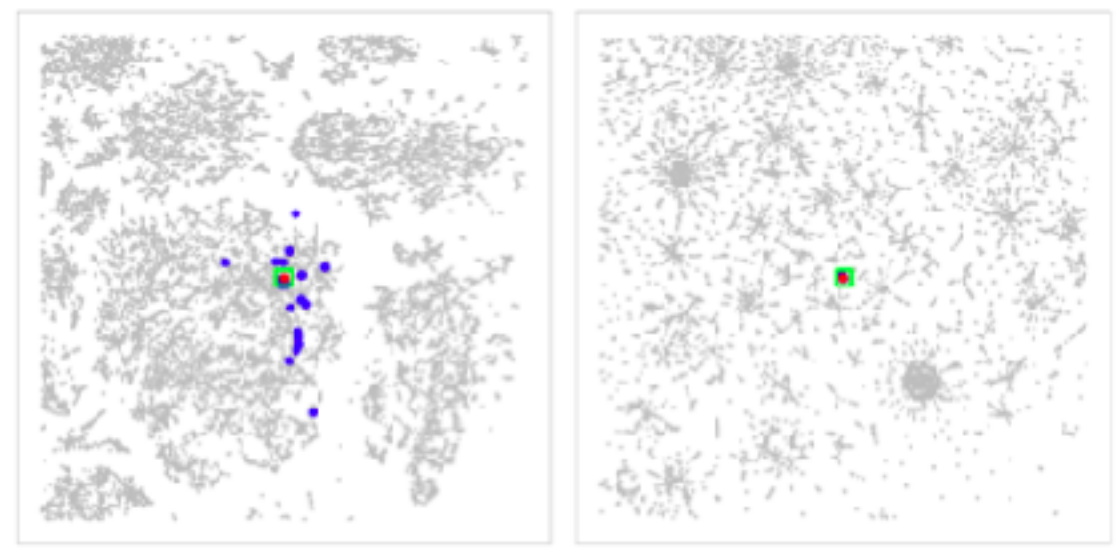

## Stephen Ingram

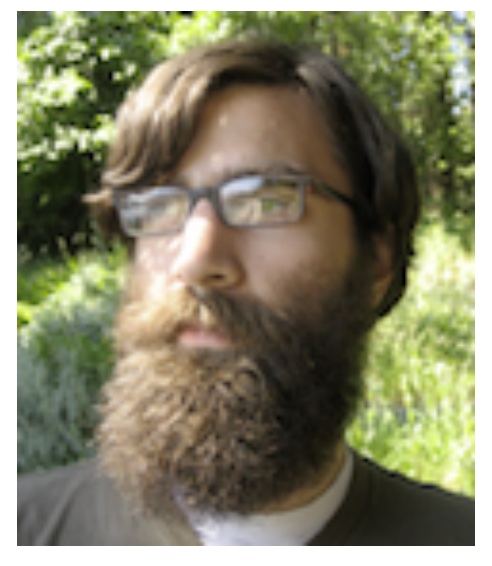

#### **DimStiller**

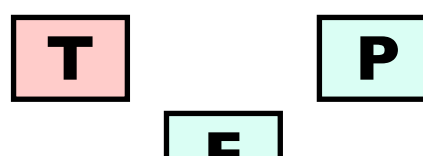

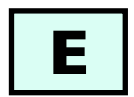

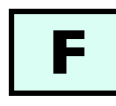

# Evaluation experiments: Dimensionality reduction

## Melanie Tory

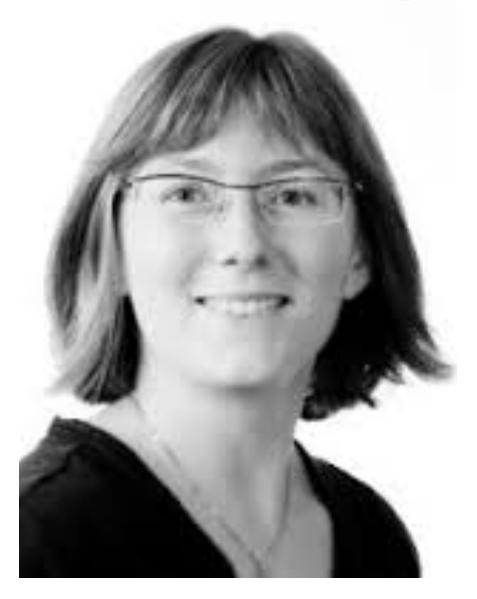

#### **[www.cs.ubc.ca/~tmm/talks.html#vad20alum](http://www.cs.ubc.ca/~tmm/talks.html#vad20alum)** <sup>46</sup> **Taxonomy of cluster separation factors**

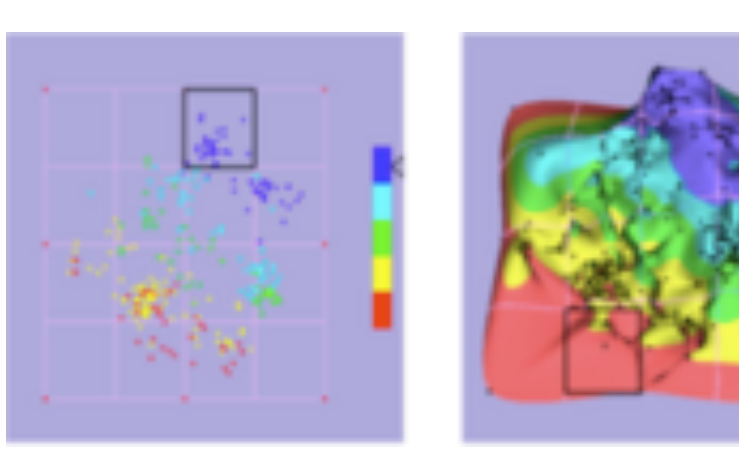

**Points vs landscapes for dimensionally reduced data**

## Michael Sedlmair Melanie Tory

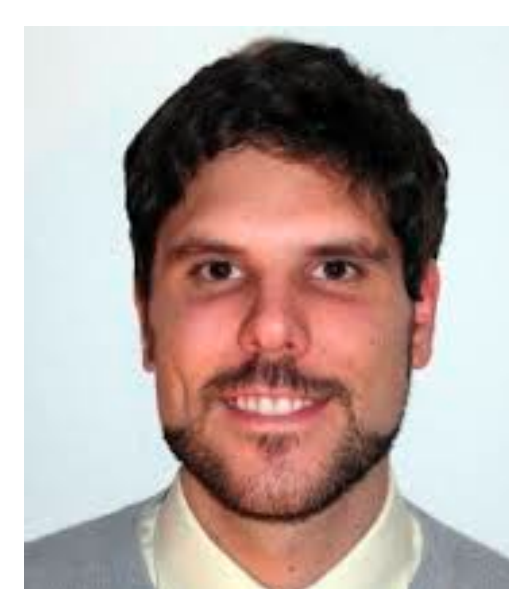

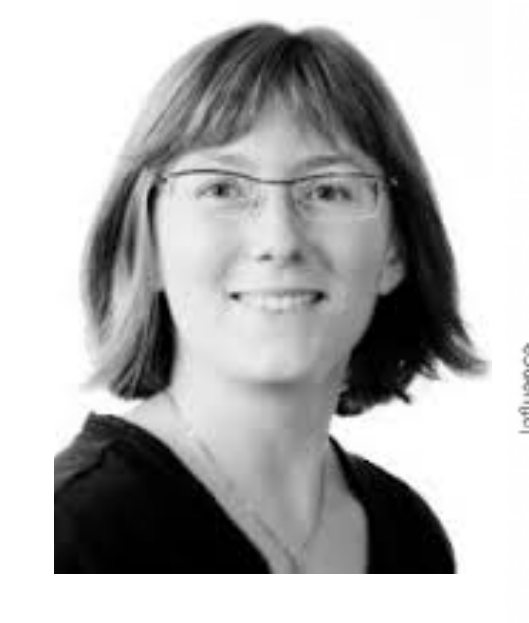

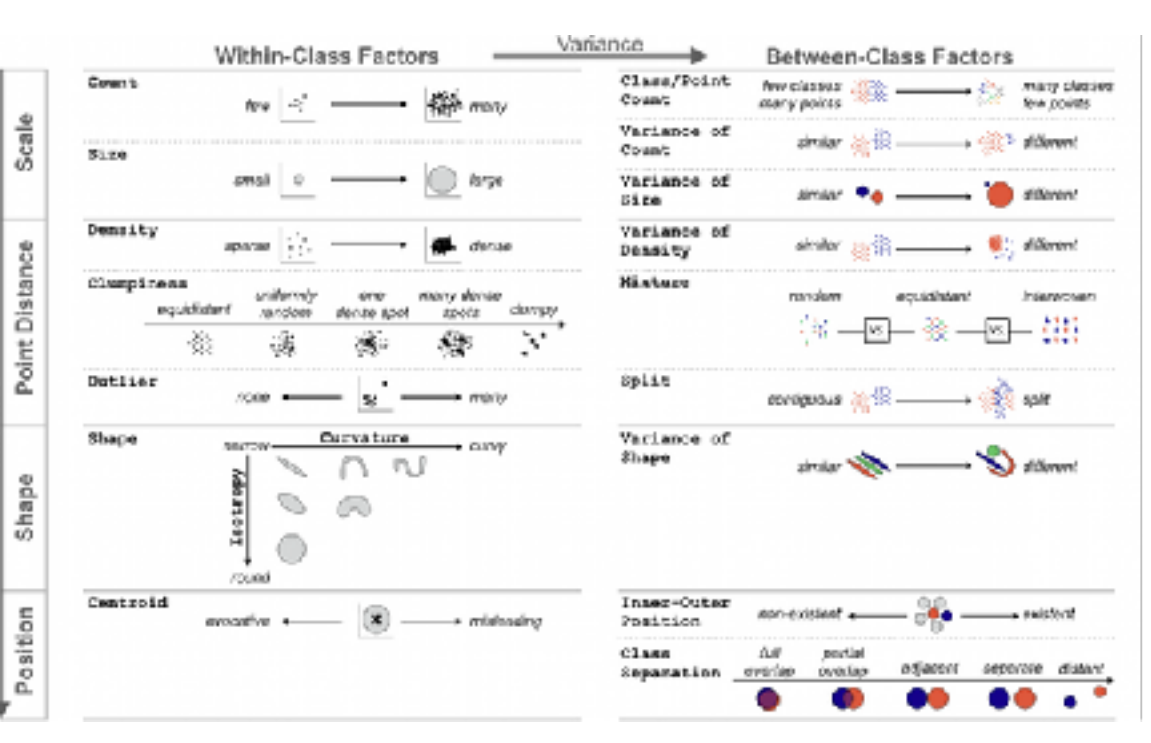

#### **Guidance on DR & scatterplot choices**

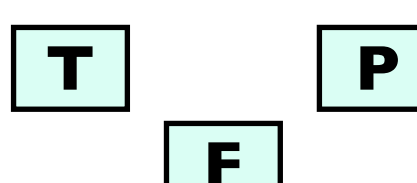

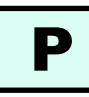

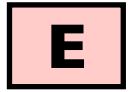

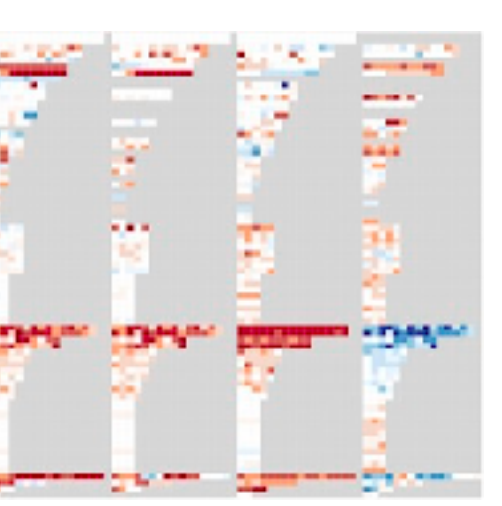

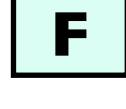

# Evaluation in the field: Dimensionality reduction

#### **[www.cs.ubc.ca/~tmm/talks.html#vad20alum](http://www.cs.ubc.ca/~tmm/talks.html#vad20alum)** <sup>47</sup>

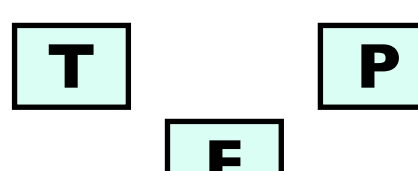

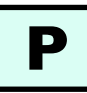

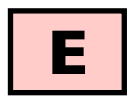

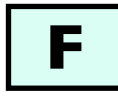

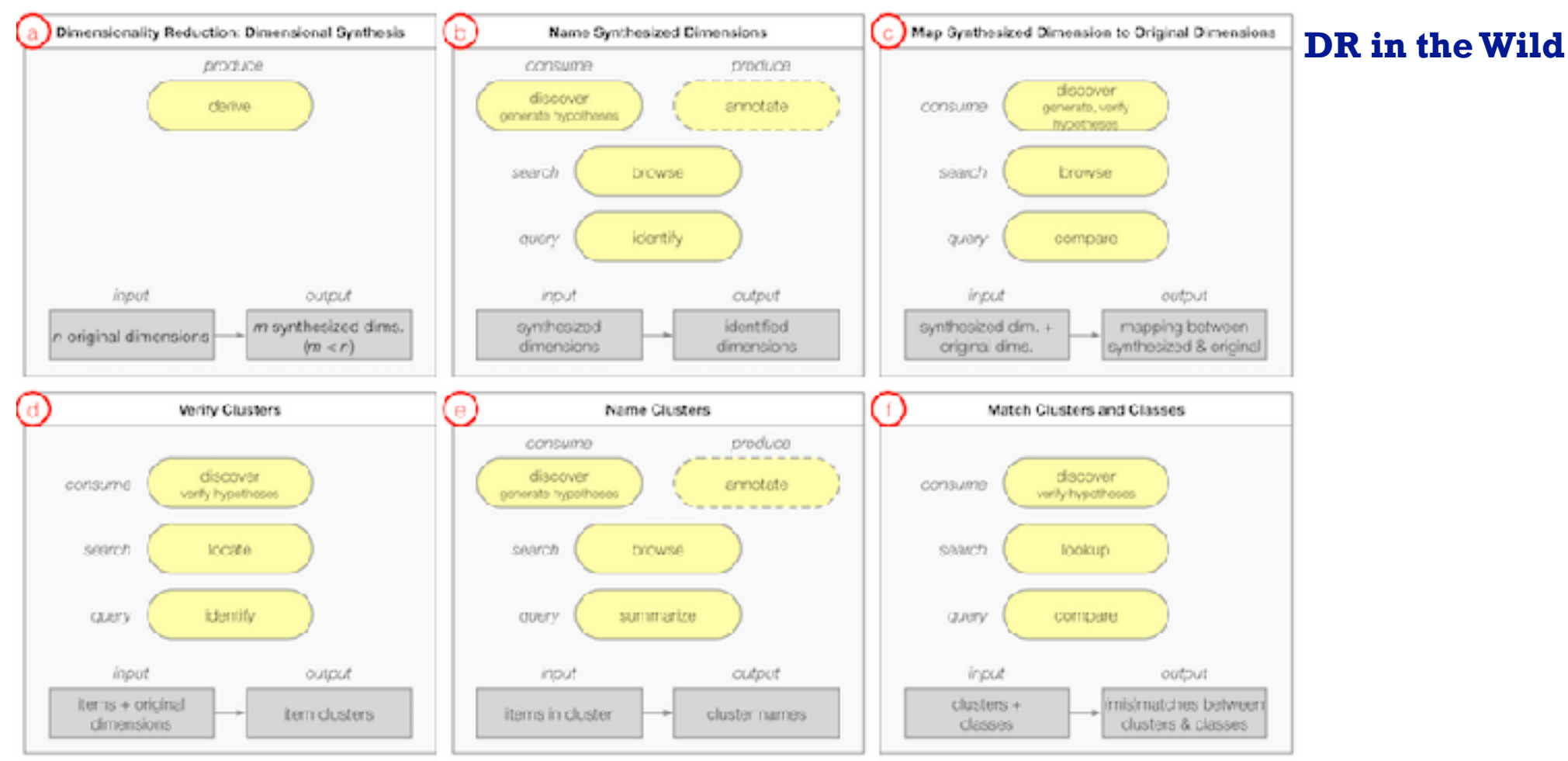

Matt Brehmer Michael Sedlmair Melanie Tory Stephen Ingram

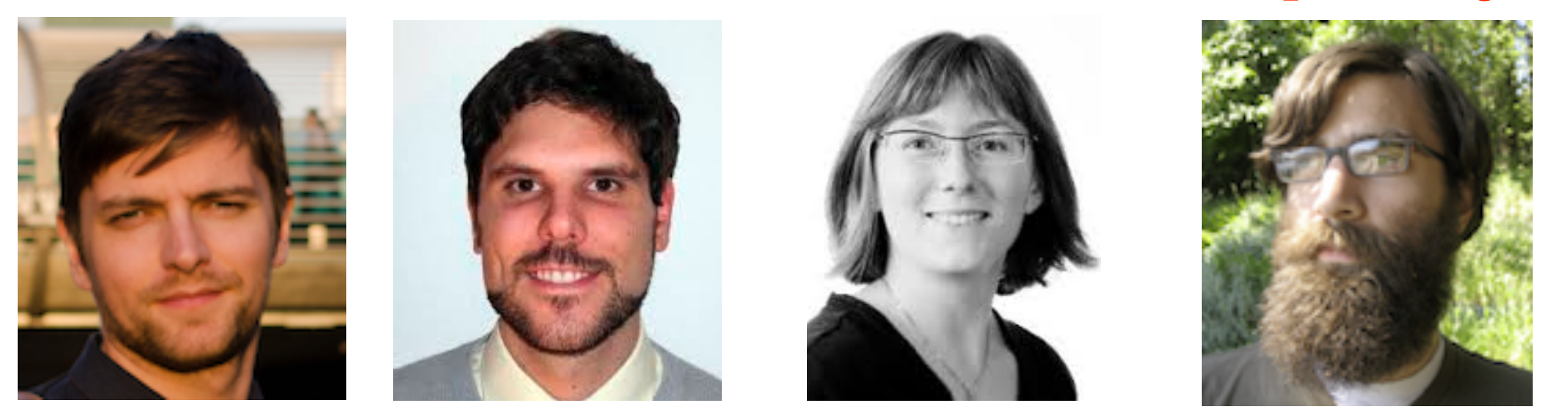

#### **MulteeSum, Pathline**

## Problem-driven: Genomics

### **[www.cs.ubc.ca/~tmm/talks.html#vad20alum](http://www.cs.ubc.ca/~tmm/talks.html#vad20alum)** <sup>48</sup>

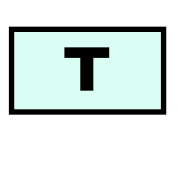

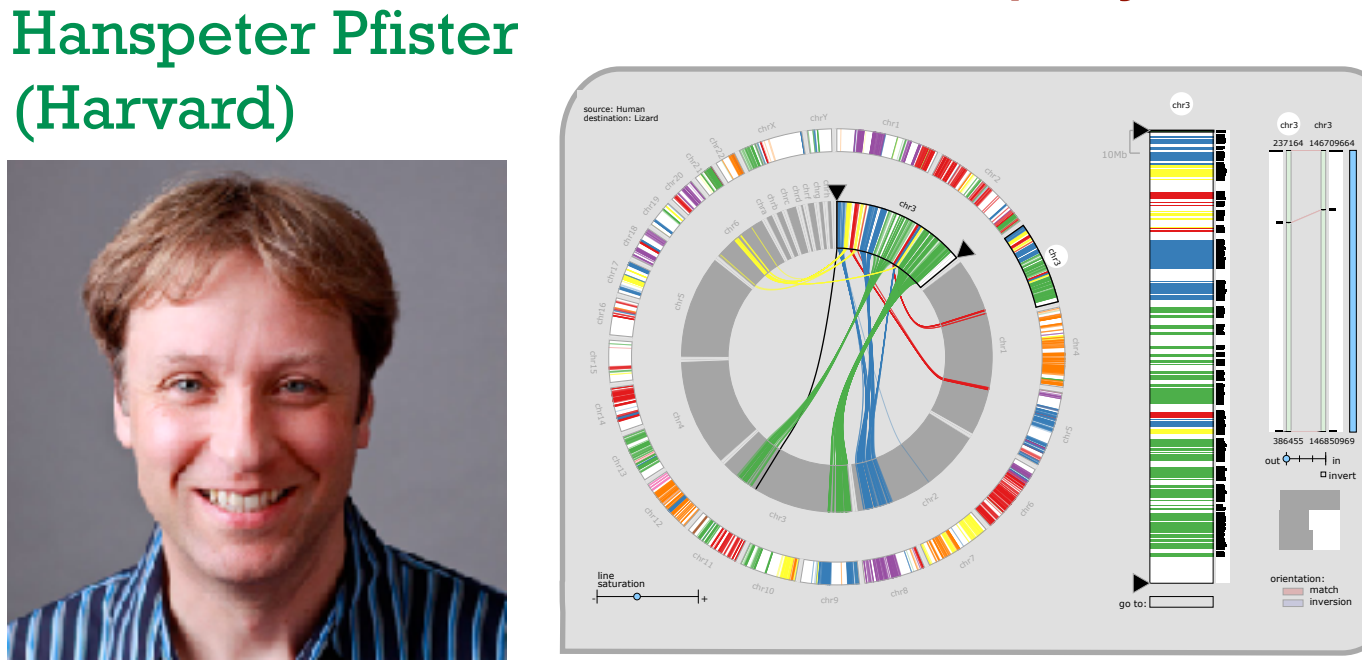

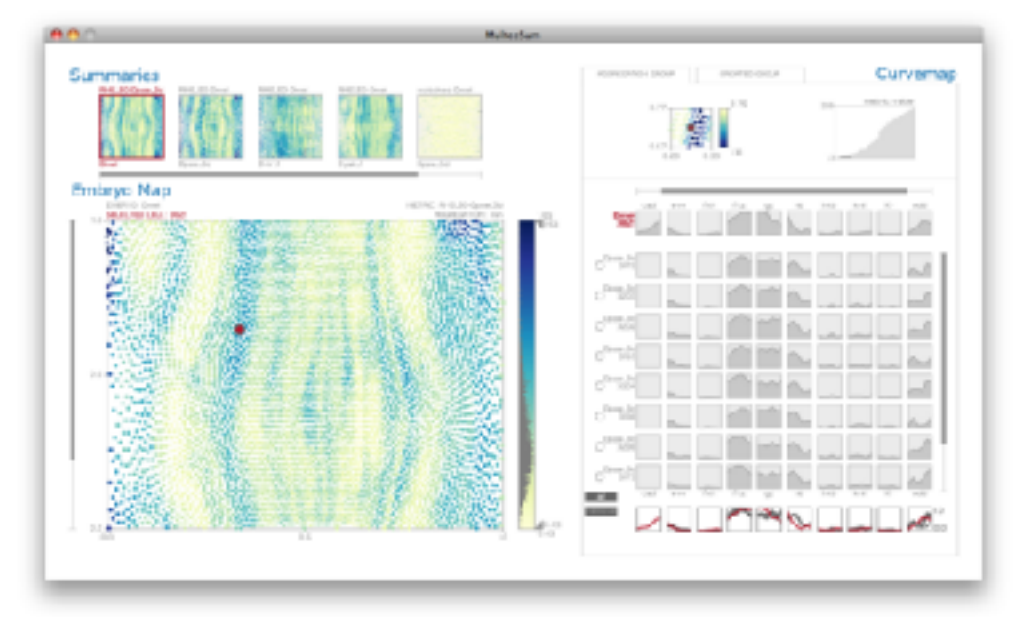

## Miriah Meyer (Harvard)

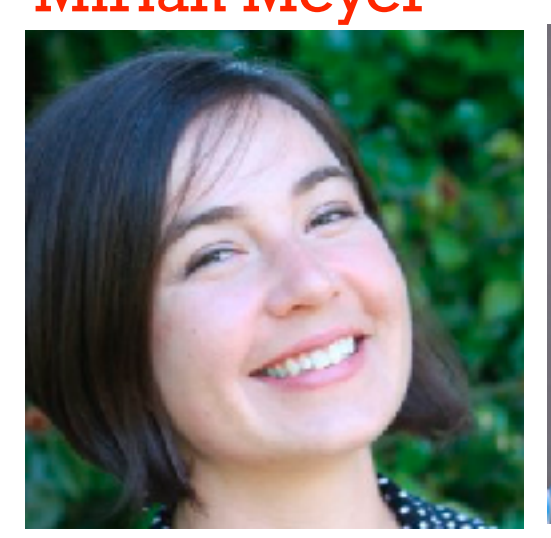

### Aaron Barsky

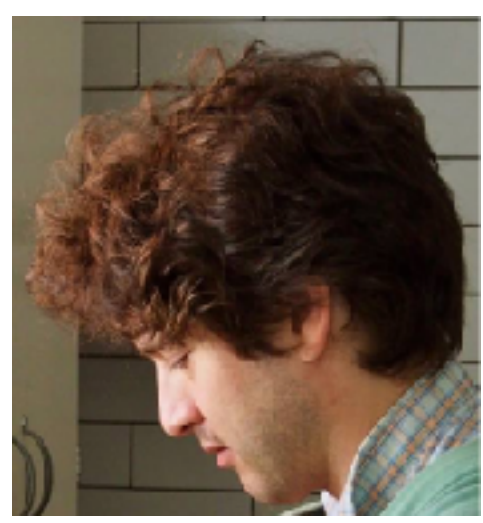

Jenn Gardy

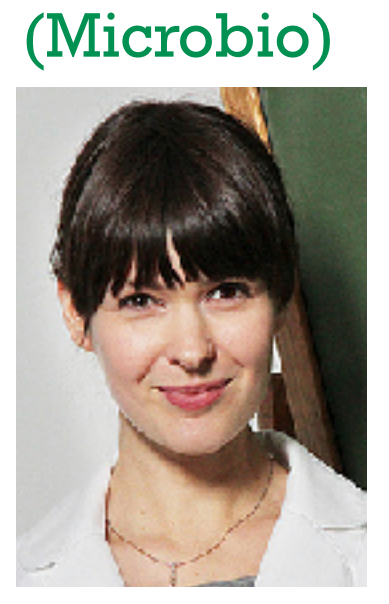

**MizBee <https://youtu.be/86p7brwuz2g>**

Robert Kincaid (Agilent)

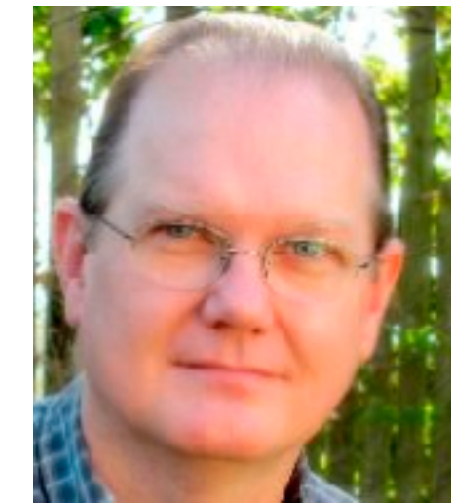

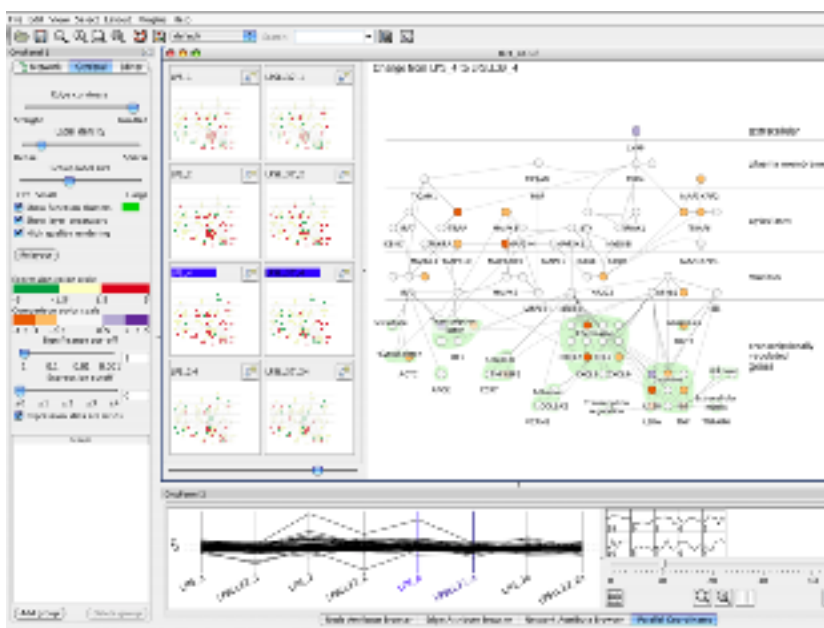

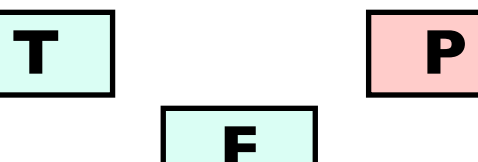

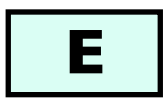

**F**

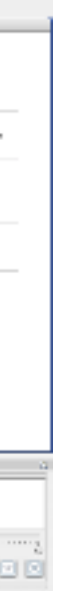

#### **Cerebral <https://youtu.be/76HhG1FQngI>**

## Problem-driven: Genomics, fisheries

### **[www.cs.ubc.ca/~tmm/talks.html#vad20alum](http://www.cs.ubc.ca/~tmm/talks.html#vad20alum)** <sup>49</sup>

### Joel Ferstay

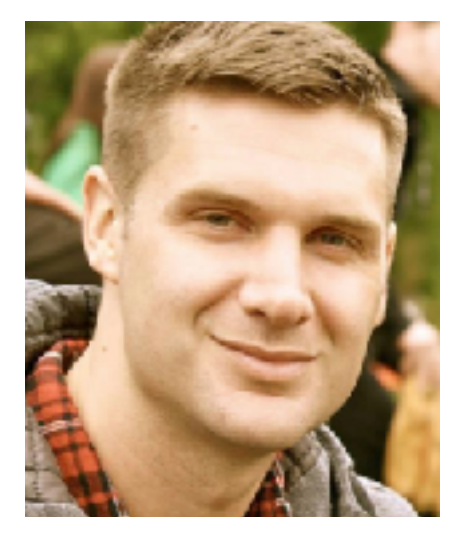

## Cydney Nielsen (BC Cancer)

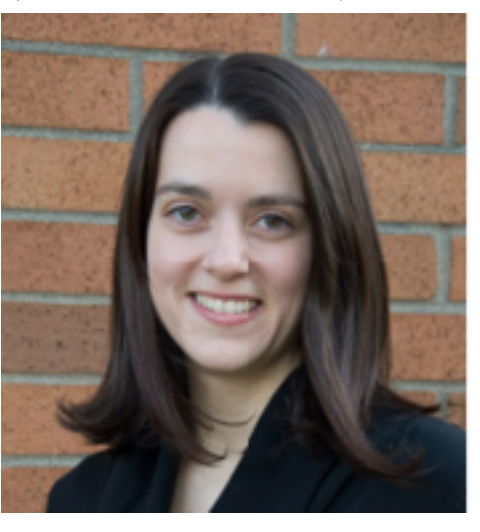

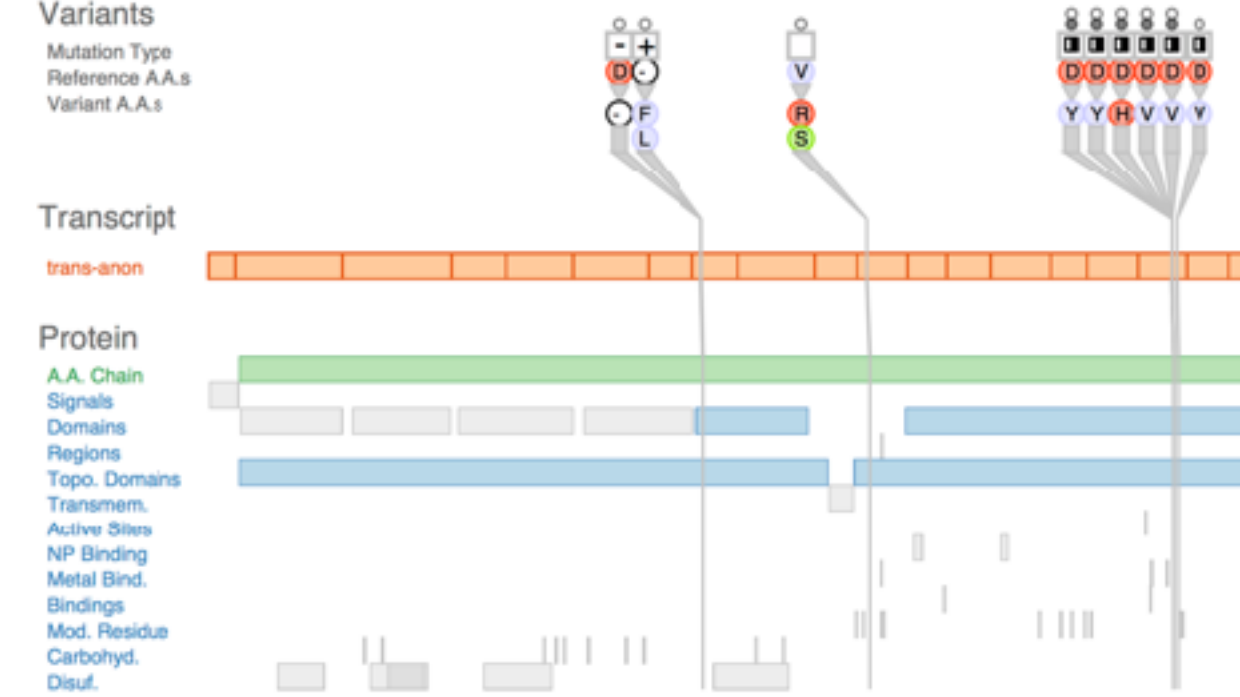

#### **Vismon**

#### **Variant View [https://youtu.be/AHDnv\\_qMXxQ](https://youtu.be/AHDnv_qMXxQ)**

### Maryam Booshehrian

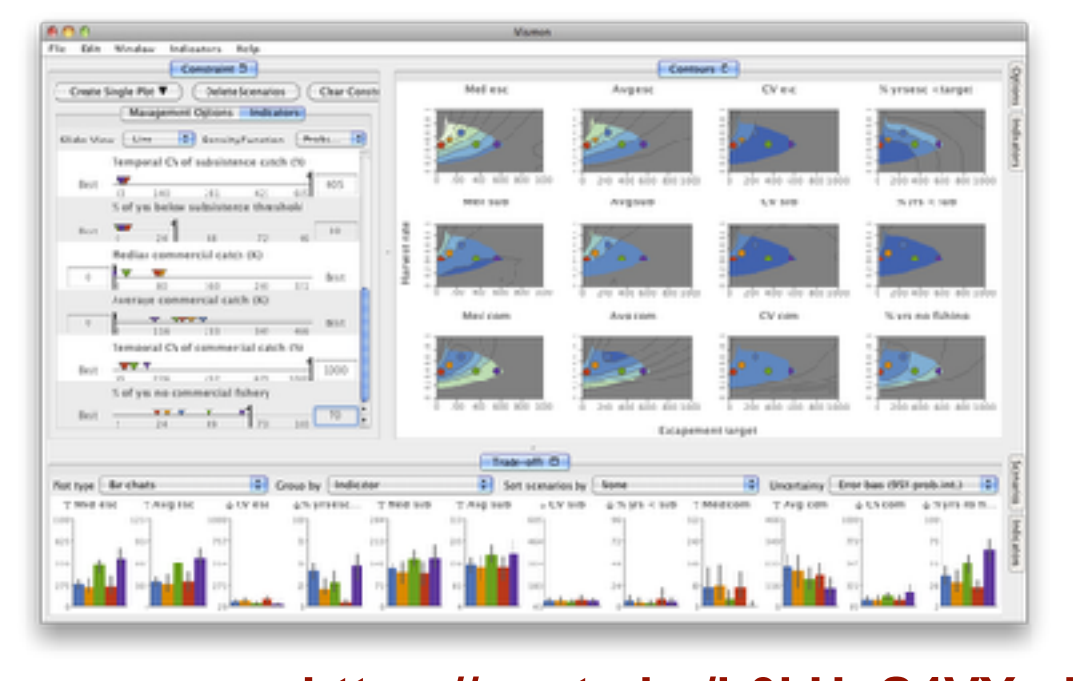

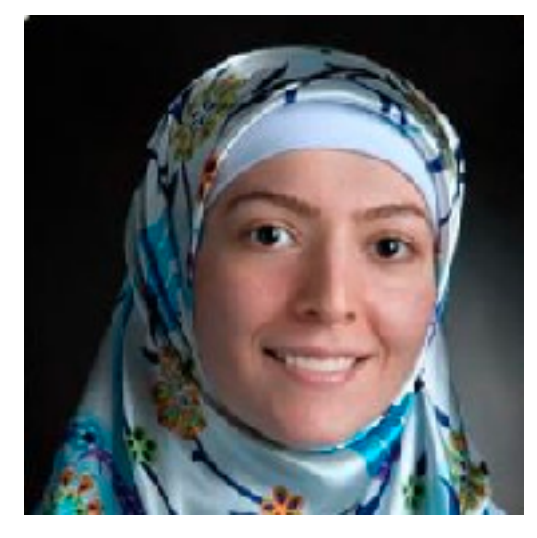

## Torsten Moeller (SFU)

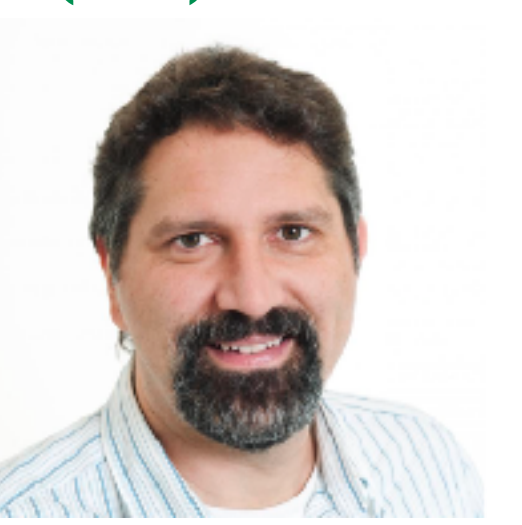

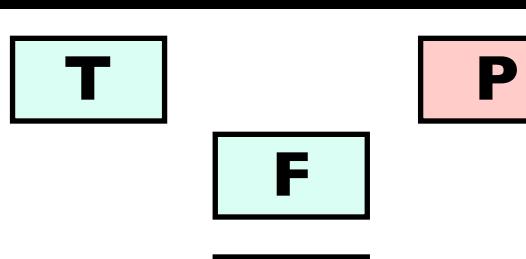

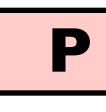

**E**

**F**

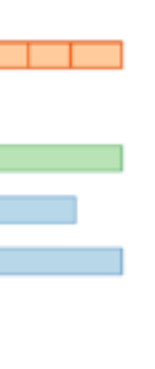

#### 

**<https://youtu.be/h0kHoS4VYmk>**

## Problem-driven: Tech industry

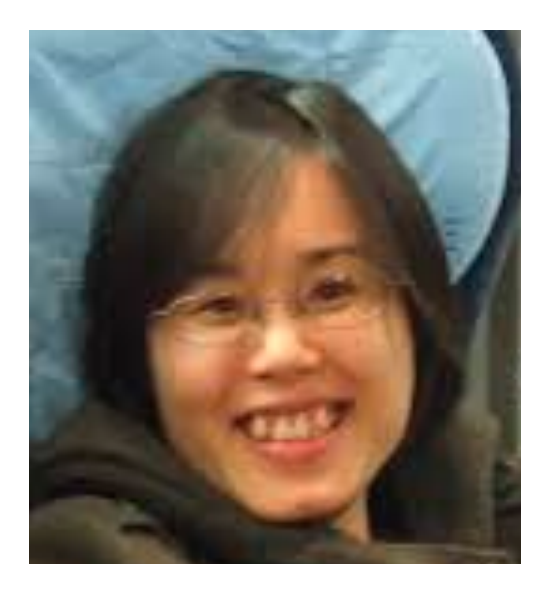

### **[www.cs.ubc.ca/~tmm/talks.html#vad20alum](http://www.cs.ubc.ca/~tmm/talks.html#vad20alum)** <sup>50</sup>

## Peter McLachlan

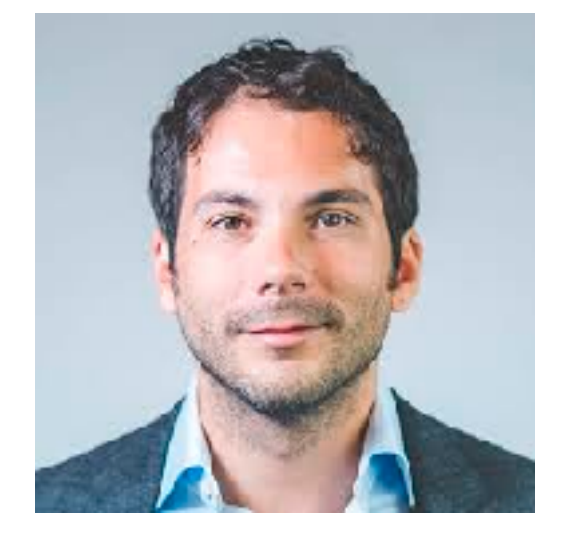

### Stephen North (AT&T Research)

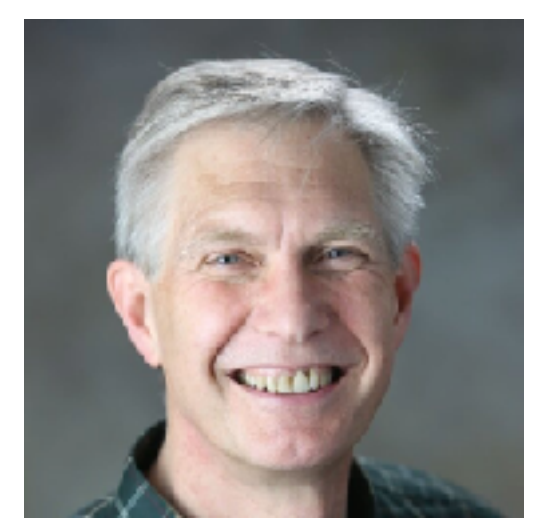

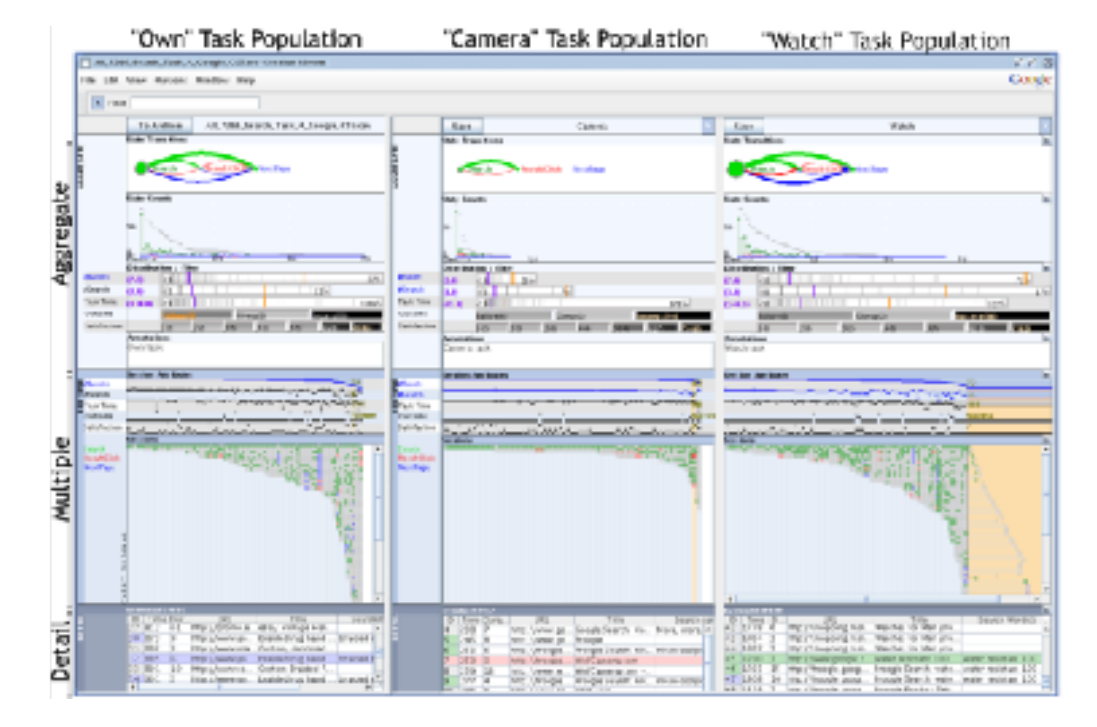

**LiveRAC: systems time-series <https://youtu.be/ld0c3H0VSkw>**

Heidi Lam

#### **SessionViewer: web log analysis <https://youtu.be/T4MaTZd56G4>**

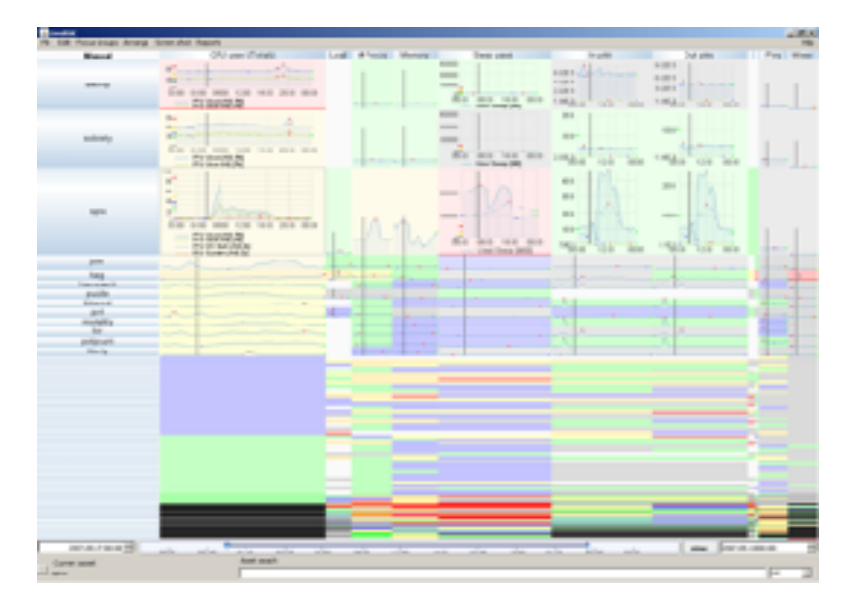

### Diane Tang (Google)

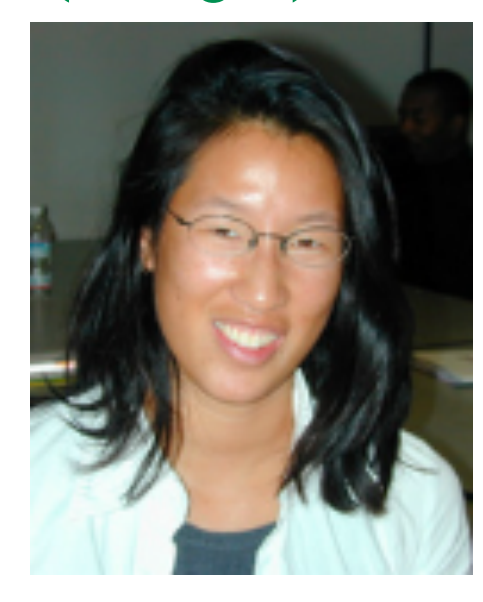

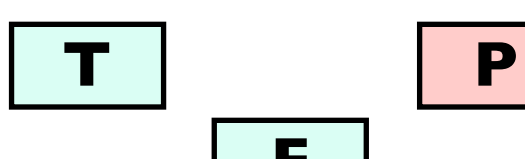

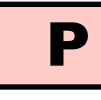

**E**

**F**

# Problem-driven: Building energy mgmt, journalism

### **[www.cs.ubc.ca/~tmm/talks.html#vad20alum](http://www.cs.ubc.ca/~tmm/talks.html#vad20alum)** <sup>51</sup>

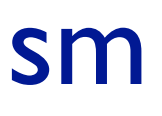

## Kevin Tate **(Pulse/EnerNOC)**

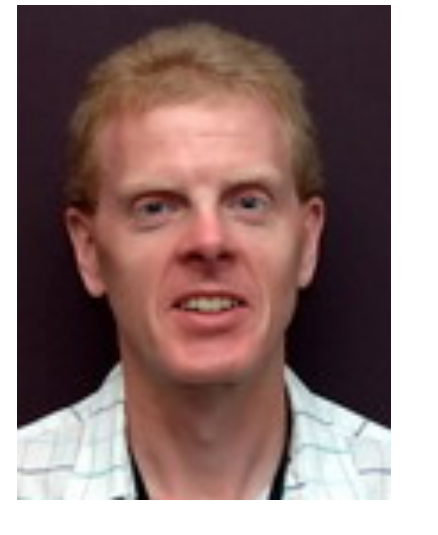

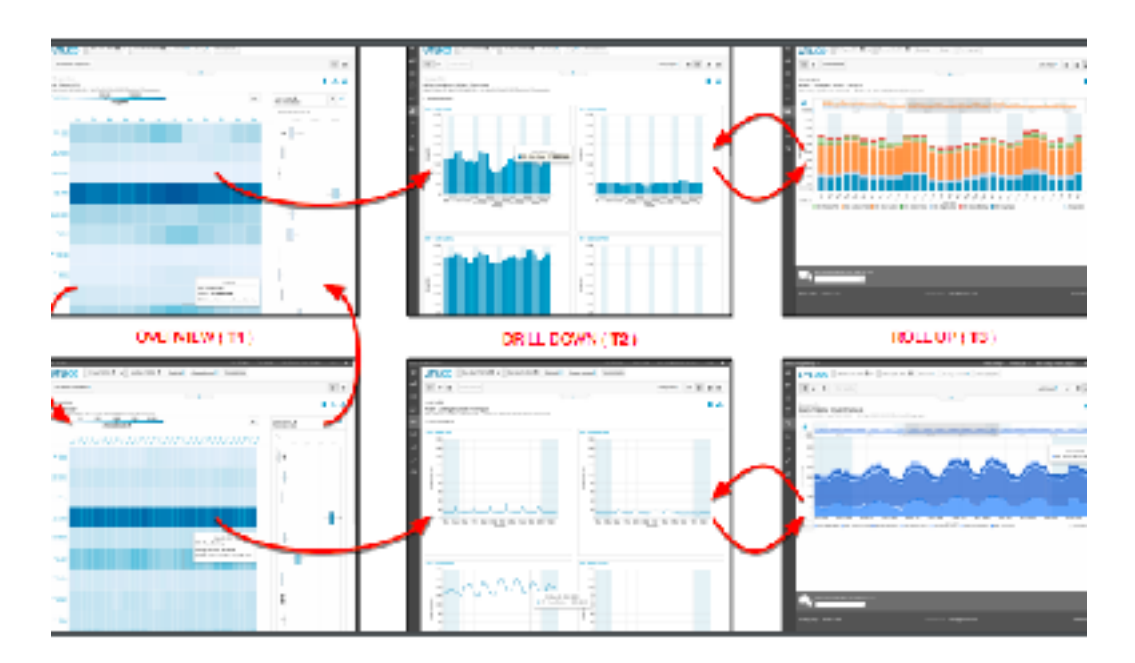

**Energy Manager**

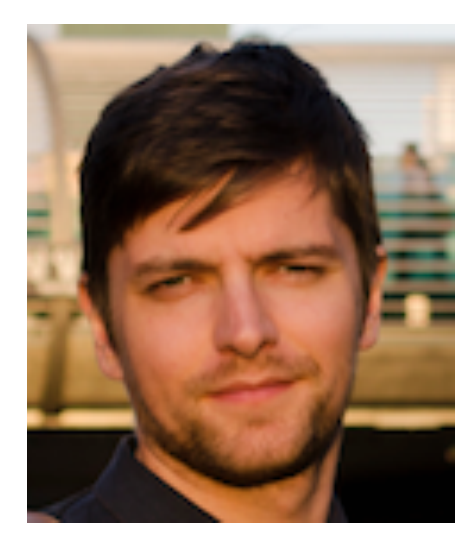

### Matt Brehmer

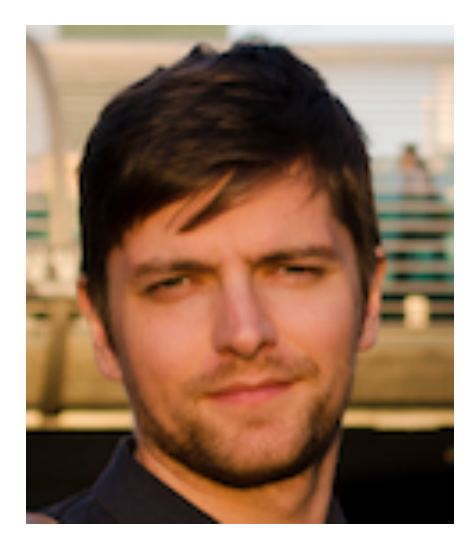

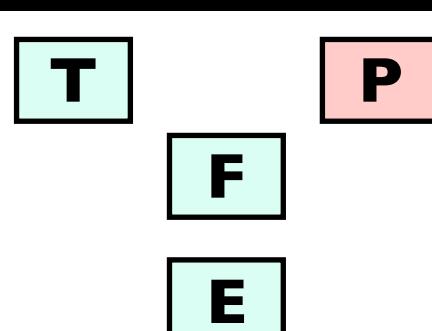

## redesign success: industrial swdev resources committed

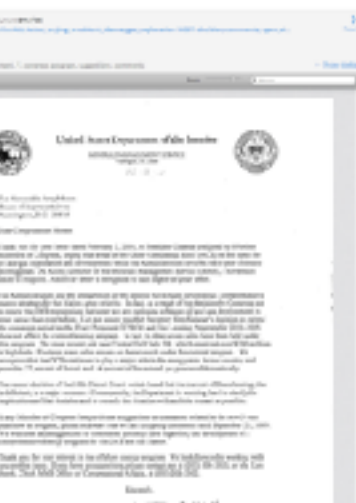

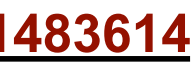

## Jonathan Stray **(Assoc Press)**

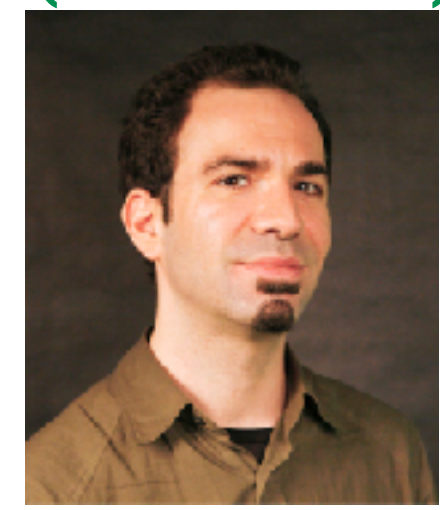

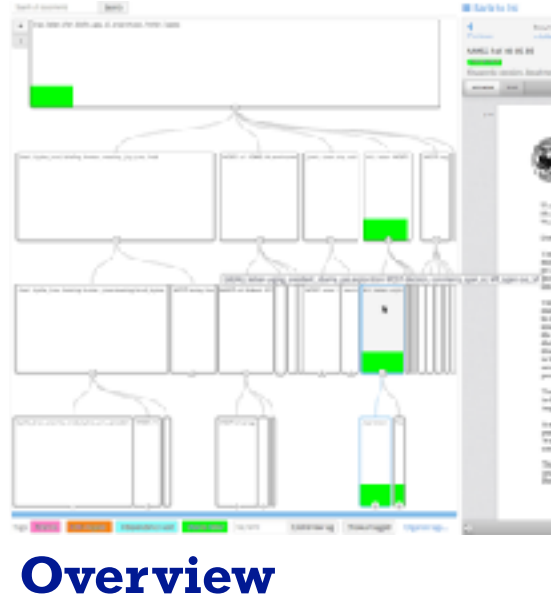

**<https://vimeo.com/71483614>**

## Matt Brehmer Stephen Ingram

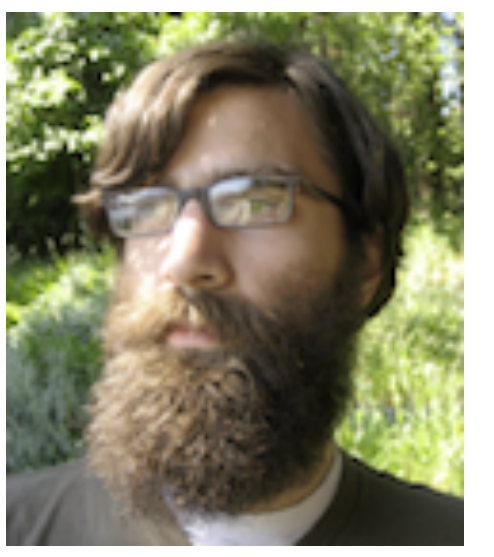

## Curation & Presentation: Timelines

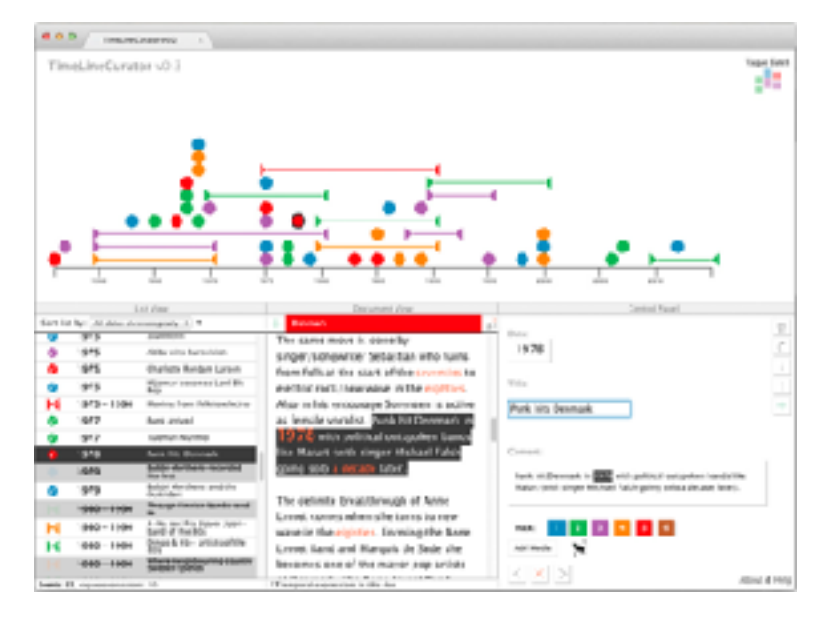

## **[www.cs.ubc.ca/~tmm/talks.html#vad20alum](http://www.cs.ubc.ca/~tmm/talks.html#vad20alum)** <sup>52</sup>

## Johanna Fulda **(Sud. Zeitung)**

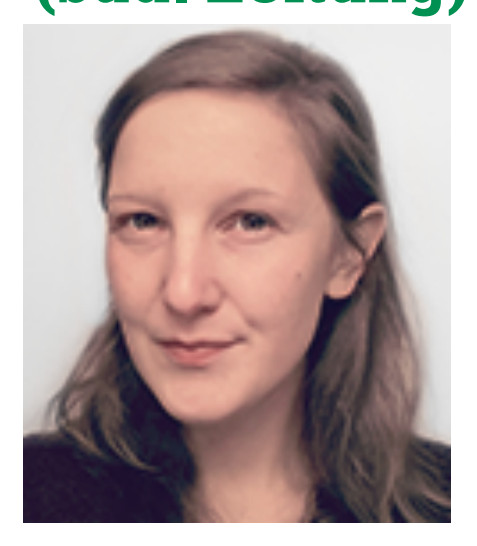

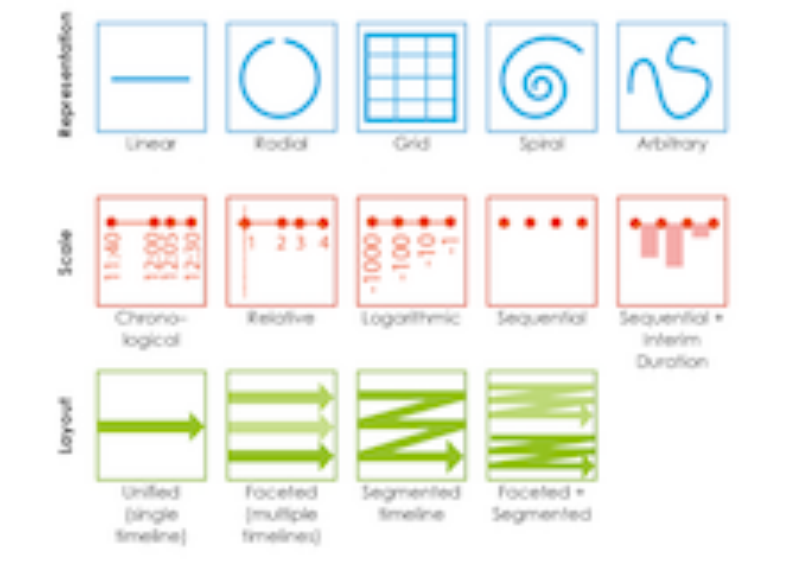

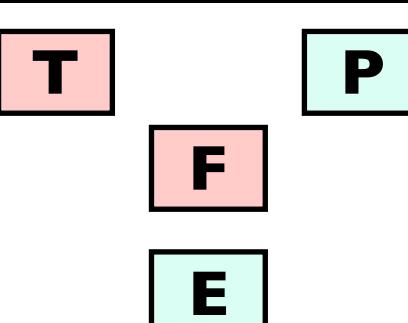

**Timelines Revisited timelinesrevisited.github.io/**

## Nathalie Henry-Riche

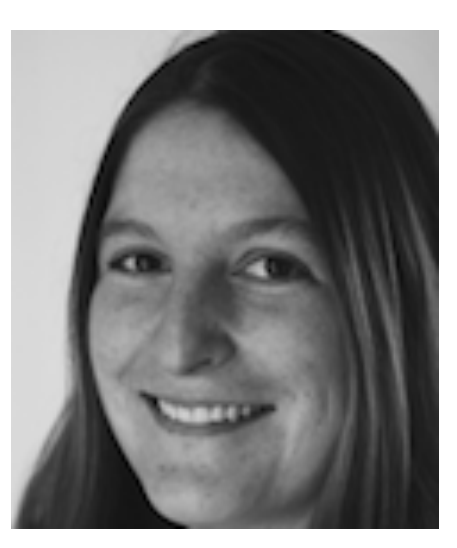

## Bongshin Lee **(Microsoft)**

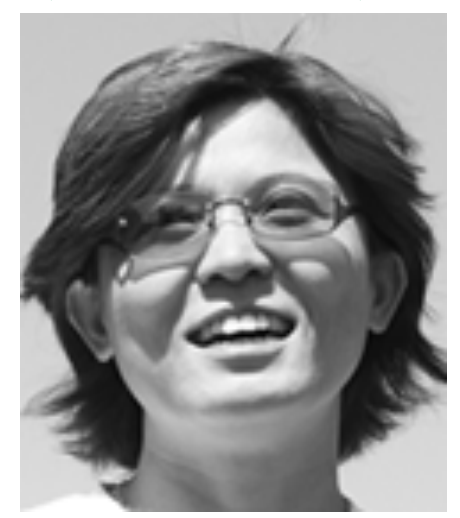

Benjamin Bach **(Microsoft)**

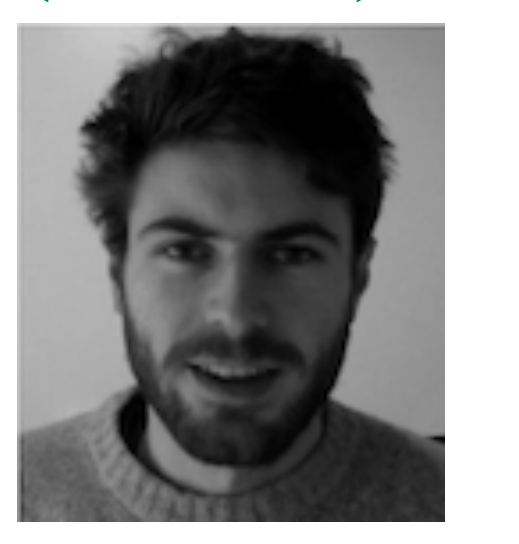

## Matt Brehmer

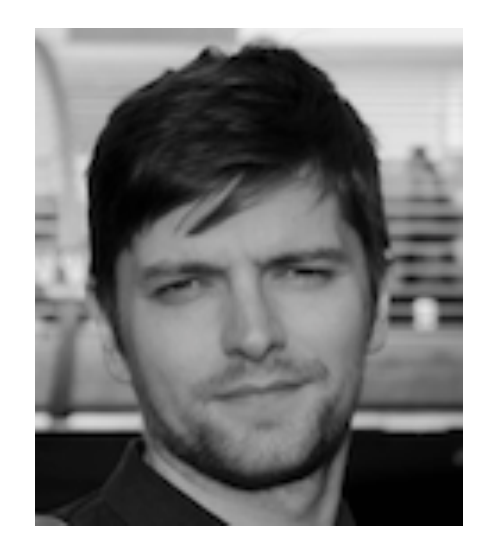

## **TimeLineCurator**

#### **https://vimeo.com/123246662**

## Matt Brehmer

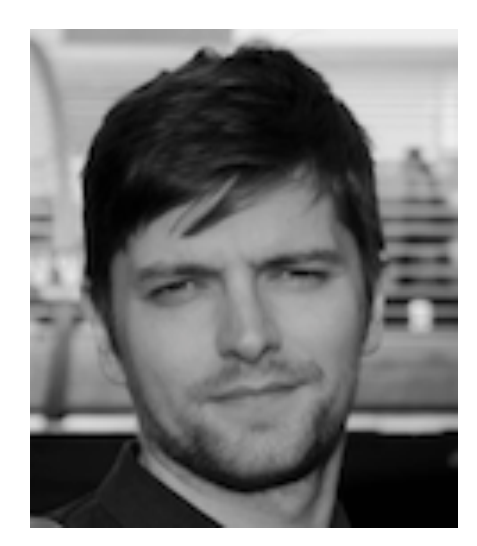

## Problem-driven: Current data science

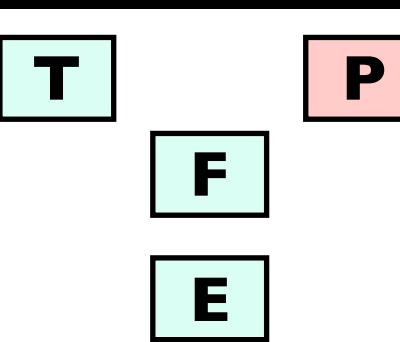

### Kimberly Dextras-Romagnino

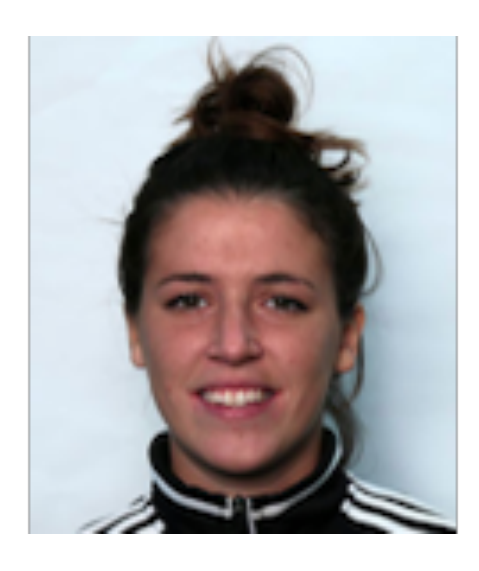

**recent work: Segmentifier (Mobify)**

### Michael Oppermann **E**

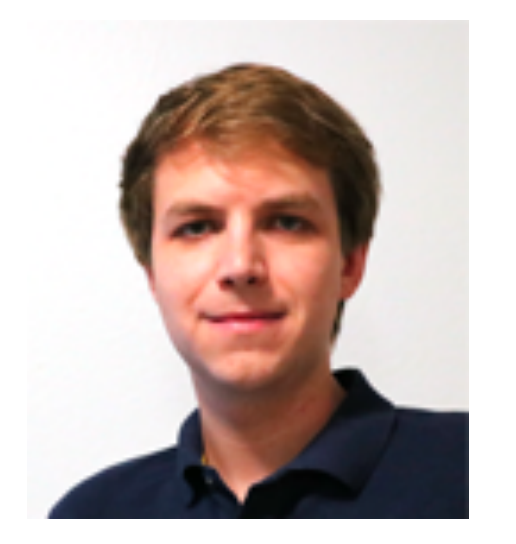

**recent work: Ocupado**

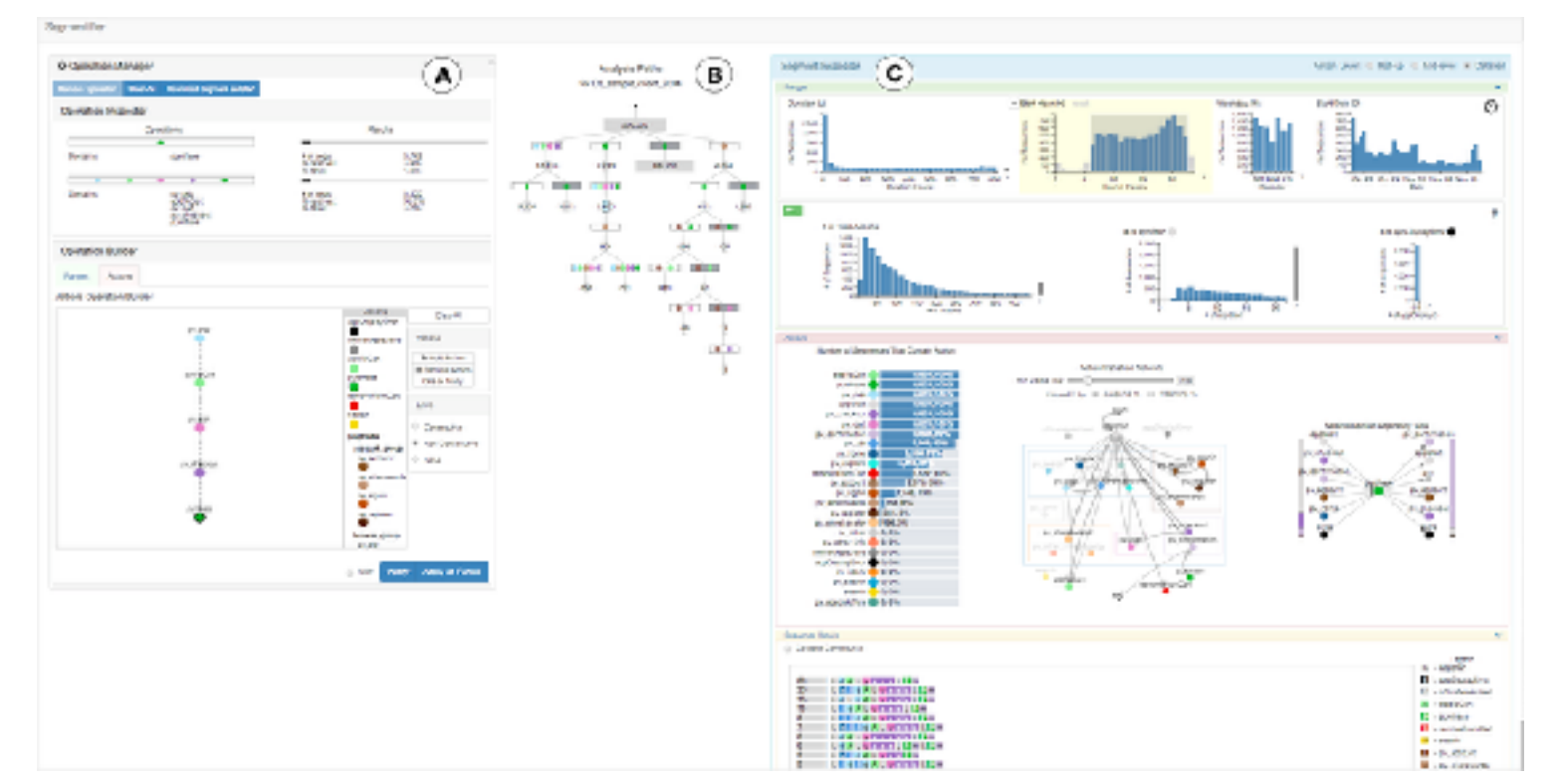

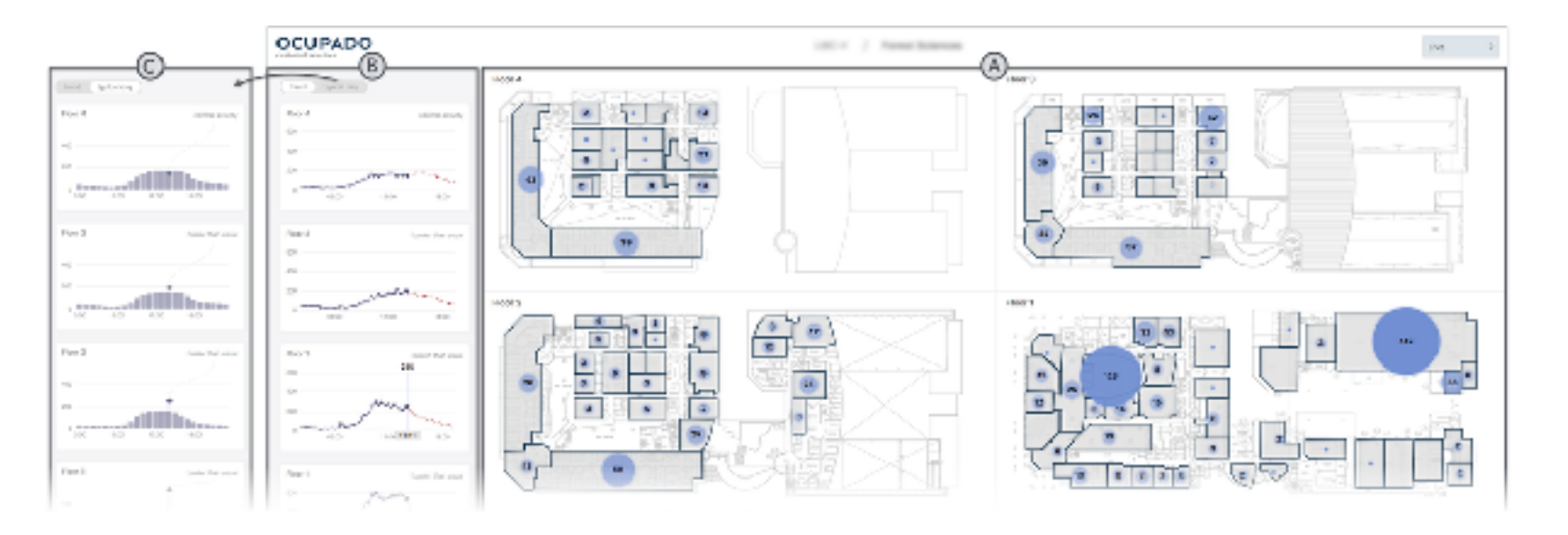

### **(Sensible Building Science)**

#### **wifi proxy for real-time building occupancy**

#### **visual analytics for facilities management**

**e-commerce clickstreams** 

**build tools for human-in-the-loop visual data analysis**

#### **https://youtu.be/TobYDFeISOg**

### [www.cs.ubc.ca/~tmm/talks.html#vad20alum](http://www.cs.ubc.ca/~tmm/talks.html#vad20alum)

# Theoretical foundations: Typologies

**[www.cs.ubc.ca/~tmm/talks.html#vad20alum](http://www.cs.ubc.ca/~tmm/talks.html#vad20alum)** <sup>54</sup>

**Abstract Tasks**

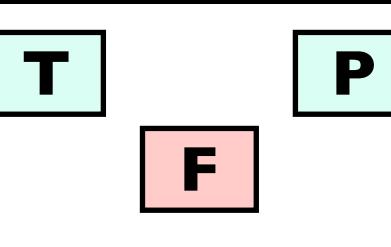

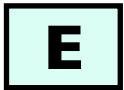

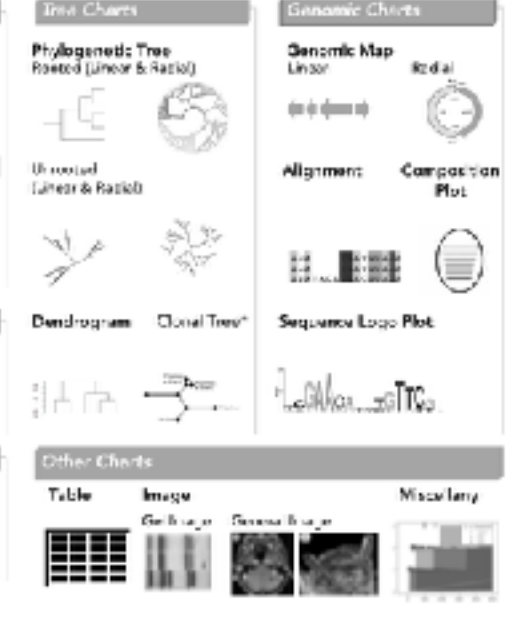

### Matt Brehmer

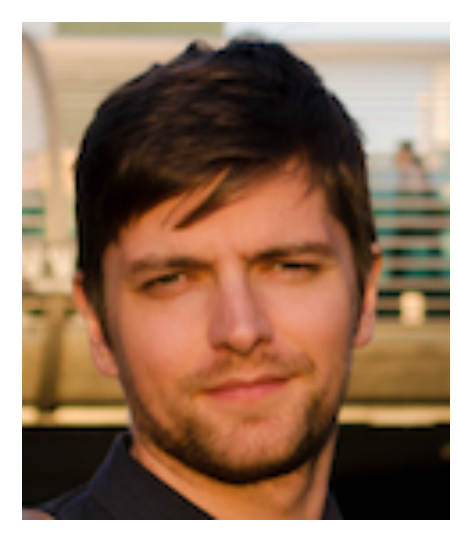

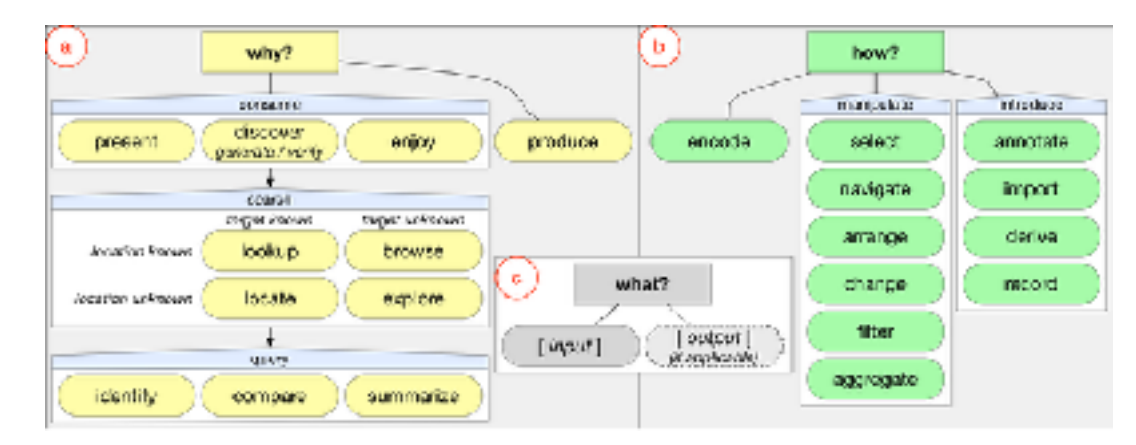

## Anamaria Crisan

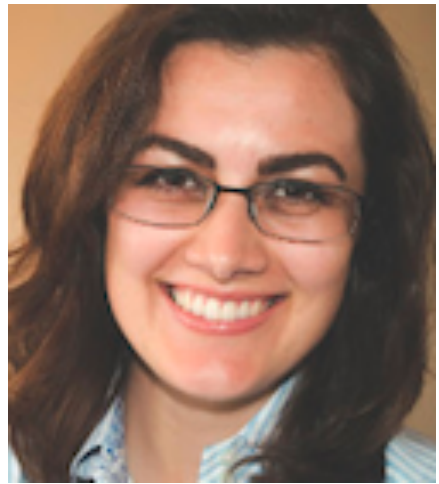

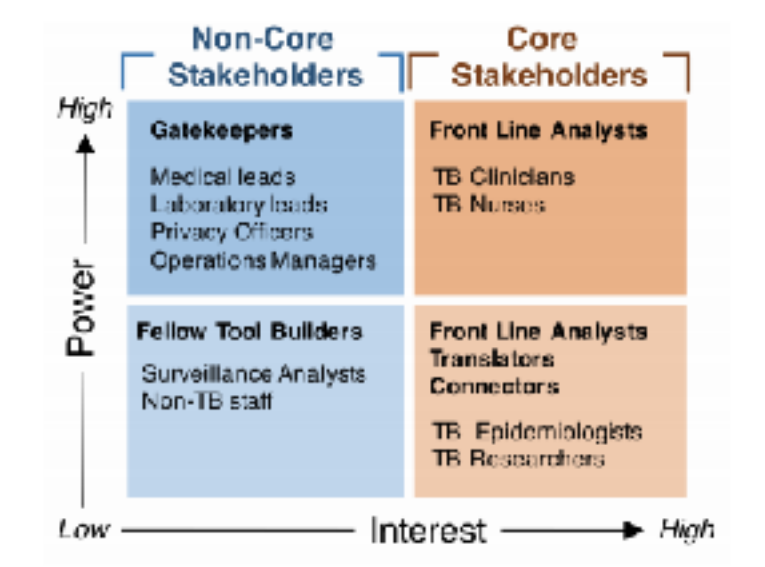

## **Regulatory & Organizational Constraints**

#### Bar Chart Line Chart **Scatter Plot** Divergent Special Cases Special Cases **Franckvoll** Streage Seccio: Cases · Epidemic Curve nastroot .  $-85$  of to  $65$ bOoO Ν Orvenity Chart · Kashir Milalus - Ordinaton Pie<br>- O∙Q plot LufSu P ot Siving Pipe Cistribution Plot **Bistogram PDF** Catagory Heatmap Density Boardet Swarts: Pier Venn **Ripp** Chart Diegram Stripe ◈ P 鼬 Node-Lak Time inc Streamgraphi Special Came Assiste **Belativ** - aliusti - Sucial network · Molecular natwork - Minmum Eponning Tree Spetial Charts Flow Diagram Choropleth Map Geographic Map **Interior Neo Cherd Diegrom** Sonkey Diegrom  $\begin{picture}(220,20) \put(0,0){\vector(1,0){30}} \put(15,0){\vector(1,0){30}} \put(15,0){\vector(1,0){30}} \put(15,0){\vector(1,0){30}} \put(15,0){\vector(1,0){30}} \put(15,0){\vector(1,0){30}} \put(15,0){\vector(1,0){30}} \put(15,0){\vector(1,0){30}} \put(15,0){\vector(1,0){30}} \put(15,0){\vector(1,0){30}} \put(15,0){\vector(1,0){30}} \put(15,0){\vector($ 64 T D

### **GEViT: Genomic Epidemiology Visualization Typology**

## Theoretical foundations

### **Nested Model**

### **Papers Process & Pitfalls**

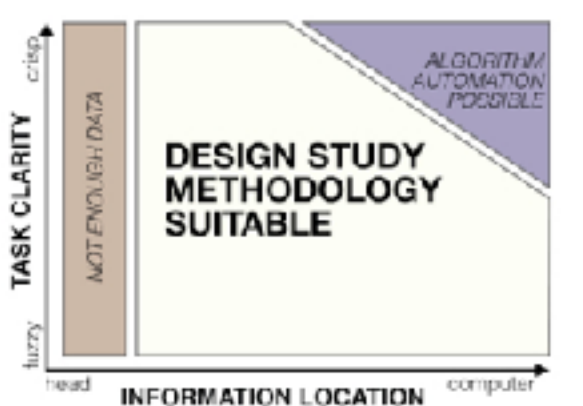

### **Design Study Methodology**

## Michael Sedlmair Miriah Meyer

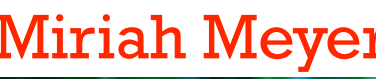

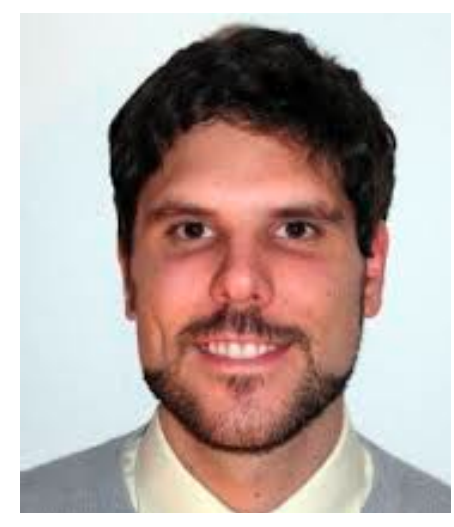

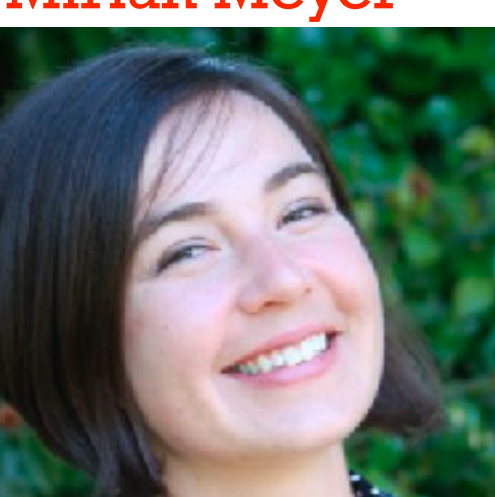

- Visual Encoding Pitfalls
	- Unjustified Visual Encoding
	- Hammer In Search Of Nail
	- 2D Good, 3D Better
	- Color Cacophony
	- Rainbows Just Like In The Sky
- Strategy Pitfalls
- What I Did Over My Summer
- Least Publishable Unit
- Dense As Plutonium
- Bad Slice and Dice

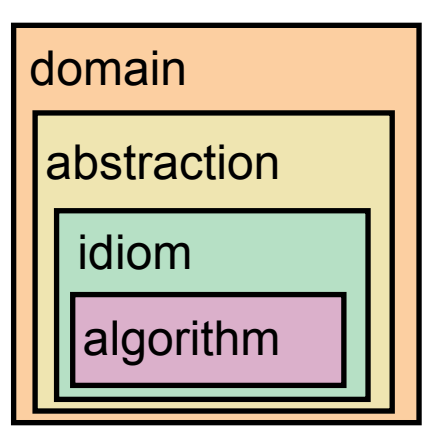

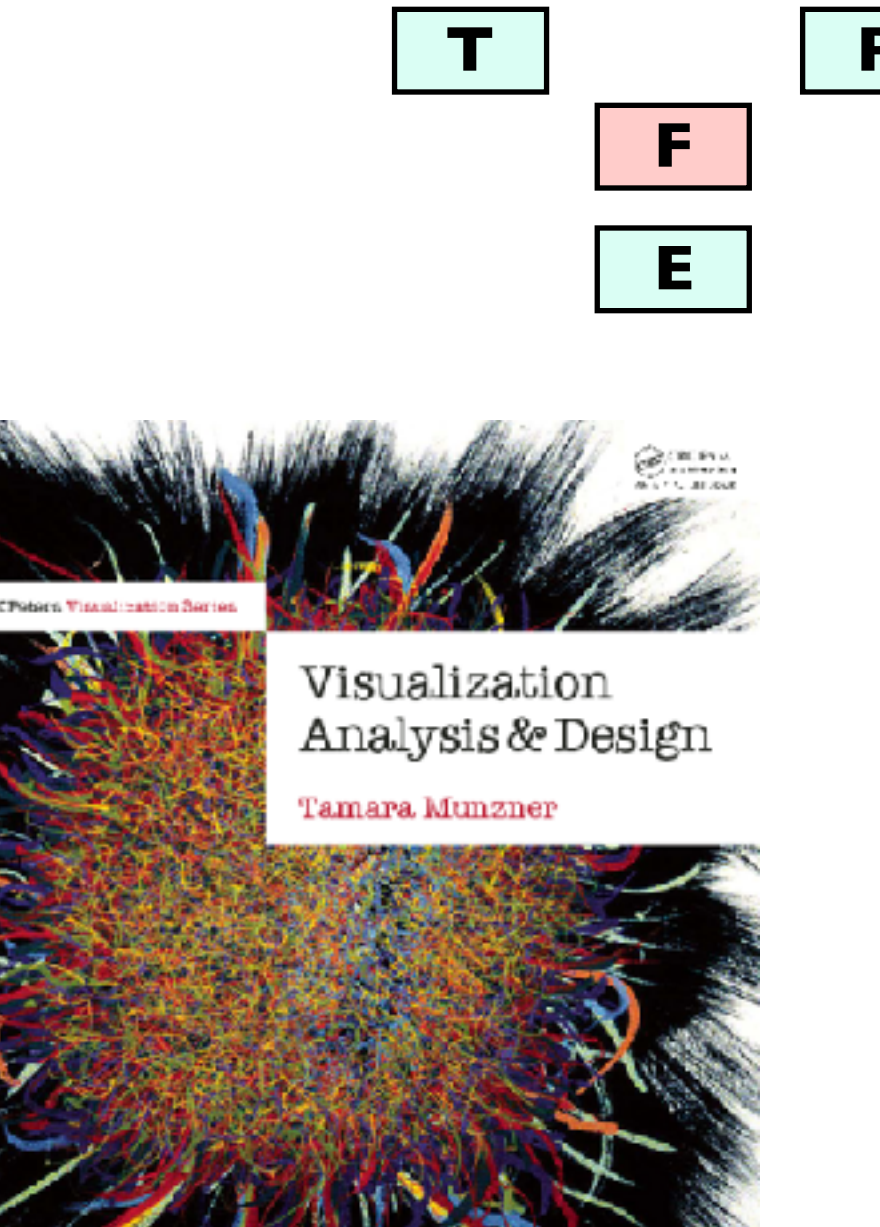

Electrotions by Barnonn Maguze

**[www.cs.ubc.ca/~tmm/talks.html#vad20alum](http://www.cs.ubc.ca/~tmm/talks.html#vad20alum)**

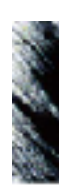

#### **Visualization Analysis & Design**

# More Information

• this talk

<http://www.cs.ubc.ca/~tmm/talks.html#vad20alum>

- book page (including tutorial lecture slides) <http://www.cs.ubc.ca/~tmm/vadbook>
	- 20% promo code for book+ebook combo: HVN17
	- <http://www.crcpress.com/product/isbn/9781466508910>
	- illustrations: Eamonn Maguire
- papers, videos, software, talks, [co](http://www.cs.ubc.ca/~tmm)urses <http://www.cs.ubc.ca/group/infovis> <http://www.cs.ubc.ca/~tmm>

Munzner. A K Peters Visualization Series, CRC Press, Visualization Series, 2014.<br><sup>56</sup> **[www.cs.ubc.ca/~tmm/talks.html#vad20alum](http://www.cs.ubc.ca/~tmm/talks.html#vad20alum)** 

Visualization Analysis and Design.

### **@tamaramunzner**

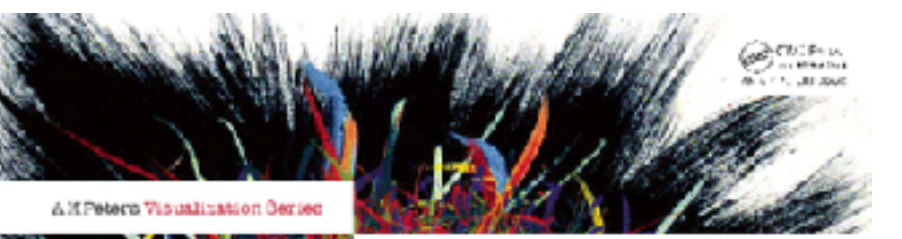

#### Visualization Analysis & Design

Tamara Munzner

Elustrations by Ramonn Maduin